**Norbert Zehentner**

# **Leistungsanalyse von VRS-Systemen im Einsatz für die Katastervermessung**

# **Masterarbeit**

 zur Erlangung des akademischen Grades Diplom-Ingenieur/in

**Masterstudium Geomatics Science**

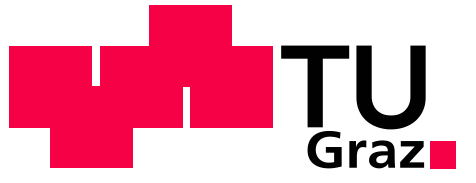

**Graz University of Technology** 

# **Technische Universität Graz**

## *Betreuer:*

*Dr.techn. Norbert Kühtreiber Institut für Navigation und Satellitengeodäsie*

**Graz, September 2010**

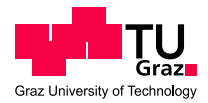

### **Gewidmet meinen Eltern!**

### **Danksagung**

Ich widme diese Arbeit in Dankbarkeit meinen Eltern. Ohne ihre Unterstützung über die gesamte Studienzeit wäre diese Arbeit nie möglich gewesen. Besonderer Dank gebührt meinem Vater, der mein Interesse an der Geodäsie geweckt hat. Meiner Mutter danke ich für die grammatikalische Überprüfung des Inhalts und die moralische Unterstützung.

Für ihren Beitrag bei der inhaltlichen und optischen Überarbeitung der Arbeit danke ich meiner Freundin Claudia!

Besonderer Dank gebührt auch meinem Betreuer Norbert Kühtreiber der mich tatkräftig unterstützte und immer die Zeit für eine Auskunft oder eine kurze Besprechung fand.

Weiters gilt mein Dank DI Robert Benzinger der den Anstoß zu dieser Arbeit gab und mich bei der Abwicklung der Messkampagne unterstützte.

Für die Hilfe bei der Messkampagne bedanke ich mich auch bei den Zivilingenieuren DI Breinl, DI Fuxjäger, DI Irgang, DI Kollenprat, DI Marak, DI Moser, DI Neuper, DI Pilsinger und DI Sommer. Sie haben durch ihren persönlichen Einsatz oder die Bereitstellung eines Angestellten einen wesentlichen Beitrag geleistet.

Für den Zugang zu den Korrekturdaten bedanke ich mich beim BEV, EPOSA und NetFocus, im Besonderen bei Herrn Draxler, DI Höggerl, DI Zahn, DI Tietz und DI Klug für die interessanten und informativen Gespräche.

Für die Ausleihe aktueller High-End Instrumente danke ich den Firmen Leica Geosystems Austria GmbH, GEODIS AUSTRIA GmbH und Geodaesie Austria GmbH. Mein Dank gilt hier Herrn Zebedin und Herrn DI Berthold für die freundliche Unterstützung.

Zu guter Letzt möchte ich noch allen weiteren Personen danken, die durch Rat oder Tat zum Gelingen dieser Arbeit beigetragen haben.

#### **Allen ein herzliches Danke!**

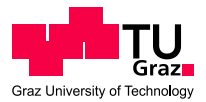

### **Kurzfassung**

Seit einigen Jahren werden in der Vermessung vermehrt satellitengestützte Positionierungsmethoden eingesetzt. Dabei hat sich vor allem die RTK-Technologie weit verbreitet. Waren anfangs noch lokale Referenzstationen notwendig, so sind mittlerweile flächendeckende Referenzstationsnetze für ganz Österreich verfügbar. Diese Neuerung macht den Einsatz von RTK noch attraktiver und effizienter. Da die Methode eine Positionierung mit cm-Genauigkeit ermöglicht, wird sie auch im Bereich der Katastervermessung eingesetzt. Für Arbeiten im Kataster gibt es gesetzliche Vorgaben über die einzuhaltende Punktlagegenauigkeit. Dabei stellt sich nun die Frage, ob und unter welchen Umständen diese Richtlinien von RTK in Referenzstationsnetzen erfüllt werden. Ziel dieser Arbeit war anhand von Testmessungen festzustellen, welche Voraussetzungen erfüllt sein müssen um ein "gutes" Messergebnis zu erhalten.

Durchgeführt wurden Messungen mit Instrumenten der Hersteller Leica, Trimble, Topcon und Javad. Korrekturdaten wurden von den Referenzstationsnetzen APOS, EPOSA und NetFocus verwendet. Die mögliche Leistungsfähigkeit der Technologie unter idealen Vorraussetzungen wurde bereits mehrfach untersucht, deshalb wurde bei den Beobachtungen besonderes Augenmerk auf schlechte Umgebungsbedingungen gelegt. Die Instrumente liefern eine geschätzte Positionsgenauigkeit, DOP-Werte, Satellitenanzahl und weitere Parameter anhand derer die Qualität der Ergebnisse beurteilt werden kann. Doch keine dieser Größen kann die erreichte Genauigkeit 100%ig festlegen. Deshalb wurde die Punktlagegenauigkeit der Messungen empirisch ermittelt und anschließend mit den Instrumentenangaben verglichen.

Die Untersuchungen haben gezeigt, dass RTK unter nahezu allen Bedingungen für den Einsatz im Kataster geeignet ist. Dabei ist es unwesentlich welches Instrument oder welches Referenzstationsnetzwerk eingesetzt wird. Alle getesteten Kombinationen erfüllen die Vorgaben. Lediglich zwischen den einzelnen Netzen bestehen leichte Genauigkeitsunterschiede. Die Messungen haben auch gezeigt, dass unter schlechten Bedingungen durchaus Abweichungen auftreten. Deshalb sollte RTK in der Katastervermessung nicht bedenkenlos eingesetzt werden. Um die Messumgebung richtig einzuschätzen und damit die Wahrscheinlichkeit von Fehlern zu reduzieren, muss ein Anwender Basiswissen über RTK und GNSS im Allgemeinen mitbringen. Einen ersten Einstieg in diese Thematik soll diese Arbeit bieten.

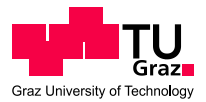

## **Abstract**

In the past few years the usage of satellite positioning has increased rapidly in the field of surveying. The mainly used technology in this case is RTK. At the beginning the application of a local reference station was necessary, but meanwhile nationwide reference station networks are available in Austria. This improvement makes the operation of RTK more attractive and efficient. The method is also used in the field of cadastral surveying because it enables positioning with cm-accuracy. But there exist legal obligations for cadastral surveying which have to be met. Now the question arises under which circumstances these requirements are fulfilled by RTK with reference station networks. The goal of this diploma thesis is to test, which external preconditions have to be met. This is done by making several measurements under different circumstances.

Measurements have been made with instruments of the manufacturers Leica, Trimble, Topcon and Javad. Reference station data is provided by the networks APOS, EPOSA and NetFocus. The possible performance of the technology under ideal conditions has already been analyzed several times. Therefore special attention is laid upon measurements under difficult environments. Instruments provide the user with an estimated positioning accuracy, DOP values, the number of used satellites and many more. With the help of these parameters the quality of the results can be investigated. But none of these values can give guaranteed information about the achieved accuracy. Therefore the positioning accuracy is determined empirically and then compared with the data provided by the instrument.

The carried out analysis showed, that RTK is qualified for the use in cadastral surveying under nearly all circumstances. Thereby it is unimportant which instrument or which reference station network is used. All tested combinations fulfill the specifications. Only between the different networks there are slight differences in the accuracy noticeable. Although the measurements show, that under bad conditions variations can occur. Therefore RTK shouldn't be used without hesitation in cadastral surveying. To consider the measurement environment correctly and reduce the possibility of errors, the user must be provided with some basic knowledge of RTK and GNSS in general. This work should give a first introduction to this topic.

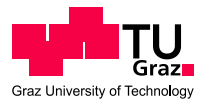

# **EIDESSTATTLICHE ERKLÄRUNG**

Ich erkläre an Eides statt, dass ich die vorliegende Arbeit selbstständig verfasst, andere als die angegebenen Quellen/Hilfsmittel nicht benutzt, und die den benutzten Quellen wörtlich und inhaltlich entnommene Stellen als solche kenntlich gemacht habe.

Graz, am …………………………… ………………………………………………..

(Unterschrift)

# **STATUTORY DECLARATION**

I declare that I have authored this thesis independently, that I have not used other than the declared sources / resources, and that I have explicitly marked all material which has been quoted either literally or by content from the used sources.

…………………………… ……………………………………………….. (date) (signature)

# Inhaltsverzeichnis

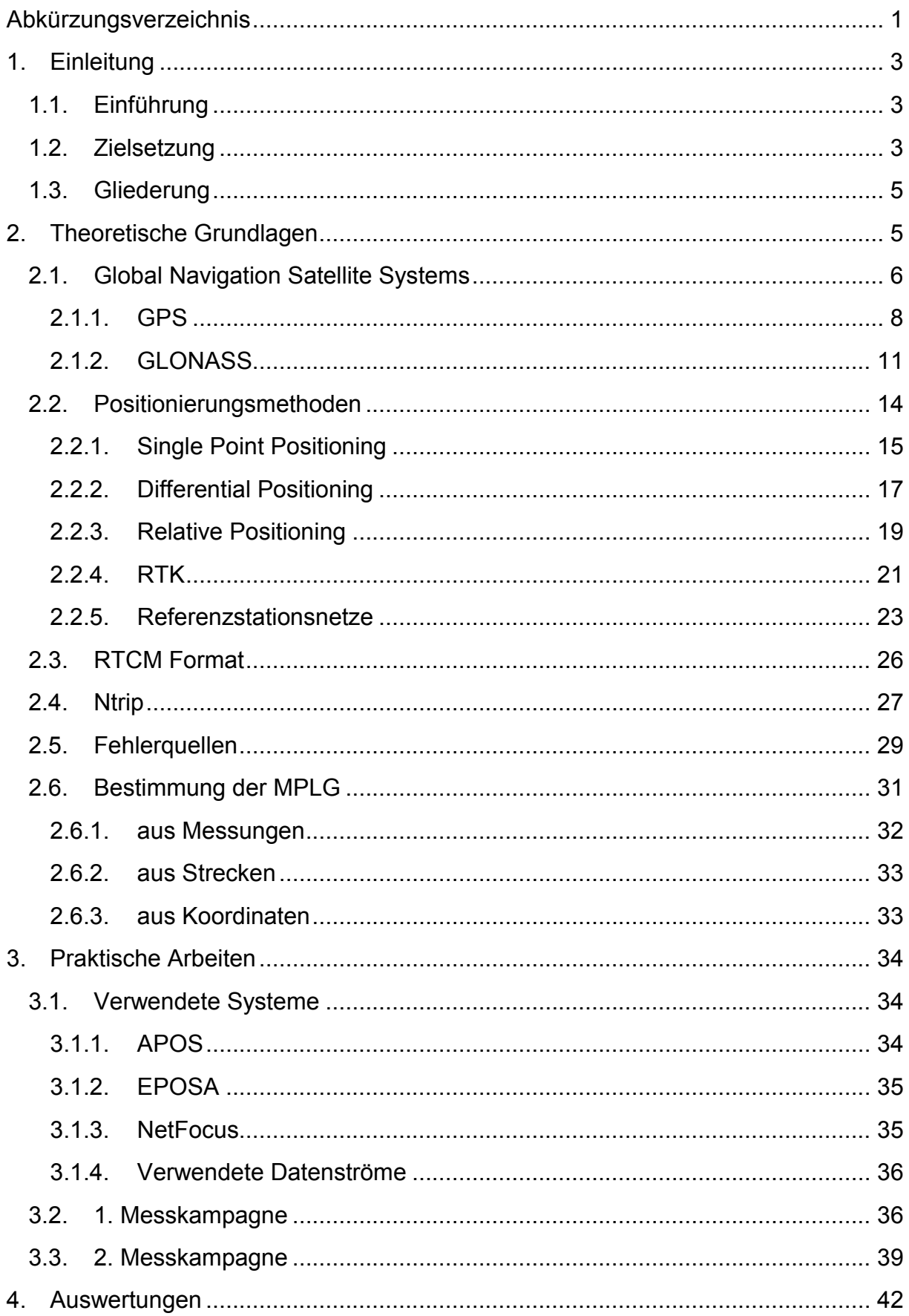

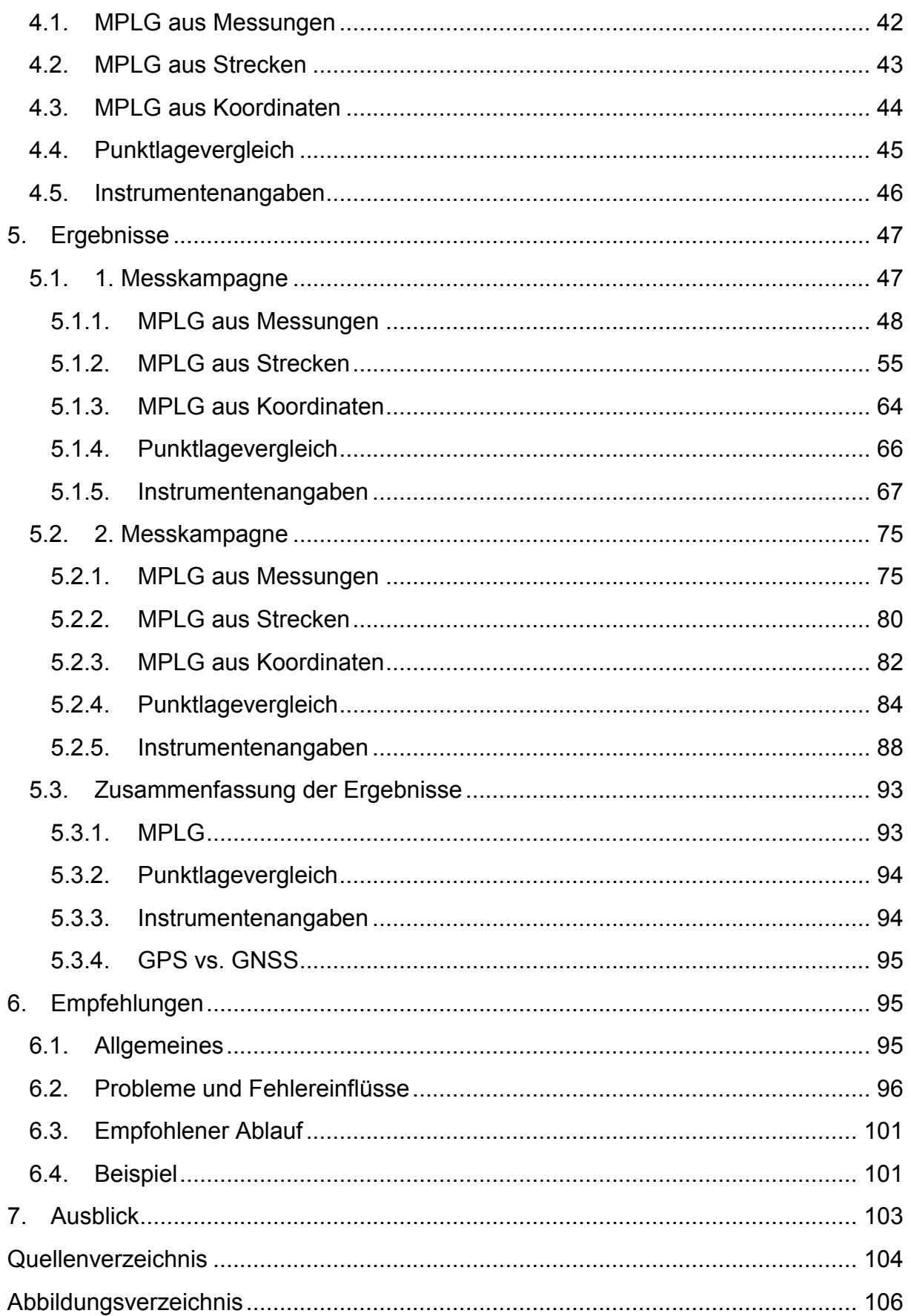

# <span id="page-7-0"></span>**Abkürzungsverzeichnis**

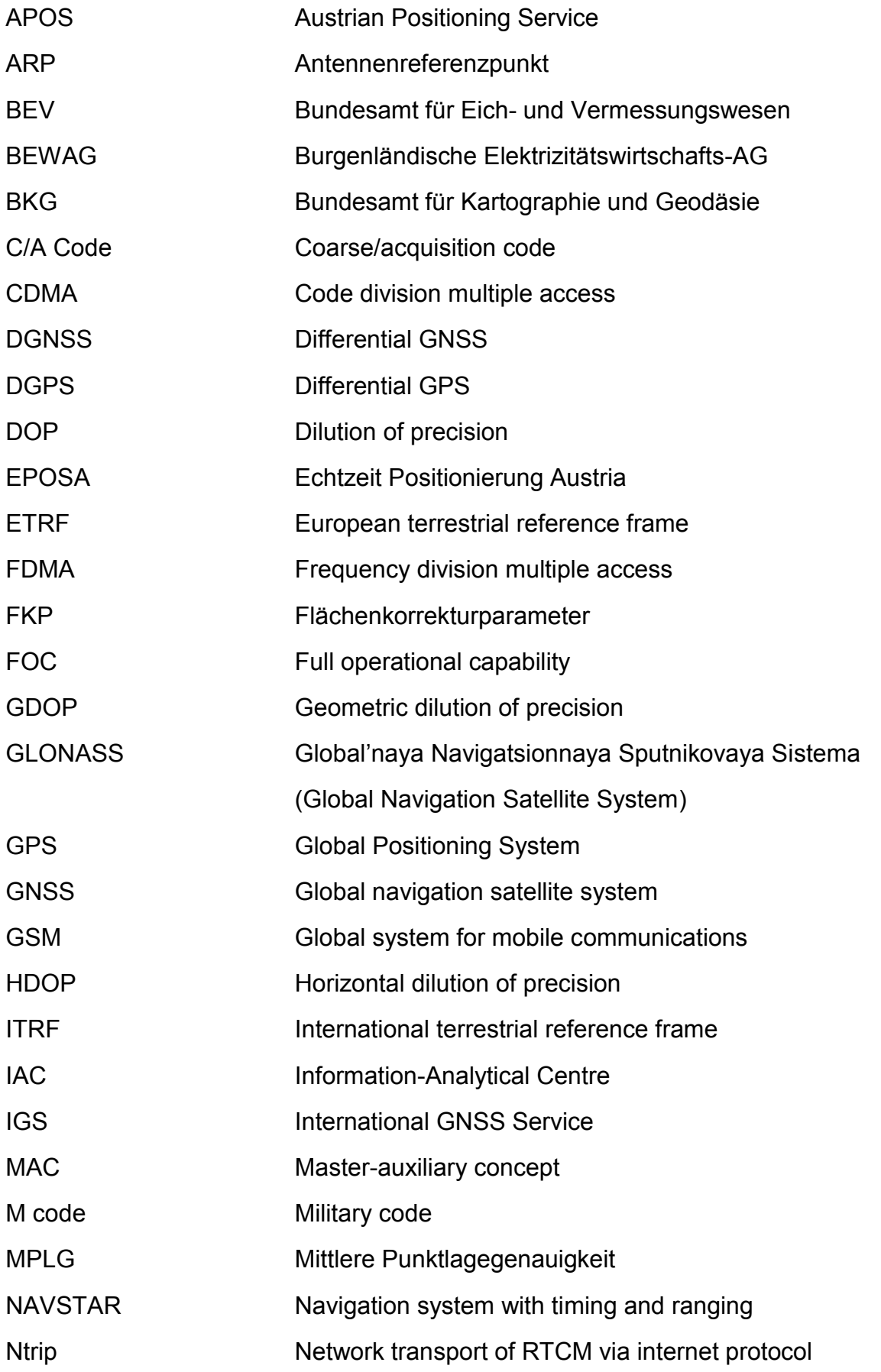

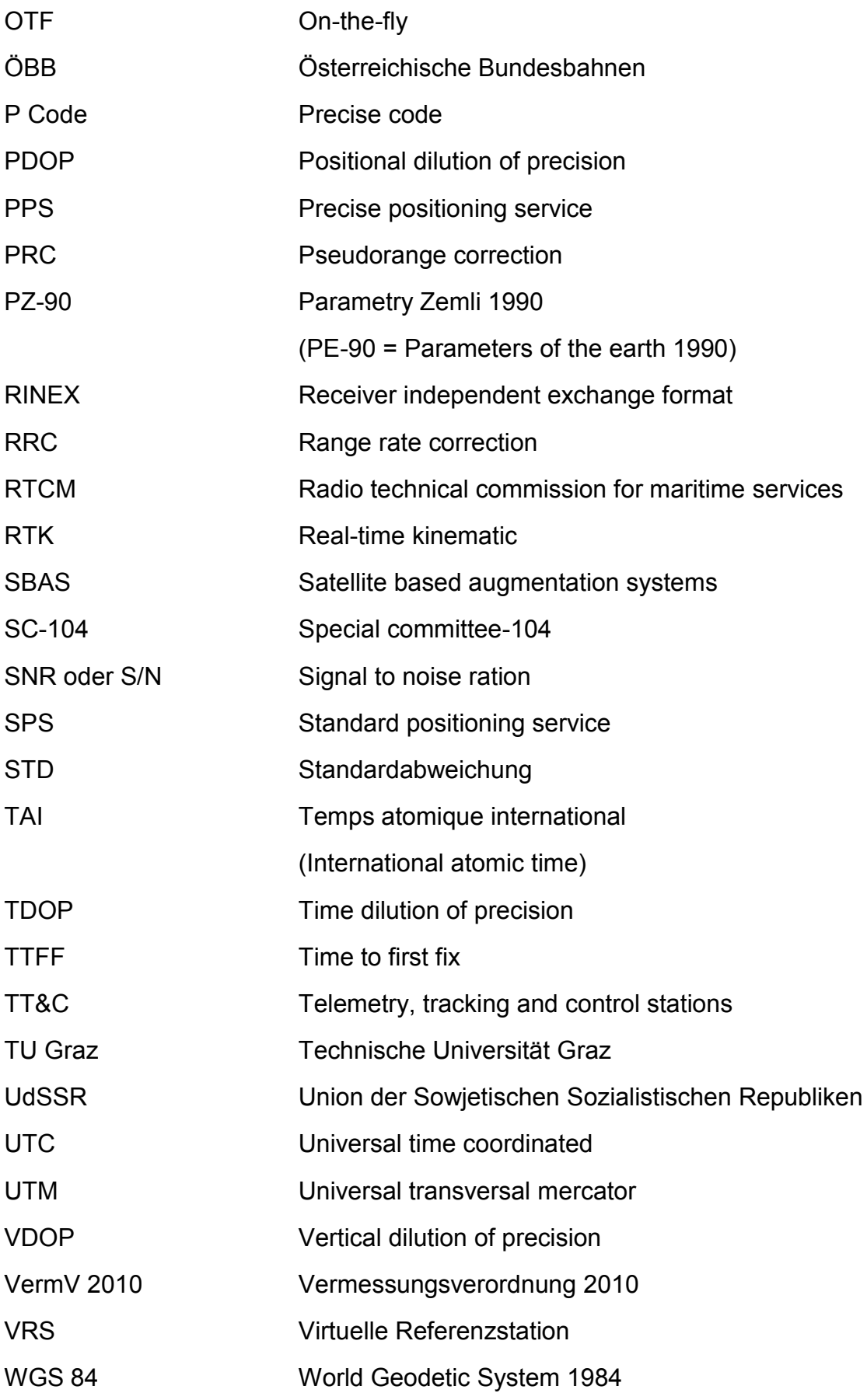

## <span id="page-9-0"></span>**1. Einleitung**

## <span id="page-9-1"></span>**1.1. Einführung**

Seit einigen Jahren werden in den klassischen Bereichen der Vermessung, wie etwa dem Kataster, vermehrt satellitengestützte Positionierungsmethoden eingesetzt. Ganz besonders verbreitet hat sich die *Real Time Kinematic* (RTK) Positionierung, vor allem seit in Österreich flächendeckende Referenzstationsnetze zur Verfügung stehen. Diese versorgen den Benutzer in Echtzeit mit Korrekturdaten zur cm-genauen Positionsbestimmung. Der User kann dadurch auf den Kauf und den Betrieb einer eigenen Referenzstation verzichten. Dies reduziert den Arbeits- und Kostenaufwand erheblich. Somit ist diese Art der Vermessung in den letzten Jahren immer attraktiver geworden. Mit der Verbreitung dieser neuen Methode sind auch neue Probleme und Fragestellungen aufgetreten. Im Besonderen für die Anwender ergeben sich eine Vielzahl an Problemsituationen. Auf einige dieser entstandenen Fragen und Probleme wird im Rahmen dieser Arbeit eingegangen und durch Untersuchungen und Testmessungen beantwortet. Die Ergebnisse liefern ein Gesamtbild der Leistungsfähigkeit der zur Verfügung stehenden Systeme. Darauf basierend werden Empfehlungen für den Benutzer abgegeben, in welcher Art und Weise diese Methode eingesetzt werden kann und sollte.

## <span id="page-9-2"></span>**1.2. Zielsetzung**

In Österreich gibt es mehrere Betreiber von Referenzstationsnetzen, welche gegen Gebühren zugänglich sind. In ihrem grundsätzlichen Aufbau unterscheiden sich diese kaum voneinander. Sie verwenden lediglich unterschiedliche Systemkomponenten wie beispielsweise Permanentstationen, Software und Empfänger. Die prinzipielle Funktionsweise der Systeme ist jedoch immer dieselbe. In dieser Arbeit wird untersucht, ob diese Systeme auch die gleiche Leistung erzielen. Dazu werden die angebotenen Systeme APOS, EPOSA und NetFocus im Rahmen von Messungen analysiert.

Für die RTK-Positionierung werden von den verschiedensten Herstellern speziell für diese Aufgabe ausgelegte Instrumente vertrieben. In Österreich sind hier hauptsächlich drei Hersteller Leica, Trimble und Topcon vertreten. Von den jeweiligen Vertriebspartnern der Firmen für Österreich wurden für diese Arbeit freundlicher Weise ihre aktuellen High-End Produkte kostenlos zur Verfügung gestellt. Dies ermöglicht auch den Vergleich der unterschiedlichen Instrumente.

#### EINLEITUNG

Ein entscheidendes Kriterium bei GNSS Beobachtungen ist immer die Umgebung. Eine Vielzahl von Fehlereinflüssen wird in erster Linie von den Bedingungen des Standorts hervorgerufen. Die Beurteilung der örtlichen Gegebenheiten obliegt in der Regel dem Anwender. Somit kommt es hier auf die Erfahrung des Benützers an, ob potentielle Fehlerquellen erkannt werden oder nicht. Dadurch ist nun die Genauigkeit der erzielten Ergebnisse stark von der Erfahrung und Sorgfalt des Users abhängig. Die vorhin erwähnten Untersuchungen der verschiedenen Systeme bzw. Instrumente werden unter dem besonderen Aspekt schlechter Umgebungsbedingungen durchgeführt. Dadurch soll ermittelt werden wie stark der Einfluss des Umfeldes werden kann.

In der klassischen Vermessung hat der Beobachter die Möglichkeit durch Art und Anzahl, der von ihm getätigten Messungen die Genauigkeit seiner Ergebnisse zu beeinflussen. Bei RTK-Messungen unterliegt ein Großteil der Arbeiten, welche zum Endergebnis beitragen, nicht der Kontrolle des Anwenders. Er muss im Allgemeinen darauf vertrauen, dass alle Bereiche, die zum Ergebnis beitragen, einwandfrei funktionieren. Die Möglichkeiten des Benützers, nach oder während der Messung seine Resultate hinsichtlich Genauigkeit und Zuverlässigkeit zu beurteilen, sind sehr begrenzt. Die Instrumente liefern einige Größen, welche zur Beurteilung der Genauigkeit herangezogen werden können. So bieten sie dem Anwender eine geschätzte Positionsgenauigkeit sowohl 2D als auch 3D, verschiedene *Dilution of Precision*-Werte (DOP), die Anzahl der Satelliten oder das Signal-Rausch Verhältnis der einzelnen Signale. Die Positionsgenauigkeit wird aus mehreren Parametern geschätzt. Die DOP-Werte, die Satellitenanzahl und das Signal-Rausch Verhältnis haben keinen direkten Bezug zur erzielten Positionsgenauigkeit. Es wird nun untersucht, ob mittels Vorgaben für diese Werte ein "gutes" Ergebnis garantiert werden kann. Ein weiterer Parameter zur Beurteilung der Lösungsqualität wäre die Zeit bis zur ersten Initialisierung (TTFF). Doch diese Zeit wird nicht von allen Instrumenten protokolliert und wird daher nicht näher betrachtet.

Alle bereits erwähnten Analysen werden in Beziehung gesetzt zu den Vorgaben der Vermessungsverordnung 2010 (VermV 2010). Diese Verordnung legt die Anforderungen an Messmethoden fest, die im Bereich der Katastervermessung eingesetzt werden. Entscheidend für die Anwendung der RTK-Technologie ist die Frage, ob und unter welchen Bedingungen die Grenzwerte der VermV 2010 erfüllt werden.

Weiters soll diese Arbeit allen Usern einen Überblick über die Funktionsweise des Gesamtsystems RTK-Positionierung mittels virtueller Referenzstation (VRS) bieten und als Leitfaden für die praktische Anwendung dienen. Sie soll das nötige Grundwissen über GNSS vermitteln und mögliche Fehlereinflüsse aufzeigen.

## <span id="page-11-0"></span>**1.3. Gliederung**

Die gesamte Arbeit ist in sieben Kapitel unterteilt. Am Beginn steht die Einleitung, welche die Motivation und Fragestellungen erläutert und diese dienten als Ausgangspunkte für die Arbeit. Im weiteren Verlauf gliedert sich diese Arbeit in sechs Bereiche. Auf die Einleitung folgt ein Block mit theoretischen Grundlagen zum Thema GNSS Positionierung. Dieser behandelt sowohl das grundsätzliche Funktionsprinzip der satellitengestützten Positionierung, als auch verschiedene spezielle Methoden für unterschiedliche Anwendungsgebiete. Im Speziellen wird auf die RTK-Positionierung mittels VRS eingegangen, da dies die verwendete und untersuchte Technik darstellt. Weiters sind in diesem Teil mathematische Grundlagen für die angewandten Analysen angeführt. Im dritten Teil wird auf die durchgeführten praktischen Messungen eingegangen. Danach erfolgt in Kapitel 4 eine genaue Erläuterung der Untersuchungen, welche auf die erzeugten Messdaten angewandt wurden.

In Kapitel 5 werden die Resultate der Analysen dargelegt. Den einzelnen Teilergebnissen sind auch jeweils eine Interpretation und Erläuterung angefügt. Der 6. Abschnitt beinhaltet eine aus den Ergebnissen abgeleitete Empfehlung zur allgemeinen Verwendung der untersuchten Technologie. Diese Angaben sind auch mit Beispielen ausführlich veranschaulicht. Die Erklärungen und Empfehlungen sollen einem unerfahrenen Anwender, der weder über ausreichendes Hintergrundwissen noch genügend Erfahrung verfügt, einen leichten und schnellen Einstieg in ein sicheres Arbeiten ermöglichen.

Das letzte Kapitel umfasst noch einen Ausblick in die Zukunft, der die geplanten Neuerungen in den Systemen aufzeigt, sowie deren Nutzen für den Anwender. Zusätzlich werden Problembereiche, in denen noch Verbesserungsbedarf besteht, diskutiert.

# <span id="page-11-1"></span>**2. Theoretische Grundlagen**

Die Punkte *[2.1](#page-12-0)*. *[Global Navigation Satellite Systems,](#page-12-0) [2.2. Positionierungsmethoden](#page-20-0)* und *[2.5](#page-35-0)*. *[Fehlerquellen](#page-35-0)* orientieren sich im Inhalt, der Gliederung und der Nomenklatur an dem Buch *GNSS – GPS, GLONASS, Galileo & more* (Hofmann-Wellenhof, et al., 2008). Bei einigen Informationen aus anderen Quellen wird explizit darauf verwiesen.

## <span id="page-12-0"></span>**2.1. Global Navigation Satellite Systems**

Unter einem *Global Navigation Satellite System* (GNSS) versteht man ein satellitenbasiertes System zur weltweiten Bestimmung der Position des Users unter Verwendung von Radiowellen. Das mitunter bekannteste System dieser Kategorie ist das vom amerikanischen Militär betriebene *Navigation System with Timing and Ranging* (NAVSTAR) *Global Positioning System* (GPS). Dieses System ist vor allem durch den Gebrauch im Bereich der Autonavigation bekannt. Ein weiteres System ist das russische Pendant zu GPS mit dem Namen *Global'naya Navigatsionnaya Sputnikovaya Sistema* (GLONASS), welches vom russischen Militär unterhalten wird. Des Weiteren gibt es noch einige Systeme, die sich im Aufbau befinden, wie das europäische System Galileo oder das chinesische System Compass. Zu den GNSS zählen ebenso *Satellite based Augmentation Systems* (SBAS), die meist durch geostationäre Satelliten realisiert sind und dem Benutzer Korrekturdaten zur Verfügung stellen, um eine verbesserte Positionslösung zu erhalten. Im Bereich der Vermessung werden vorrangig GPS und GLONASS eingesetzt. Aus diesem Grund wird unter Punkt [2.1.1](#page-14-0) und [2.1.2](#page-17-0) genauer auf die beiden Systeme eingegangen.

Grundsätzlich besteht ein GNSS aus mehreren Satelliten, welche die Erde umkreisen. Diese senden ein Navigationssignal aus, mit Hilfe dessen der Benutzer in der Lage ist seine eigene Position zu bestimmen. Die Methoden zur Positionierung werden unter Punkt [2.2. Positionierungsmethoden](#page-20-0) näher erklärt. Voraussetzung dafür ist jedoch das ausgestrahlte Signal.

#### *Navigationssignal*

Ein Navigationssatellit verwendet elektromagnetische Wellen zur Übertragung der Informationen. In der Regel werden Signale mit einer Frequenz von 1–2 GHz ausgestrahlt. Das entspricht dem sogenannten L-Band im Bereich der Mikrowellen. Auf dieses Trägersignal werden zusätzliche Informationen mittels Phasenmodulation aufgebracht, ein Code zur Entfernungsmessung und eine Navigationsnachricht zur Bestimmung der Position des Satelliten. [Abbildung 1](#page-13-0) zeigt die schematische Zusammensetzung des Signals.

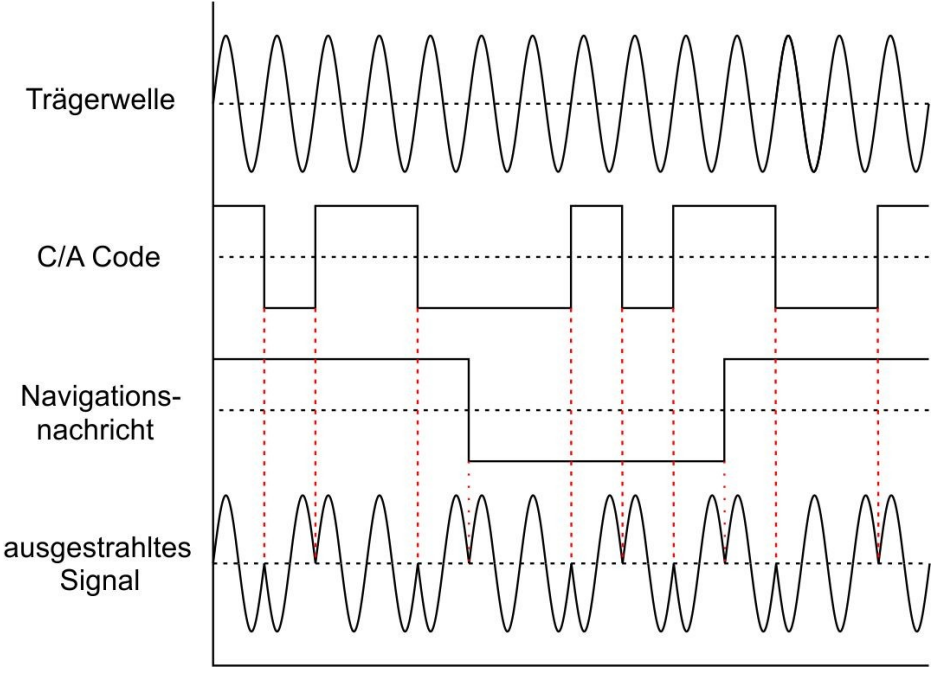

**Abbildung 1: Aufbau des Satellitensignals**

### <span id="page-13-0"></span>*Beobachtungen*

Ausgehend von dem im vorigen Abschnitt beschriebenen Signal sind zwei Arten von Beobachtungen möglich. Einerseits kann der Empfänger den modulierten Code verwenden, andererseits die Trägerwelle. Die beiden Arten werden als Code- beziehungsweise Phasenmessung bezeichnet. Bei der Codemessung generiert der Empfänger den bekannten Code selbst und vergleicht diesen mit dem empfangenen Code. Mittels Kreuzkorrelation kann so der zeitliche Offset zwischen den beiden Codes bestimmen und daraus die vom Signal zurückgelegte Distanz. Da die Uhr des Empfängers nicht mit der Uhr des Satelliten synchronisiert ist, handelt es sich um eine Pseudoentfernung. Bei Verwendung der Trägerwelle wird die Phasenverschiebung zwischen empfangenem und intern generiertem Signal beobachtet. Die Beobachtung der Phase ist mit wesentlich höherer Genauigkeit möglich als die Codebeobachtung. Dies hat zur Folge, dass mit Phasenmessungen ermittelte Positionen in der Regel eine höhere Genauigkeit aufweisen als eine Codelösung. Ausgehend von den beiden Beobachtungsarten ergeben sich unterschiedliche Methoden zur Positionierung, auf welche unter Punkt [2.2](#page-20-0) eingegangen wird.

Davon sind vor allem zwei Arten der Positionsbestimmung für die Vermessung in Verwendung. Einerseits wird *Static Relative Positioning* für Anwendungen mit höheren Genauigkeitsanforderungen eingesetzt, andererseits erfolgt die Koordinatenberechnung mittels RTK-Technologie. Diese unterschiedlichen Technologien zur Positionierung werden unter Punkt [2.2.2](#page-23-0) und [2.2.3](#page-25-0) näher erklärt.

Eine Abwandlung der RTK-Technologie ist das Konzept, der virtuellen Referenzstation (VRS) in Referenzstationsnetzen. Diese neuere Entwicklung wird unter Punkt [2.2.5](#page-29-0) genauer erläutert.

<span id="page-14-0"></span>*2.1.1. GPS*

#### *Allgemeines*

Das US Department of Defense begann bereits in den 1970er Jahren mit der Entwicklung eines globalen satellitenbasierten Navigationssystems. Das Resultat dieser Bemühungen war NAVSTAR GPS. Zuerst nur für militärische Zwecke gedacht, wurde 1983 auch die zivile Nutzung der Signale erlaubt. Es dauerte jedoch bis ins Jahr 1995 um *Full Operational Capability* (FOC) zu erreichen. Zu diesem Zeitpunkt waren erstmals die geplanten 24 Satelliten im Orbit und verfügbar.

#### *Referenzsystem*

GPS erlaubt es dem Benutzer weltweit seine Position zu bestimmen. Die Angabe der Positionskoordinaten erfolgt im GPS-eigenen Referenzsystem WGS 84 (*World Geodetic System 1984*). Dies ist ein geozentrisches erdfestes kartesisches 3D Bezugssystem, dem auch ein Rotationsellipsoid zugeordnet ist. Die Definition besagt, dass der Ursprung im Erdschwerpunkt liegt, die Z-Achse durch den mittleren Pol geht, die X-Achse durch den Greenwichmeridian und die Y-Achse vervollständigt das Rechtssystem. Seit der Einführung von WGS 84 im Jahre 1987 gab es einige kleine Änderungen in der Definition. Der aktuell gültige Bezugsrahmen wird durch die Koordinaten der Monitorstationen realisiert. Das zugehörige Ellipsoid ist durch folgende vier Parameter definiert:

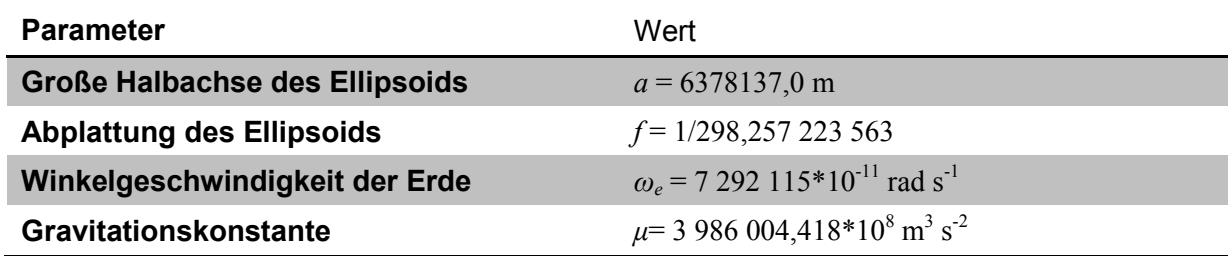

**Tabelle 1: Ellipsoidparameter WGS 84**

Auf Grund der durchgeführten Anpassungen ist die heute gültige Version von WGS 84 nahezu identisch mit dem *International Terrestrial Reference Frame* (ITRF). Die Abweichungen liegen im Bereich von 1 cm. Zusätzlich zum räumlichen Bezugssystem besitzt GPS auch ein eigenes Zeitsystem. Dieses wird durch Atomuhren realisiert und steht in Beziehung zur Temps atomique international (TAI), der internationalen Atomzeit. Die beiden Zeitsysteme sind durch einen konstanten Offset von 19 Sekunden getrennt.

$$
TAI = GPS\,Zeit + 19.0\,s
$$

Zur GPS Standardepoche, 6,0 Jänner 1980, wurde die GPS Zeit mit der UTC (universal time coordinated) gleichgesetzt. Bei der UTC werden immer wieder Schaltsekunden eingeführt, dies geschieht hingegen bei der GPS Zeit nicht, deshalb verändert sich der Unterschied zwischen den beiden Systemen laufend. Der derzeitige Offset beträgt 15 Sekunden.

 $UTC = GPS Zeit - 15.0 s$ 

#### *Raumsegment*

Unter dem Begriff Raumsegment werden alle künstlichen Satelliten des Systems zusammengefasst. Die nominale Konstellation besteht aus 24 Satelliten, die gleichmäßig auf sechs Bahnebenen verteilt sind. Alle Satelliten bewegen sich auf nahezu kreisförmigen Bahnen in einer mittleren Höhe von 20 200 km. Dies ergibt eine Umlaufzeit von zirka 12 Stunden. Die Bahnebenen weisen eine Inklination von 55° zur Äquatorebene auf. Sie unterscheiden sich nur durch die Rektaszension des aufsteigenden Knotens. Die nominale Konstellation wurde so gewählt, dass jederzeit weltweit mindestens vier Satelliten mit einer Elevation größer als 15° sichtbar sind. Es sind jedoch noch weitere Ersatzsatelliten im Orbit, diese sollten in erster Linie ausgefallene Satelliten schnell ersetzen. Sie sind jedoch auch in Betrieb und können für Messungen verwendet werden. Dies erhöht die Anzahl an verfügbaren Satelliten derzeit auf 32. (U.S. Departement of Homeland Security , 2010) Der aktuelle Status kann jederzeit auf der Homepage [www.navcen.uscg.gov](http://www.navcen.uscg.gov/) abgerufen werden.

#### *Kontrollsegment*

Als Kontrollsegment werden alle Einrichtungen bezeichnet, welche die Satelliten kontrollieren und warten. Es besteht aus einer *Master Control Station*, *Monitor Stations* und Bodenantennen. Mit Hilfe der *Monitor Stations* werden die Satelliten rund um die Uhr und weltweit überwacht. Auf Basis dieser Beobachtungen werden die aktuellen Bahndaten der einzelnen Satelliten berechnet. Die so aktualisierten Orbitparameter werden von den Bodenantennen an die jeweiligen Satelliten übermittelt. Dies geschieht 2–3 mal täglich. Das Kontrollsegment ist auch für die Inbetriebnahme von neuen Satelliten zuständig. Diese werden in die richtige Bahn gebracht und ausführlich getestet, bevor sie in den operationellen Betrieb übergehen.

#### *Signale und Services*

Die GPS Satelliten strahlen verschiedene Signale aus. Alle verwendeten Signale beruhen auf der Grundfrequenz *f<sup>0</sup>* = 10,23 MHz. Davon werden die tatsächlichen Frequenzen durch Multiplikation abgeleitet. [Tabelle 2](#page-16-0) gibt einen Überblick über die ausgestrahlten Signale und deren Verwendung.

| <b>Signal</b>  | Frequenz [MHz] | Wellenlänge [cm] | modulierte Codes                             |
|----------------|----------------|------------------|----------------------------------------------|
| l 1            | 1575,42        | 19,0             | $C/A$ , P, M <sup>1</sup> , L1C <sup>2</sup> |
| L <sub>2</sub> | 1227,60        | 24,4             | P, $L2C^1$ , $M^1$                           |
| L <sub>5</sub> | 1176,45        | 25,5             | L5C <sup>2</sup>                             |

<span id="page-16-0"></span>**Tabelle 2: GPS Signale**

In [Tabelle 3](#page-16-1) sind die einzelnen in [Tabelle 2](#page-16-0) erwähnten Codes erläutert.

#### <span id="page-16-1"></span>**Tabelle 3: GPS Codes**

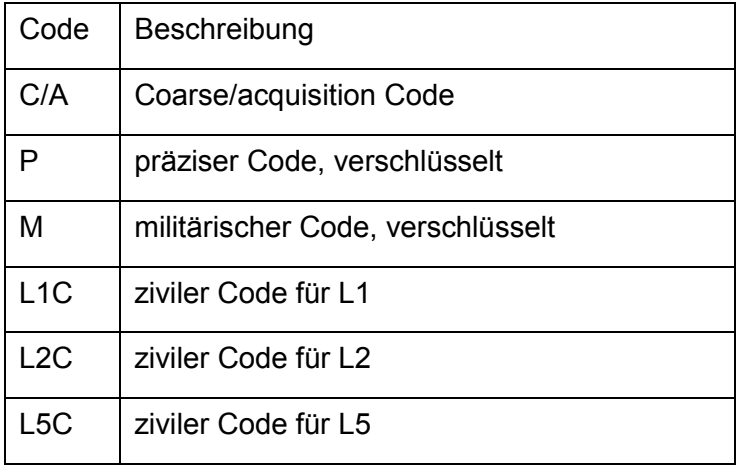

Der C/A Code ist der zivil verfügbare Code auf dem Trägersignal L1. Dieser dient dem *Single Point Positioning*. Der ebenfalls auf L1 vorhandene P Code ist nur dem amerikanischen Militär zugänglich, da er verschlüsselt ist. Im Zuge der Modernisierung von GPS sollen auf dem L1 Signal zusätzliche Codes ausgestrahlt werden. L1C wird ein weiterer zivil zugänglicher Code sein, wohingegen der M Code ein neuer militärischer Code sein wird. Auf der zweiten Trägerfrequenz L2 war ursprünglich nur der militärische P Code vorhanden. Seit einigen Jahren sind aber bereits Satelliten im Orbit, welche auf L2 den zivilen Code L2C ausstrahlen. Bis alle Satelliten das zweite zivile Signal senden, wird es jedoch noch einige Jahre dauern. In einem weiteren Schritt der Modernisierung wird L2 der militärische M Code hinzugefügt. Ebenso soll L5 als drittes Signal den zivilen Code L5C übertragen.

Damit ein Empfänger die Signale der einzelnen Satelliten, welche alle auf derselben Frequenz gesendet werden, unterscheiden kann, besitzt jeder Satellit einen einzigartigen Code. Diese Methode zur Unterscheidung der Signale nennt man *Code Division Multiple Access* (CDMA).

1

<sup>&</sup>lt;sup>1</sup> bereits teilweise ausgestrahlt

 $^{2}$  geplant

Weiters wird auf den Trägerfrequenzen auch eine Navigationsnachricht übertragen. Diese beinhaltet die sogenannten *Broadcast Ephemeries* des jeweiligen Satelliten. Zusätzlich dazu enthält diese Nachricht ungenauere Ephemeriden der restlichen Satelliten des Systems, die als Almanach bezeichnet werden. Die Ephemeriden beschreiben die Position und Bewegung eines Satelliten.

GPS bietet zwei unterschiedliche Positionierungsdienste an. Für den privaten Nutzer ist der *Standard Positioning Service* (SPS) zugänglich. Dieser beruht auf der Verwendung des C/A Codes, welcher nur auf L1 vorhanden ist. Für diesen Dienst wird eine globale durchschnittliche Positionsgenauigkeit von < 13 m angegeben, sowie eine Höhengenauigkeit von < 22 m. Der *Precise Positioning Service* (PPS) benützt den P Code. Wie bereits erwähnt, ist dieser verschlüsselt und kann nur vom amerikanischen Militär und dessen Partnern benützt werden.

#### *Modernisierung*

Das gesamte System wird laufend durch den Einsatz von neuen Satelliten modernisiert. Derzeit wird daran gearbeitet, das bereits erwähnte zweite zivile Signal L2C einzuführen. In weiterer Folge wird das dritte zivile Signal L5C eingeführt. Dies wird jedoch erst in einigen Jahren der Fall sein. Ebenso sind auch Änderungen in der gesamten Konstellation immer wieder in Diskussion. Darauf wird hier nicht näher eingegangen, da weder der Zeitpunkt noch die genauen Details der Neuerungen fixiert sind.

#### <span id="page-17-0"></span>*2.1.2. GLONASS*

#### *Allgemeines*

Die Bezeichnung GLONASS leitet sich vom russischen Namen des Systems, *Global'naya Navigatsionnaya Sputnikovaya Sistema*, ab. Die Entwicklung dieses Systems startete in den 1970er Jahren und wurde von der UdSSR betrieben. Nach dem Zerfall der Sowjetunion übernahm Russland diese Aufgabe. Wie bei GPS steht das System unter militärischer Kontrolle. Aber auch hier ist ein Teil der Signale öffentlich zugänglich. FOC wurde im Jahr 1996 erreicht. Auf Grund von finanziellen Problemen nahm die Zahl der operationellen Satelliten danach wieder rapid ab. Im Jahr 2001 waren lediglich 6–8 Satelliten in Betrieb. Danach erfolgte eine Neufinanzierung durch die russische Regierung und der Auftrag, bis 2011 FOC wieder zu erreichen. Derzeit sind 21 operationelle und zwei Eratzsatelliten im Orbit (IAC, 2010). Die Modernisierung wird jedenfalls fortgesetzt und somit wird in absehbarer Zeit auch GLONASS voll verfügbar sein. Der aktuelle Status von GLONASS wird unter der Internetadresse [www.glonass-ianc.rsa.ru](http://www.glonass-ianc.rsa.ru/) veröffentlicht.

#### *Referenzsystem*

GLONASS verwendet wie GPS ein eigenes Referenzsystem, das als PE-90 (*Paramters of the earth 1990*) oder PZ-90 (*Parametry Zemli 1990*) bezeichnet wird. Dabei handelt es sich um ein geozentrisches erdfestes kartesisches 3D Bezugssystem, dessen Ursprung mit dem Erdschwerpunkt zusammenfällt. Die Z-Achse liegt parallel zur Erdrotationsachse, die X-Achse geht durch den Nullmeridian von Greenwich und mit der Y-Achse wird das Rechtssystem vervollständigt. Dem Bezugssystem ist auch ein Rotationsellipsoid zugeordnet, dessen Parameter sind in [Tabelle 4](#page-18-0) angeführt.

<span id="page-18-0"></span>**Tabelle 4: Ellipsoidparameter PZ-90.02**

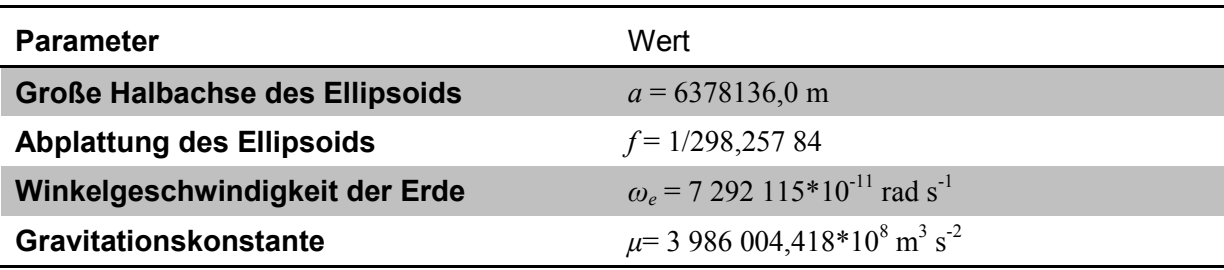

(Russian Institute of Space Device Engineering, 2008)

Seit seiner Einführung hat PZ-90 einige Änderungen erfahren. Die derzeit verwendete Version wird als PZ-90.02 bezeichnet. Die Klaffungen beim Vergleich mit ITRF betragen nur wenige Zentimeter. Die Transformation zwischen den beiden Systemen hat sich durch die Anpassungen auf eine reine Verschiebung reduziert. Die dafür veröffentlichten Parameter sind [Tabelle 5](#page-18-1) zu entnehmen.

#### <span id="page-18-1"></span>**Tabelle 5: Verschiebungen für Übergang PZ-90.02 nach ITRF2000**

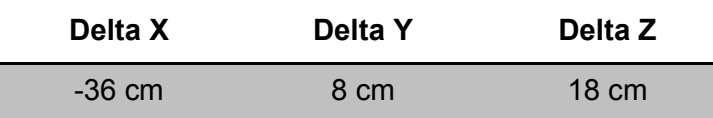

(Revnivykh, 2008)

GLONASS verwendet ein eigenes Zeitsystem, die *GLONASS System Time*. *GLO-NASS System Time* ist synchronisiert mit der UTC. Im Unterschied zu GPS werden jedoch die Schaltsekunden der UTC auch bei der *GLONASS System Time* eingeführt. Somit sind die beiden Zeitsystem nahezu ident.

#### *Raumsegment*

Die nominelle Konstellation von GLONASS besteht aus 24 Satelliten in drei Bahnebenen, davon sind drei als Ersatzsatelliten eingestuft. Die Rektaszension des aufsteigenden Knotens unterscheidet sich bei den drei Bahnebenen um jeweils 120°. Die Inklination der Bahnen zur Äquatorebene beträgt 64,8°. Die mittlere Höhe der Satelliten über Grund liegt bei 19 100 km, dies ergibt eine Umlaufzeit von zirka 11 Stunden 15 Minuten. Wie bereits erwähnt, ist die nominelle Konstellation bei GLONASS noch nicht vollständig erreicht, da derzeit 21 Satelliten im Orbit und aktiv sind. (IAC, 2010)

#### *Kontrollsegment*

Das Kontrollsegment besteht aus *System Control Center*, *Central Synchronizer* und vier *TT&C stations* (*Telemetry, Tracking and Control Stations*) sowie fünf Laserstationen. Die Aufgaben des Kontrollsegments sind die Bestimmung der Bahndaten, Kontrolle der Satelliten, Transfer der Orbitdaten zum Satelliten und Überwachung der Systemzeit. Nachteil des Systems ist, dass alle erwähnten Stationen auf russischem Territorium liegen und daher die Satelliten nicht auf ihrer gesamten Umlaufbahn überwacht werden können.

#### *Signale und Services*

Im Gegensatz zu GPS verwendet GLONASS eine andere Art der Unterscheidung zwischen den einzelnen Satelliten. Alle Satelliten senden den gleichen Code, jedoch auf leicht unterschiedlichen Frequenzen. Diese Methode wird als *Frequency Division Multiple Access* (FDMA) bezeichnet.

GLONASS sendet in zwei unterschiedlichen Frequenzbändern Navigationssignale aus. Die beiden Signale liegen in denselben Bändern wie die Signale von GPS, dem L1 und L2 Band. Auf beiden Trägersignalen wird ein C/A Code und ein P Code ausgestrahlt. Im Zuge der Modernisierung soll die Signalstruktur erweitert werden, durch ein zusätzliches Signal auf L3, welches weiterhin FDMA verwenden wird. Um die Integration von GLONASS und GPS in einem Empfänger zu erleichtern, sollen den bisherigen Signalen auch CDMA Signale hinzugefügt werden. Es wird ein Code auf L5 eingeführt, sowie ein CDMA Code auf L1. Eine Übersicht über vorhandene und geplante Signale gibt [Tabelle 6.](#page-19-0)

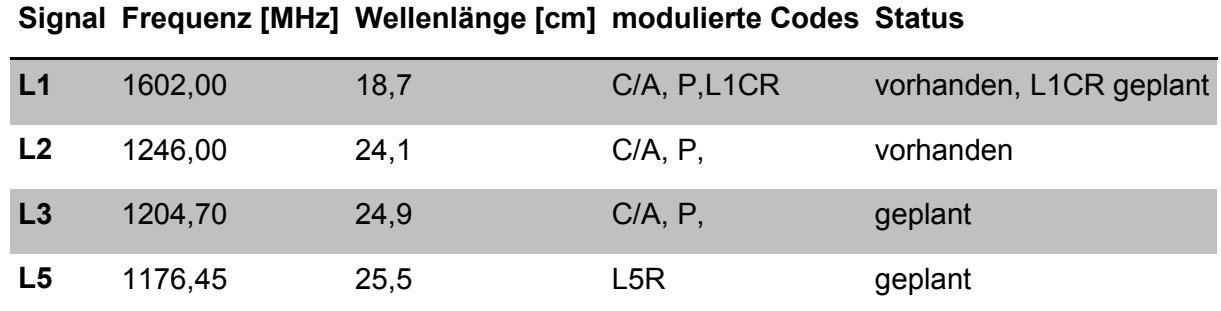

#### <span id="page-19-0"></span>**Tabelle 6: GLONASS Signale**

In [Tabelle 7](#page-20-1) sind die einzelnen in [Tabelle 6](#page-19-0) erwähnten Codes erläutert.

#### <span id="page-20-1"></span>**Tabelle 7: GLONASS Codes**

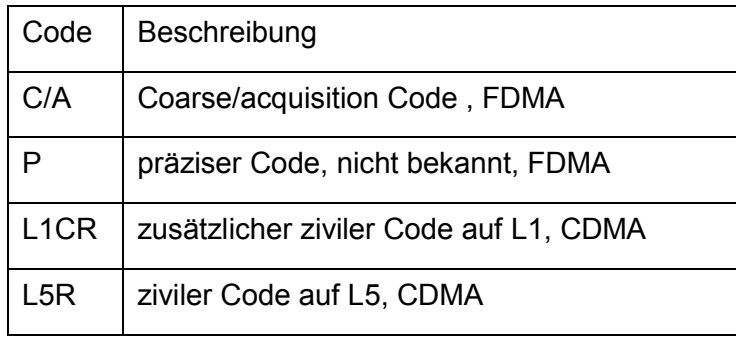

Mit den beiden vorhandenen Signalen und den zwei Codes stellt GLONASS zwei Services zur Verfügung. Für die Öffentlichkeit zugänglich ist das SPS, da der Aufbau des C/A Codes publiziert wurde. Der P Code hingegen, der für das PPS verwendet wird, wurde nicht offengelegt. Er ist zwar nicht verschlüsselt, dennoch ist er nur für das Russischen Militär und seine Verbündeten verfügbar.

#### *Modernisierung*

Seit dem Jahr 2002 wird das System GLONASS neu aufgebaut. Derzeit senden alle Satelliten in zwei Frequenzbändern und auf beiden Signalen ist sowohl der C/A als auch der P Code vorhanden. Die Unterscheidung der Satelliten erfolgt derzeit nur mittels FDMA. In Zukunft wird ein weiteres FDMA Signal ausgesendet. Zusätzlich dazu sollen auf L1 und L5 Codes für die Verwendung mittels CDMA ausgestrahlt werden. Dies wird die Integration von GLONASS mit GPS und auch Galileo in einem Empfänger wesentlich erleichtern.

## <span id="page-20-0"></span>**2.2. Positionierungsmethoden**

Grundsätzlich beruht die Positionierung mittels Satelliten auf Entfernungsmessungen. Die Position der Satelliten ist bekannt und die eigene wird mittels der gemessenen Entfernungen bestimmt. Um eine 3-dimensionale Position zu berechnen, wären demnach drei Entfernungen zu drei Satelliten notwendig. Da die Ermittlung der Distanz ein Einwegverfahren ist, handelt es sich nicht um die tatsächliche Entfernung, sondern um eine sogenannte Pseudoentfernung. Der Unterschied entsteht dadurch, dass die Uhr des Satelliten und die Uhr des Empfängers nicht synchronisiert sind. Die Abweichung wird deshalb auch als Uhrenfehler bezeichnet. Somit sind drei Koordinaten und der Uhrenfehler zu bestimmen. Folglich sind für eine Positionsbestimmung zu einer Epoche vier Satelliten notwendig. [Abbildung 2](#page-21-1) zeigt das Prinzip der Positionsbestimmung mittels Pseudoentfernungen für den 2-dimensionalen Fall. Hier

sind drei Messungen notwendig, um die zwei Koordinaten und den Uhrenfehler zu bestimmen. Geht man über in den 3-dimensionalen Raum, so werden aus den Kreisen Kugeln, das Prinzip bleibt jedoch das gleiche.

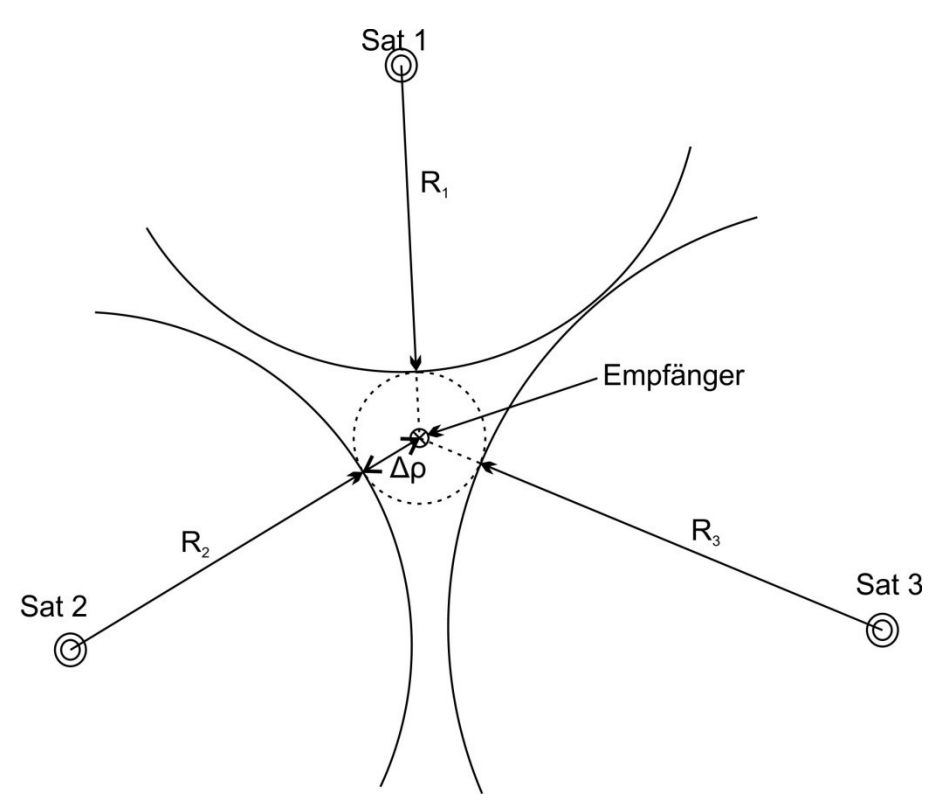

**Abbildung 2: 2D Positionierung mit Pseudoentfernungen**

<span id="page-21-1"></span>Ausgehend von diesem Grundprinzip gibt es nun unterschiedliche Methoden zur Bestimmung der Position, im weiteren Verlauf werden die wichtigsten näher erläutert.

#### <span id="page-21-0"></span>*2.2.1. Single Point Positioning*

Beim *Single Point Positioning* wird meist der auf den Trägerfrequenzen ausgestrahlte C/A Code verwendet. Mit Hilfe dieses Codes wird zu jedem sichtbaren Satelliten eine Entfernung gemessen. Auf Grund des Uhrenfehlers handelt es sich um eine Pseudoentfernung. Mittels dieser Pseudoentfernungen kann die Position des Empfängers berechnet werden.

Der Zusammenhang lautet:

$$
R_r^s(t) + c\delta^s(t) = \varrho_r^s(t) + c\delta_r(t)
$$

 $R_r^s(t)$  entspricht der gemessenen Pseudoentfernung vom Empfänger *r* zum Satelliten *s*. *c* ist die Lichtgeschwindigkeit, multipliziert mit dem Uhrenfehler des Satelliten  $(\delta^s(t))$  beziehungsweise dem Uhrenfehler des Empfängers  $(\delta_r(t))$  und  $\varrho_r^s(t)$  stellt die geometrische Distanz zwischen Satellit und Empfänger dar.  $\varrho_r^s(t)$  enthält die 3D Positionskoordinaten des Satelliten und des Empfängers. Die linke Seite der Gleichung ist bekannt,  $R_r^s(t)$  aus der Messung und  $\delta^s(t)$  ist in der Navigationsnachricht enthalten. Die rechte Seite beinhaltet vier Unbekannte, die drei Koordinaten des Empfängers sowie dessen Uhrenfehler. Die ebenfalls enthaltenen Koordinaten des Satelliten können mit den übermittelten Orbitdaten berechnet werden.

Um für dieses Gleichungssystem eine Lösung zu erhalten, benötigt man in einer Epoche Messungen zu vier Satelliten. Theoretisch wäre im statischen Fall auch eine Lösung mit zwei Satelliten in drei Epochen oder drei Satelliten in zwei Epochen möglich. Praktisch sind diese Konstellationen, auf Grund der schlechten Geometrie der Satelliten, meist nicht lösbar und auch nicht sehr häufig. *Single Point Positioning* wird vor allem in Navigationsinstrumenten für Autos, Schiffe, Personen, usw. eingesetzt, da für diese Bereiche die Genauigkeitsanforderungen nicht sehr hoch ausfallen.

Um höhere Genauigkeiten zu erreichen, kann *Single Point Positioning* auch mit Trägerphasenmessungen betrieben werden. Dabei wird nur die Phasenlage der Trägerfrequenz beobachtet. Da die Trägerfrequenzen meist eine Wellenlänge von 20–25 cm aufweisen und die Entfernung zwischen Satellit und Empfänger wesentlich länger ist, entsteht ein neues Problem. Der Empfänger misst nur die Phasenlage des Signals, die Anzahl an ganzen Wellenlängen zwischen dem Empfänger und dem Satelliten ist jedoch unbekannt. Diese wird als Ambiguität bezeichnet. Für jeden verfolgten Satelliten ergibt sich eine Ambiguität. Diese bleibt gleich, solange der Empfänger das Signal zum Satelliten nicht verliert. Die Beobachtungsgleichung wird nun um einen zusätzlichen Parameter erweitert.

$$
\Phi_r^s(t) + f^s \delta^s(t) = \frac{1}{\lambda^s} \varrho_r^s(t) + N_r^s + f^s \delta_r(t)
$$

 $\Phi_r^s(t)$  ist die gemessene Trägerphase ausgedrückt in Schwingungen,  $\lambda^s$  die Wellenlänge und  $f^s$ die Frequenz des Signals.  $\delta^s$ und  $\delta_r$  sind wiederum die Uhrenfehler des Satelliten und des Empfängers und  $\varrho_r^s$  steht für die geometrische Distanz. Neu ist  $N_r^s$ , die Ambiguität. Sie ist zeitinvariant, jedoch für jeden Satelliten unterschiedlich.

Auf Grund des dargestellten Zusammenhangs ergeben sich nun wesentlich mehr Parameter, die zu schätzen sind. Für eine Lösung sind deshalb mindestens vier Satelliten und zwei Epochen notwendig. Deswegen ist etwa kinematisches *Point Positioning* nur möglich, nachdem die Ambiguitäten gelöst wurden. Vorteil bei der Verwendung der Phasenmessung ist die gesteigerte Genauigkeit der Beobachtung. Fehlerquellen anderer Art bleiben jedoch weiterhin bestehen und erst nach deren Beseitigung ist eine wesentliche Steigerung der Genauigkeit möglich.

#### <span id="page-23-0"></span>*2.2.2. Differential Positioning*

Meist als *Differential GPS* (DGPS) oder *Differential GNSS* (DGNSS) bezeichnet, sind für diese Technik zwei oder mehr Empfänger notwendig. Ein Empfänger wird auf einem Punkt, dessen Koordinaten bekannt sind, fix aufgestellt. Dieser wird Basis oder Referenzstation genannt. Einer oder mehrere weitere Empfänger werden als Rover verwendet. Deren Position wird bestimmt, dabei können sie ebenfalls fix montiert oder in Bewegung sein. Die Basis kann aus dem Vergleich der Messungen mit der bekannten Position Korrekturen berechnen. Diese werden mittels geeigneter Technologien an den Rover übertragen. Eingesetzt werden dazu Funkverbindungen, Mobiltelefonie oder mobiles Internet. Die Übertragung der Daten erfolgt dabei im *Radio Technical Commission for Maritime Services* Format (RTCM-Format). Eine kurze Beschreibung des Formats findet sich unter Punkt [2.3.](#page-32-0) [Abbildung 3](#page-23-1) zeigt das Grundprinzip von DGNSS.

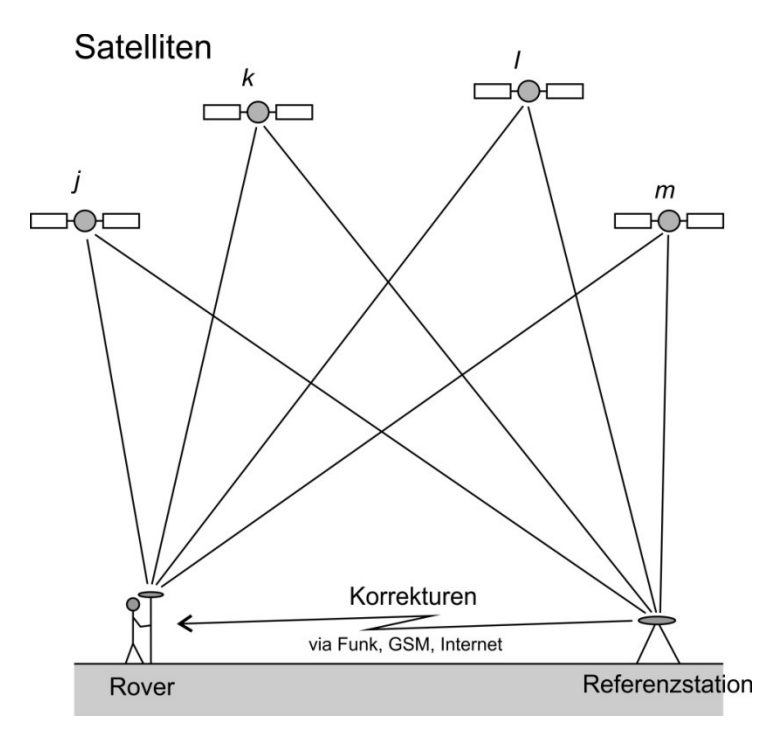

**Abbildung 3: DGNSS Grundprinzip**

<span id="page-23-1"></span>Die Korrekturen werden vom beweglichen Empfänger an die Messungen angebracht und anschließend wird die Position mit den verbesserten Beobachtungen im *Single Point Positioning* Modus ermittelt. Durch die Korrekturen werden verschiedene Fehlerquellen, wie beispielsweise der Orbitfehler, beseitigt und somit die Genauigkeit der Lösung wesentlich gesteigert.

Wird DGNSS mit Codemessungen betrieben, so gibt es zwei Möglichkeiten zur Berechnung der Korrekturen.

#### *Positionskorrekturen*

Die einfachste Möglichkeit zur Korrektur bezieht sich direkt auf die erzielten Koordinaten. Die Referenzstation berechnet die Differenz zwischen den bekannten und den beobachteten Koordinaten.

$$
\Delta X_B = X_{ref} - X_B
$$

Diese Abweichung wird an den Rover übermittelt, welcher diese Korrektur direkt an seine Positionslösung anbringt und somit korrigiert.

$$
X_{Rk} = X_R + \Delta X_B
$$

Vorteil dieser Methode ist die einfache Umsetzung. Nachteil ist jedoch, dass Rover und Basis dieselben Satelliten verwenden müssen um ein gutes Ergebnis zu erhalten.

#### *Pseudo Range Corrections*

Der bessere Ansatz beruht auf Korrekturen für die einzelnen Satellitensignale. Die Basis kann aus den bekannten Koordinaten die Entfernung zum Satelliten berechnen. Die Differenz zur gemessenen Distanz ergibt die sogenannten *Pseudo Range Corrections*:

$$
PRCs(t0) = \varrho_As(t0) - R_As(t0)
$$

Zusätzlich dazu wird deren zeitliche Variation linear modelliert und in Form von *Range Rate Corrections* (RRC) zusammen mit der PRC an den Rover übermittelt. Dieser kann nun, die Messung zu einem Satelliten korrigieren.

$$
PRCs(t) = PRCs(t0) + RRCs(t0)(t - t0)
$$

Daraus ergibt sich die korrigierte Messung:

$$
R_B^s(t)_{corr} = R_B^s(t) + PRC^s(t)
$$

DGNSS wird sowohl mit Code- als auch mit Phasenmessungen betrieben. Bei Codebeobachtungen hat sich die Methode der PRC durchgesetzt. Damit werden Genauigkeiten von 0,5 m bis 3 m erreicht, abhängig von der Qualität des verwendeten Empfängers. Werden Phasenmessungen mit Zweifrequenzempfängern eingesetzt, erreicht man cm-Genauigkeit und es wird als *Real-Time Kinematic* (RTK) Technik bezeichnet, welche unter Punkt [2.2.4](#page-27-0) erläutert wird. Eine Weiterentwicklung der RTK Technik stellt die Methode der RTK Messung mittels virtueller Referenzstation (VRS) dar. Diese wird unter Punkt [2.2.5](#page-29-0) näher betrachtet.

#### *2.2.3. Relative Positioning*

<span id="page-25-0"></span>Der Grundgedanke bei *Relative Positioning* besteht darin, den Vektor zwischen zwei Empfängern zu bestimmen. Meist besitzt einer der Punkte bekannte Koordinaten, wodurch die Koordinaten des zweiten Punktes berechnet werden können.

$$
X_B = X_A + \boldsymbol{b}_{AB}
$$

 **bezeichnet den Basisvektor zwischen den beiden Empfängern. Grundsätzlich** kann *Relative Positioning* mit Code- und Phasenmessungen betrieben werden. In der Regel werden Phasenmessungen eingesetzt, da nur diese eine hohe Genauigkeit ermöglichen. Im Vergleich zu anderen Verfahren kann mit *Relative Positioning* die höchste Genauigkeit erzielt werden. Abhängig von der Beobachtungszeit und der Basislänge liegt diese meist < 1 cm. Der Aufwand ist jedoch ungleich höher. Die notwendige Messzeit beträgt eine Stunde und mehr.

#### *Phasendifferenzen*

Für die Bestimmung des Basisvektors werden Phasendifferenzen eingesetzt. Dies bedeutet, es werden Differenzen zwischen einzelnen Messungen gemacht. Dabei gibt es drei Möglichkeiten für die Bildung, zwischen Empfängern, Satelliten oder Epochen. Die drei Möglichkeiten sind in [Abbildung 4](#page-25-1) dargestellt.

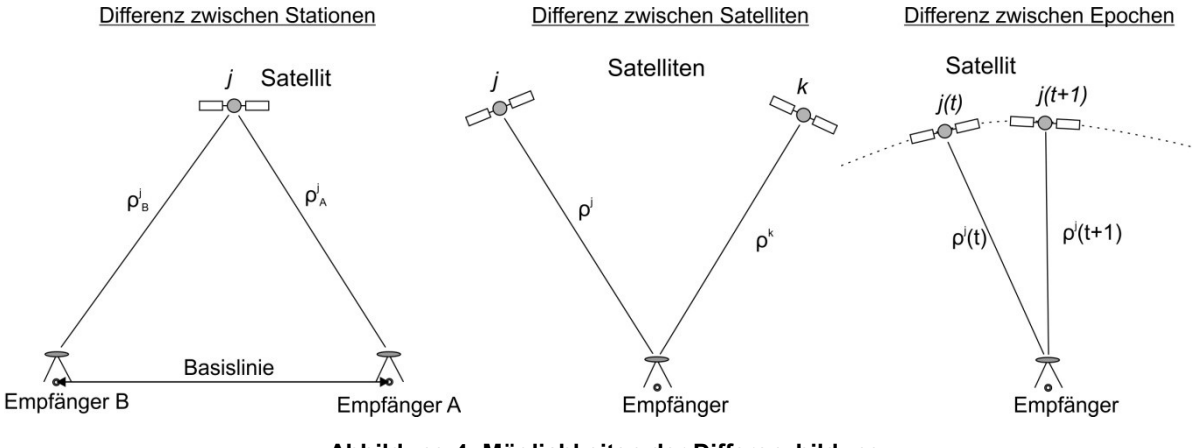

**Abbildung 4: Möglichkeiten der Differenzbildung**

<span id="page-25-1"></span>Damit können Einfachdifferenzen gebildet werden. Die Differenz zweier Einfachdifferenzen wiederum ergibt Doppeldifferenzen und diese können zu Dreifachdifferenzen zusammengefügt werden.

#### a) Einfachdifferenzen

Einfachdifferenzen werden gebildet aus Phasenmessungen von zwei Empfängern zum selben Satelliten zur selben Zeit. Ausgehend von den Grundgleichungen der beiden Beobachtungen

$$
\Phi_A^j(t) + f^j \delta^j(t) = \frac{1}{\lambda^j} \rho_A^j(t) + N_A^j + f^j \delta_A(t)
$$
  

$$
\Phi_B^j(t) + f^j \delta^j(t) = \frac{1}{\lambda^j} \rho_B^j(t) + N_B^j + f^j \delta_B(t)
$$

Ergibt sich für die Differenz

$$
\Phi_{A}^{j}(t) - \Phi_{B}^{j}(t) = \Phi_{AB}^{j}(t) = \frac{1}{\lambda^{j}} \varrho_{AB}^{j}(t) + N_{AB}^{j} + f^{j} \delta_{AB}(t)
$$

Im Vergleich zu den ursprünglichen Formeln zeigt sich, dass der Satellitenuhrenfehler ( $f^j\delta^j(t)$ ) eliminiert wurde, da dieser für einen Satelliten einzigartig ist. Die Elemente mit dem Index AB sind jeweils die Differenz der einzelnen Elemente.

#### b) Doppeldifferenzen

Die Differenz zweier Einfachdifferenzen ergibt eine Doppeldifferenz. Darin sind jetzt Messungen von zwei Empfängern zu zwei gleichen Satelliten enthalten. Geht man von zwei unterschiedlichen Einfachdifferenzen aus

$$
\Phi_{AB}^j(t) = \frac{1}{\lambda^j} \varrho_{AB}^j(t) + N_{AB}^j + f^j \delta_{AB}(t)
$$
  

$$
\Phi_{AB}^k(t) = \frac{1}{\lambda^k} \varrho_{AB}^k(t) + N_{AB}^k + f^k \delta_{AB}(t)
$$

so ergibt sich nach der Differenzbildung

$$
\Phi_{AB}^j(t) - \Phi_{AB}^k(t) = \Phi_{AB}^{jk}(t) = \frac{1}{\lambda} \varrho_{AB}^{jk}(t) + N_{AB}^{jk}
$$

Im Vergleich zu den Einfachdifferenzen ist nun der Empfänger Uhrenfehler  $\delta_{AB}(t)$ eliminiert worden. Dies ist zulässig unter der Annahme,  $\lambda = \lambda^j = \lambda^k$ .

#### c) Dreifachdifferenzen

Aus den Doppeldifferenzen können Dreifachdifferenzen gebildet werden. Diese Kombination beinhaltet nun 8 Beobachtungen, von zwei Empfängern, zu zwei Satelliten, zu zwei unterschiedlichen Epochen.

Die zwei Doppeldifferenzen lauten

$$
\Phi_{AB}^{jk}(t_1) = \frac{1}{\lambda} \varrho_{AB}^{jk}(t_1) + N_{AB}^{jk}
$$
  

$$
\Phi_{AB}^{jk}(t_2) = \frac{1}{\lambda} \varrho_{AB}^{jk}(t_2) + N_{AB}^{jk}
$$
  
- 20 -

Nach erfolgter Kombination ergibt sich die Dreifachdifferenz

$$
\Phi_{AB}^{jk}(t_1) - \Phi_{AB}^{jk}(t_2) = \Phi_{AB}^{jk}(t_{12}) = \frac{1}{\lambda} \varrho_{AB}^{jk}(t_{12})
$$

Der große Vorteil von Dreifachdifferenzen besteht in der Tatsache, dass die Ambiguität aus der Gleichung eliminiert wird und somit eine Lösung vorliegt. Diese Größe beinhaltet nun jedoch 8 Messungen und weist auf Grund der Fehlerfortpflanzung wesentlich schlechtere Genauigkeiten auf. Deshalb werden Dreifachdifferenzen meist nur verwendet um eine Näherungslösung zu berechnen. Die eigentliche Fixierung der Ambiguitäten erfolgt mit Hilfe der Doppeldifferenzen.

Im statischen Fall werden die Beobachtungen gespeichert und anschließend im *Postprocessing* ausgewertet. Dafür sind unterschiedliche Softwarepakete am Markt erhältlich. Die genaue Vorgehensweise bei der Fixierung der Ambiguitäten obliegt dem Software Hersteller und ist in der Regel geheim.

*Relative Positioning* kann auch kinematisch eingesetzt werden. Dazu ist jedoch die Lösung der Ambiguitäten im Vorfeld der Bewegung notwendig. Diese kann am Beginn der Messung durch statische Beobachtungen erfolgen oder durch Aufstellung beider Empfänger auf Punkten mit bekannten Koordinaten. Eine weitere Methode ist der Antennentausch, bei der Empfänger A und B nach wenigen Messungen die Plätze tauschen. Diese Konfiguration erleichtert die Lösung der Ambiguitäten wesentlich. Methoden, welche die Ambiguitäten *On-the-fly* (OTF), also in der Bewegung des Rovers lösen, sind am komplexesten und werden für RTK Anwendungen eingesetzt.

#### <span id="page-27-0"></span>*2.2.4. RTK*

*Real Time Kinematic* GNSS (RTK) ist eine andere Bezeichnung für DGNSS mit Phasenmessungen. RTK kann auch als *Relative Positioning* in Echtzeit betrachtete werden. Der Grundgedanke liegt darin, die Beobachtungen einer Referenzstation an den Rover zu übertragen, welcher anschließend die Basislinie bestimmt. Nachdem die Koordinaten der Referenz bekannt sind, kann die Position des Rovers bestimmt werden. Da Phasenmessungen verwendet werden, müssen die Ambiguitäten gelöst werden, bevor eine Position mit hoher Genauigkeit zur Verfügung steht. Dies geschieht in der Regel mittels OTF Methoden. Dazu werden Phasendifferenzen verwendet. Die genaue Funktionsweise ist abhängig vom Hersteller des Empfängers und ist zumeist Firmengeheimnis. Die Übertragung der Daten erfolgt, wie bei herkömmlichem DGNSS im RTCM Format.

Die OTF Algorithmen starten mit einer Näherungslösung aus Code- und/oder Phasenbeobachtungen. Ausgehend von dieser Lösung wird im gewählten Suchraum ein Suchbereich definiert. Dieser kann unterschiedliche Formen haben um die Zahl der möglichen Ergebnisse zu reduzieren. Danach wird der Suchbereich mittels unterschiedlicher Methoden weiter eingeengt, bis eine Lösung beim Auswahlkriterium ein Maximum aufweist. Diese Lösung wird nun gegen benachbarte Lösungen gestestet.

Wird dieser Test angenommen, können die Ambiguitäten auf den ermittelten Wert fixiert werden. Die Techniken unterscheiden sich durch folgende Eigenschaften von verschiedenen Optionen:

| Näherungslösung                         | Codelösung der Position und deren Genauigkeiten<br>$\bullet$<br>Phasenlösung der Position und deren Genauigkeiten<br>$\bullet$ |  |
|-----------------------------------------|----------------------------------------------------------------------------------------------------|--|
| <b>Suchraum</b>                         | Punkte 3D-Raum<br>$\bullet$<br>mögliche Ambiguitäten (n-dimensional)<br>$\bullet$                                              |  |
| <b>Suchbereich</b>                      | $k\sigma_x$ , $k\sigma_y$ , $k\sigma_z$<br>$k\sigma_{Ni}$                                                                      |  |
| Ursprung von k                          | empirisch<br>statistisch                                                                                                    |  |
| <b>Reduktion der Anzahl</b><br>an Tests | Gittersuche (grob, fein)<br>$\bullet$<br>Doppeldifferenz Ebenenschnitt<br>statistisch<br>$\bullet$                             |  |
| Entscheidungs-<br>kriterium             | maximale Ambiguitätsfunktion<br>$\bullet$<br>minimale Varianz<br>$\bullet$                                                     |  |
| Annahmekriterium                        | Verhältnis der größten und zweitgrößten Ambiguitätsfunktion<br>Verhältnis der kleinsten Varianzen                              |  |
| <b>Beobachtungszeit</b>                 | sofort<br>wenige Minuten                                                                                                    |  |
| <b>Benötigte Daten</b>                  | Ein- oder Zweifrequenzmessungen<br>$\bullet$<br>Phasen- oder Phasen- und Codebeobachtungen<br>$\bullet$                        |  |

**Tabelle 8: Eigenschaften der OTF Techniken**

Die Zeit bis zur Lösung der Ambiguitäten beträgt bei modernen Instrumenten meist nur wenige Sekunden. Abhängig von der Anzahl der verfügbaren Satelliten und deren Signalqualität, sowie der Entfernung zur Basis kann die Lösung der Mehrdeutigkeiten auch mehrere Minuten dauern. Je länger jedoch die sogenannte Initialisierung dauert, desto wahrscheinlicher ist eine falsche Lösung. Mit steigender Entfernung zur Basis nimmt die erreichbare Genauigkeit stark ab, deshalb ist bei Verwendung einer lokalen Referenzstation der Einsatzbereich auf einen Umkreis von wenigen Kilometern beschränkt. Um dieses Problem zu beheben, wurde das Konzept der Referenzstationsnetze entwickelt. Näheres dazu findet sich unter Punkt [2.2.5.](#page-29-0) Bevor die Ambiguitäten auf ganzzahlige Werte fixiert werden, steht dem Benutzer die sogenannte

*Float-Lösung* zur Verfügung. Deren Genauigkeit liegt, abhängig von der Konstellation, im Bereich von 10 Zentimetern bis hin zu einigen Metern.

#### <span id="page-29-0"></span>*2.2.5. Referenzstationsnetze*

Beim klassischen DGNSS und RTK sinkt mit zunehmender Entfernung zur Basis die Genauigkeit. Dies spielt vor allem für RTK Anwendungen eine bedeutende Rolle, da hier cm-Genauigkeit erreicht werden soll. Um ein flächendeckendes Netz zu erzeugen, wären Stationen mit einem Abstand von 10 bis 20 km notwendig. Das würde schon für kleinere Flächen eine Vielzahl an Stationen zur Folge haben. Aus diesem Grund wurde das Konzept der vernetzten Referenzstationen entwickelt. Dabei sind die Abstände wesentlich größer und die Anzahl dadurch geringer. Die Stationen übermitteln ihre Beobachtungen an einen zentralen Server. Danach gibt es zwei Möglichkeiten, entweder der Server wertet die Stationen gemeinsam aus oder er sendet die Daten an den Rover, welcher alle Referenzstationen verwendet um seine Position zu ermitteln. In der Regel wird die Auswertung der Stationsdaten am Server erledigt, da die Übermittlung der gesamten Daten an den Rover sehr hohe Übertragungsraten benötigen würde. In einem ersten Schritt werden die Ambiguitäten im gesamten Netz gelöst. Danach werden aus den Messungen der Referenzstationen die Fehlereinflüsse auf die Beobachtungen geschätzt und mit Modellen angenähert. Nun gibt es mehrere Möglichkeiten die gewonnenen Informationen zu verwenden und an den Rover zu übertragen.

Flächenkorrekturparameter (FKP)

Der Rover übermittelt dem Server seine ungefähre Position. Der Server schickt dem Rover danach die Beobachtungsdaten der nächstgelegenen Station und ionosphärische und geometrische Korrekturparameter. Diese Parameter repräsentieren jeweils eine schräge Ebene zwischen den benachbarten Stationen. Damit kann der Rover sich für seine Position die Korrekturen für Ionosphäre und Geometrie für jeden Satelliten getrennt berechnen. Dabei umfaßt der geometrische Korrekturterm jene Fehlereinflüsse, die durch die Orbitdaten, den Satellitenuhrenfehler und die Troposphäre verursacht werden. Mit den so verbesserten Beobachtungen ist der Empfänger in der Lage, die lange Basislinie zur Referenzstation mit hoher Genauigkeit zu lösen. Daraus kann nun seine Position abgeleitet werden.

#### • Master-Auxiliary-Concept (MAC)

Bei diesem Konzept sendet der Server die Rohdaten der nächstgelegenen Station, der sogenannten *Master Station*, an den Rover. Zusätzlich werden für fünf umliegende Stationen, die *Auxiliary Stations*, ionospärische und geometrische Korrekturen übermittelt. Dies geschieht nur für jene Satelliten, die gemeinsam beobachtet werden

und für die am Server die Ambiguitäten gelöst sind. Aus diesen Daten kann nun der Empfänger seine Position berechnen. Dies hat den Vorteil, dass der Rover entscheidet, welche der *Auxiliary Stations* er verwendet und welche nicht und in welcher Art und Weise er dies tut.

VRS

Wiederum muss der Rover seine Näherungsposition dem Server bekanntgeben. Dieser berechnet für diese Position virtuelle Beobachtungsdaten und übermittelt diese an den Rover. Für den Rover erscheint es so als ob in unmittelbarer Nähe eine Referenzstation stehen würde. Die Zeiten bis zur Lösung der Ambiguitäten sind meist sehr kurz, da auch die Basislinie sehr kurz ist. Bei der Berechnung der virtuellen Beobachtungen fließen die Daten der umliegenden drei oder mehr realen Stationen ein. Weiters werden Modelle für den ionospärischen und troposhärischen Einfluss verwendet, um stationsspezifische Faktoren zu eliminieren.

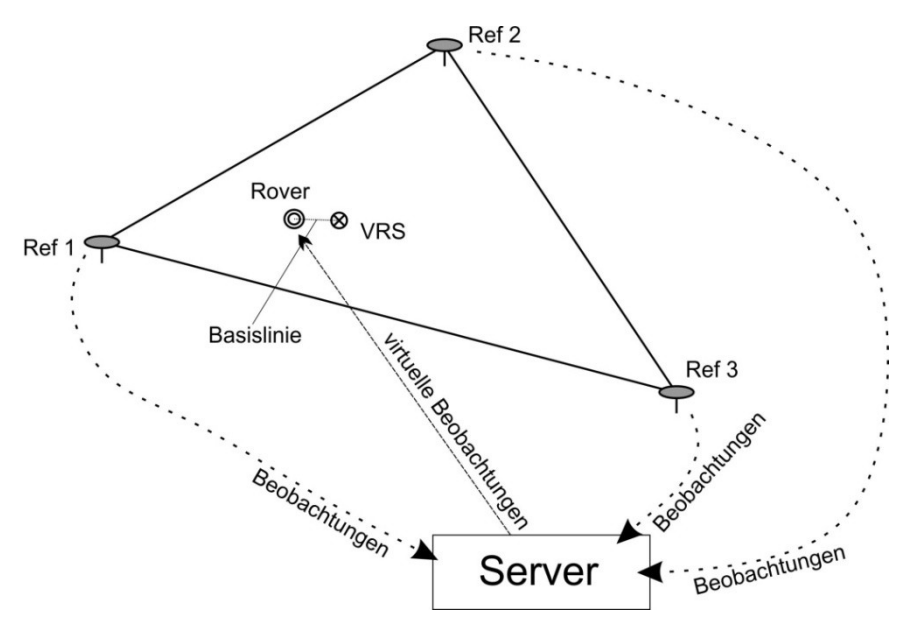

**Abbildung 5: VRS Konzept**

Die virtuellen Messdaten der VRS werden aus realen Beobachtungen der Referenzstationen abgeleitet. Ausgehend von der Grundgleichung für Phasenbeobachtungen

$$
\Phi_r^s(t) = \frac{1}{\lambda^s} \varrho_r^s(t) + N_r^s + f^s \Delta \delta_r^s(t)
$$

können die Beobachtungen für die reale und die virtuelle Station folgendermaßen beschrieben werden.

$$
\Phi_r^s(X_A, t) = \frac{1}{\lambda^s} \varrho_r^s(X_A, t) + N_r^s + f^s \Delta \delta_r^s(t)
$$
  

$$
\Phi_r^s(X_V, t) = \frac{1}{\lambda^s} \varrho_r^s(X_V, t) + N_r^s + f^s \Delta \delta_r^s(t)
$$

Darin bezeichnet  $\Phi_r^s$  die jeweilige Phasenmessung in Abhängigkeit von der Station  $X_A$  oder  $X_V$  sowie von der Zeit t. Weiters ist darin enthalten der kombinierte Uhrenfehler ∆ $\delta_r^s(t)$ , die geometrische Distanz zwischen Satellit und Empfänger  $\varrho_r^s$  und die Mehrdeutigkeit  $N_r^s$ . Von der Position der Referenzstation abhängig sind hier nur  $\Phi_r^s$ und  $\varrho_r^s$ . Diese Größen müssen demnach von der realen Station zur virtuellen transformiert werden. Bildet man die Differenz der beiden Gleichungen so ergibt sich der Zusammenhang für die virtuelle Beobachtung

$$
\Phi_r^s(X_V,t)=\Phi_r^s(X_A,t)+\frac{1}{\lambda^s}\big[\varrho_r^s(X_V,t)-\varrho_r^s(X_A,t)\big]
$$

 $\Phi_r^s(X_A,t)$  wird von der realen Referenzstation gemessen,  $\varrho_r^s(X_A,t)$  ist bekannt und da die Position der VRS in der Umgebung des Benutzers frei gewählt werden kann oder durch dessen Näherungsposition definiert wird, ist auch  $\varrho_r^s(X_V,t)$  bekannt. Somit kann aus den drei Größen die virtuelle Beobachtung abgeleitet werden. Dies stellt den rein theoretischen Zusammenhang her. In der Realität sind jedoch noch weitere Faktoren zu berücksichtigen, da die Beobachtungen der Referenzstationen von Fehlern beeinflusst werden. Deswegen wird ein zusätzlicher Fehlerterm eingeführt.

$$
\Delta_r^s(X_A, t) = \Delta^{Orbit}(X_A, t) + \Delta^{lono}(X_A, t) + \Delta^{Trop}(X_A, t)
$$

Darin enthalten sind Fehleranteile, verursacht durch die Orbitdaten, die Ionosphäre und die Troposphäre. Dieser Term wird der ursprünglichen Gleichung hinzugefügt.

$$
\Phi_r^s(X_A,t)=\frac{1}{\lambda^s} \varrho_r^s(X_A,t)+N_r^s+f^s\Delta\delta_r^s(t)+\Delta_r^s(X_A,t)
$$

Um diesen Term zu bestimmen werden die Ambiguitäten für alle Basislinien im gesamten Referenzstationsnetz gelöst. Daraus ergeben sich für jede Station in jeder Epoche Abweichungen. Diese sollen nun ebenfalls auf die virtuelle Station übertragen werden. Eine Möglichkeit dazu ist ein gewichtetes Mittel der umliegenden drei Stationen zu berechnen, wobei das Gewicht invers zur Entfernung der Station ist. Eine weitere Möglichkeit ist die Modellierung des Fehlereinflusses durch geeignete Funktionen. Die Parameter der Funktion werden mittels der realen Stationen bestimmt und anschließend kann für jede beliebige Position der Korrekturwert berechnet werden. Um die Schätzung des Fehlerterms zu verbessern werden zusätzlich Modelle für die Ionosphäre und die Troposphäre eingeführt.

In den letzten Jahren hat sich vor allem das Konzept der VRS weit verbreitet, obwohl die drei Ansätze vergleichbare Ergebnisse liefern. Ein wesentlicher Vorteil der VRS besteht darin, dass auch Instrumente, die für die Verwendung mit einer realen lokalen Referenzstation entwickelt wurden, verwendet werden können. Das ist möglich, da für den Rover kein Unterschied zwischen den Daten einer realen oder einer virtuellen Station erkennbar ist. Neben den drei genannten Ansätzen existieren noch weitere Konzepte zur Modellierung der Fehler in Referenzstationsnetzen. Das VRS Konzept wurde jedoch von den Herstellern der Instrumente, sowie den Betreibern der

Netze forciert. Dieser Ansatz wird auch das in den Untersuchungen verwendete Verfahren sein, da alle getesteten Netzwerke dieses unterstützen.

## <span id="page-32-0"></span>**2.3. RTCM Format**

RTCM steht für *Radio Technical Commission for Maritime Services* und ist eine internationale Organisation zur Schaffung von einheitlichen Kommunikationsstandards in der Schifffahrt. (www.rtcm.org, 2010) Das *Special Comitee-104* (SC-104) befasst sich mit der Schaffung von standardisierten Übertragungsformaten für DGNSS. SC-104 hat bereits mehrere Versionen des als RTCM SC-104 bekannten Formats veröffentlicht. Für RTK Anwendungen sind hauptsächlich die Formatversionen 2.3, 3.0 und 3.1 in Verwendung. Von den Instrumentenherstellern wurden auch eigene Formate zur Datenübertragung entwickelt. Durchgesetzt hat sich jedoch das unabhängige RTCM Format.

*a) Version 2.3*

Das RTCM Format beinhaltet verschiedene Nachrichten für unterschiedliche Zwecke. Eine kurze Auswahl der wichtigsten Nachrichtenarten ist in [Tabelle 9](#page-32-1) angeführt.

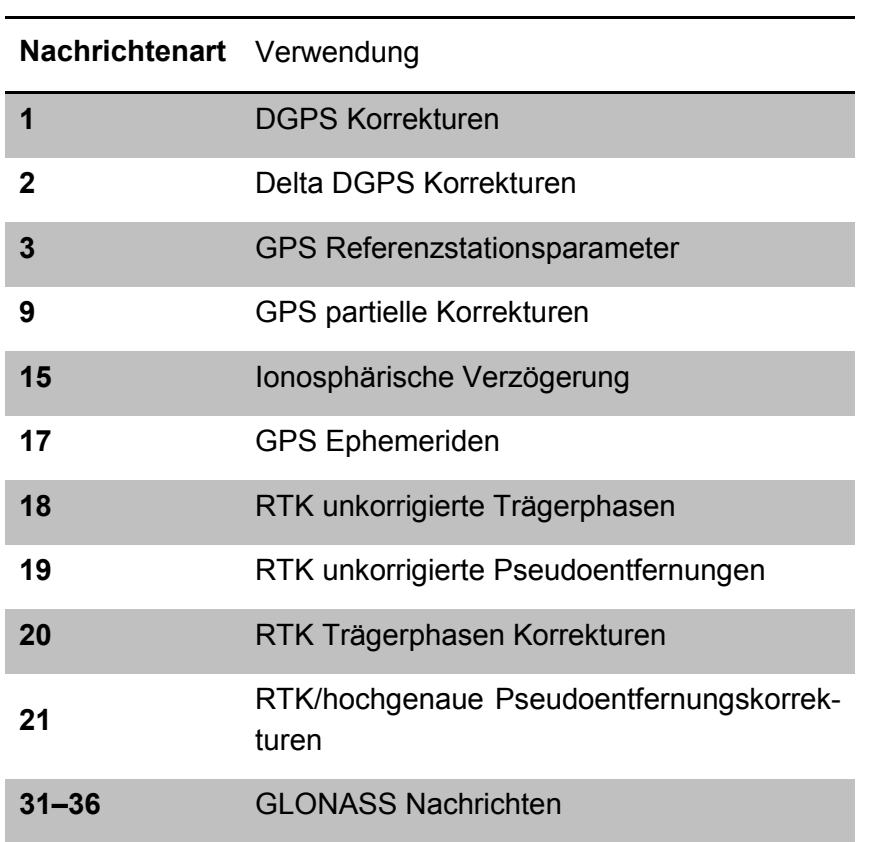

<span id="page-32-1"></span>**Tabelle 9: RTCM 2.3 Nachrichten**

(Kaplan, et al., 2006)

*b) Version 3.0 / 3.1*

Mit der Einführung der Version 3 sollte vor allem das zu übertragende Datenvolumen reduziert werden. Version 2.3 benötigt bei RTK Anwendungen mit hoher Satellitenanzahl sehr hohe Datenübertragungsraten. Da diese nicht immer zur Verfügung stehen, wurde das neue Format dahingehend optimiert. Deshalb hat die neue Version nun eine komplett geänderte Struktur und daher auch neue Nachrichtenarten. Die wichtigsten sind in [Tabelle 10](#page-33-1) angeführt.

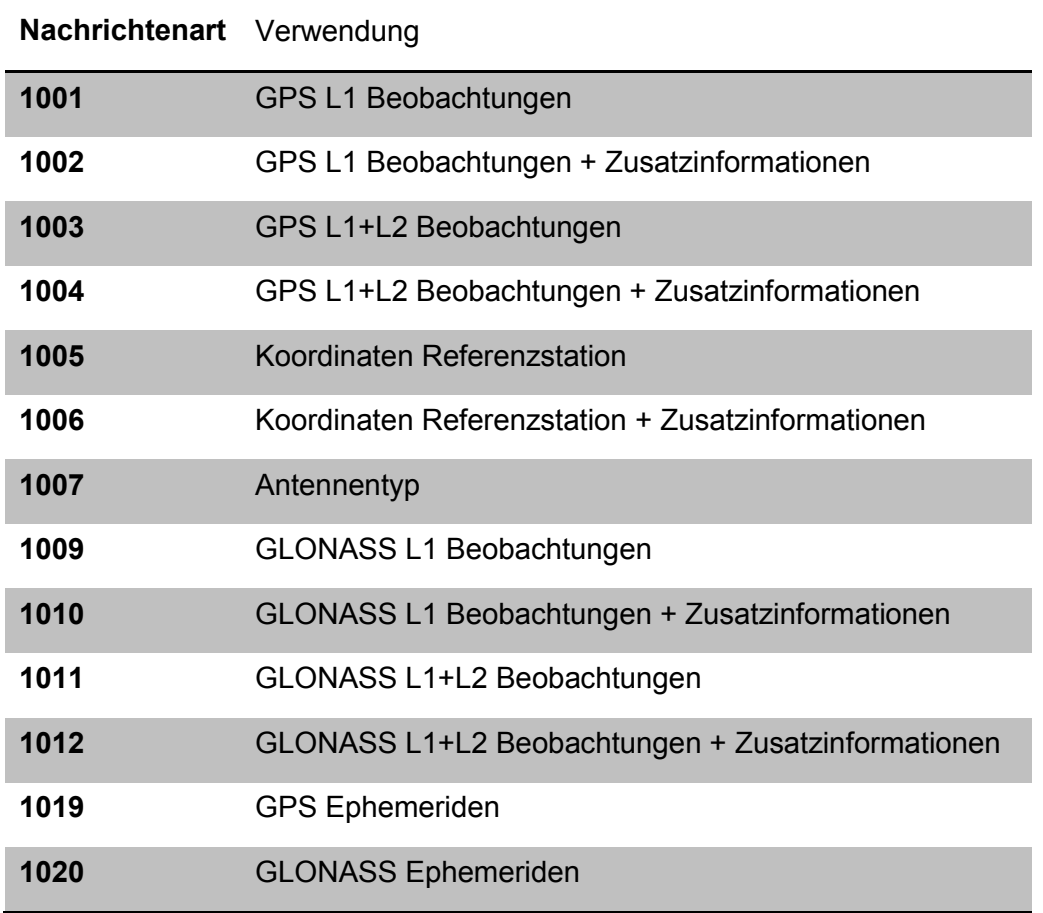

<span id="page-33-1"></span>**Tabelle 10: RTCM 3 Nachrichten**

(www.geopp.de, 2010)

#### <span id="page-33-0"></span>**2.4. Ntrip**

*Network Transport of RTCM via Internet Protocol* (Ntrip) ist, wie der Name besagt, ein Standard zur Übertragung von RTCM Daten über das Internet. Entwickelt wurde das Format vom Deutschen Bundesamt für Kartographie und Geodäsie (BKG). Seit dem Jahr 2004 ist es vom RTCM-SC104 übernommen und wird für die Kommunikation über Internet empfohlen. Seine Anwendung ist nicht auf die Übertragung von DGNSS Daten beschränkt und wird deshalb auch bereits für andere Informationen in der Schifffahrt verwendet.

Die Struktur von Ntrip umfasst vier Komponenten:

- *Ntrip Source*, erzeugt die Datenströme
- *Ntrip Server*, überträgt die Daten von der Quelle zum NtripCaster
- *Ntrip Caster*, Hauptsystemkomponente
- *Ntrip Client*, Benutzer, der auf die Datenströme am Ntrip Caster zugreift

Der Zusammenhang aller vier Komponenten wird in [Abbildung 6](#page-34-0) veranschaulicht.

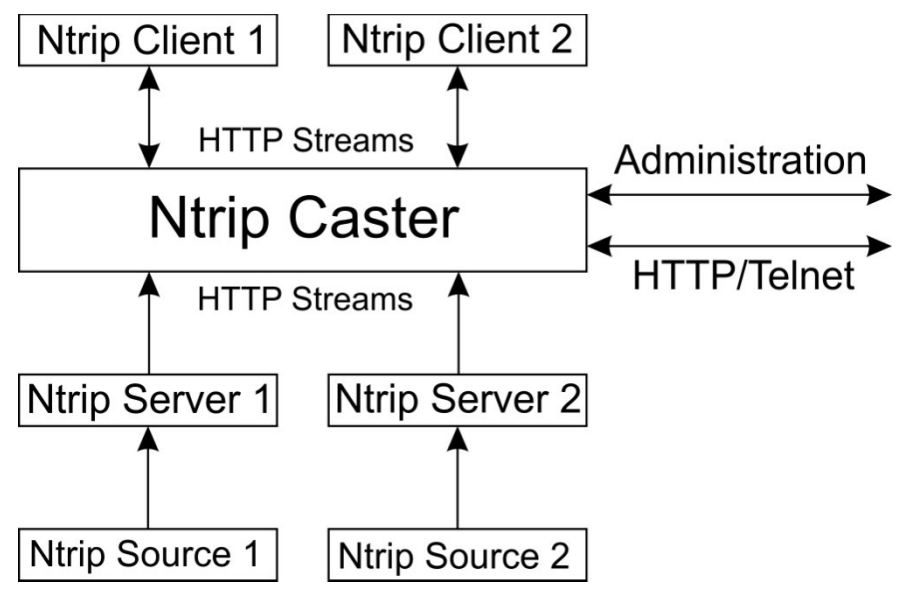

**Abbildung 6: NTRIP Konzept**

<span id="page-34-0"></span>Eine *Ntrip Source* erzeugt den Datenstrom. Im Falle von Referenzstationsnetzen wäre eine derartige *Source* entweder eine ausgewählte reale Station oder eine Vernetzungssoftware, welche eine VRS generiert. Die Daten werden an den *Ntrip Server* übermittelt, der dieser *Source* einen sogenannten *Mountpoint* zuweist. Der *Mountpoint* ist die Erkennung für eine bestimmte *Source*. Alle verfügbaren Quellen von Datenströmen werden am *Ntrip Caster* in einer Liste mit den *Mountpoints* verzeichnet. Diese Liste wird dem *Ntrip Client* mitgeteilt. Ein Benutzer kann nun aus der Liste den gewünschten Dienst anhand des *Mountpoints* auswählen, daraufhin leitet der *Ntrip Caster* die Daten der gewünschten Quelle an den *Ntrip Client* weiter. Dieser Zugriff kann natürlich Passwort geschützt erfolgen, da die meisten Systeme nur gegen Gebühren zugänglich sind. Alle Einstellungen des Systems kann ein Administrator über den *Ntrip Caster* vornehmen. Er hat auch die Möglichkeit den Status der einzelnen *Ntrip Sources* zu überprüfen. Dazu notwendig ist in der Regel nur ein Webbrowser. (Bundesamt für Kartographie und Geodäsie, 2010)

## <span id="page-35-0"></span>**2.5. Fehlerquellen**

Bei GNSS Beobachtungen gibt es eine Vielzahl an Fehlerquellen, die in Betracht gezogen werden müssen. Die folgende Liste gibt einen Überblick über deren Ursache und Größenordnung.

Satellitenorbit

Um die Position des Satelliten berechnen zu können, wird eine Navigationsnachricht ausgestrahlt. Bei GPS sind darin die Keplerparameter der Umlaufbahn sowie zeitliche Korrekturparameter enthalten. GLONASS hingegen übermittelt die Position des Satelliten und dessen Geschwindigkeit sowie ebenfalls zeitliche Korrekturparameter. Unabhängig von der Art der Angabe sind diese Ephemeriden aus vorherigen Messungen prädiziert und weisen nur eine Genauigkeit von einigen Metern auf. Typischerweise liegen die Differenzen zwischen 1–6 m. Der Großteil der Abweichungen tritt in Flugrichtung und quer dazu auf, deshalb beträgt der effektive Fehler für die Distanzmessung in der Regel ca. 0,8 m. (Kaplan, et al., 2006) Vom *International GNSS Service for Geodynamics* (IGS) werden Orbitdaten mit höherer Genauigkeit bereitgestellt. Dabei gibt es drei Qualitätskategorien. *Ultra-Rapid Orbits* sind in Echtzeit verfügbar, weisen jedoch eine geringere Genauigkeit auf als *Rapid* und *Final Orbits*. Bei allen drei Kategorien liegt die Standardabweichung im Bereich weniger Zentimeter und ist damit wesentlich besser als jene der *Broadcast Orbits*. (International GNSS Service, 2010)

• Satellitenuhr

An Bord des Satelliten befinden sich Atomuhren, diese realisieren die GPS Systemzeit für den jeweiligen Satelliten und erzeugen das ausgestrahlte Signal. Obwohl diese Uhren hochgenau arbeiten, haben sie dennoch Abweichungen zur GPS Systemzeit. Für diese Unterschiede werden in der Navigationsnachricht Korrekturparameter ausgesandt, da sie bis zu 1 ms betragen können. 1 ms würde einen 300 km Fehler in der Pseudoentfernung zur Folge haben. Die Korrekturen werden aus den Beobachtungen der *Control Stations* ermittelt und einmal pro Tag an den Satelliten übertragen. Deswegen sind nach der Korrektur nach wie vor Abweichungen vorhanden. Diese erzeugen einen Entfernungsfehler von 0,3–4 m, abhängig vom Alter der Korrekturparameter. (Kaplan, et al., 2006)

• Ionosphäre

Die Ionosphäre ist ein Teil der Erdatmosphäre, der sich von etwa 50–1000 km Höhe erstreckt. Satellitensignale sind elektromagnetische Wellen und diese werden beim Durchlaufen eines Mediums abgelenkt. Diesen Effekt nennt man Refraktion. Dies
#### THEORETISCHE GRUNDLAGEN

bedeutet, das Signal gelangt nicht auf direktem Weg zum Empfänger, sondern legt einen etwas längeren Weg zurück. Weiters ist die Ionosphäre für die Navigationssignale dispersiv. Ein Medium ist dispersiv, wenn elektromagnetische Wellen abhängig von deren Frequenz unterschiedlich beeinflusst werden. Das ist für die beiden Signale L1 und L2 bei GPS oder GLONASS der Fall. Dies ermöglicht jedoch aus den Unterschieden der beiden Signale den Effekt der Ionosphäre zu schätzen und zu eliminieren. Der Einfluss der Ionosphäre ist während des Tages am stärksten und in der Nacht am schwächsten. Entscheidend für das Ausmaß der Verzögerung ist auch der Elevationswinkel des Satelliten, da das Signal niedrig stehender Satelliten einen wesentlich längeren Weg durch die Ionosphäre zurücklegt als jenes hochstehender. Die maximale Auswirkung auf die Entfernungsmessung tritt bei niedrigen Satelliten am Tag auf und kann bis zu 45 m betragen. Im Durchschnitt liegt der Fehler bei zirka 7 m. (Kaplan, et al., 2006) Für die Eliminierung des ionosphärischen Einflusses gibt es auch einige Modelle, die in der Regel auf dem aktuellen Elektronengehalt der Ionosphäre basieren.

• Troposphäre

Die Troposphäre bezeichnet den untersten Abschnitt der Erdatmosphäre von 0–15 km. Dieser Teil der Atmosphäre beeinflusst Signale ebenfalls durch Refraktion, ist jedoch nicht dispersiv. Daher kann dieser Effekt nicht durch Kombination zweier unterschiedlicher Frequenzen beseitigt werden. Um diesen Einfluss zu bestimmen gibt es eine Vielzahl an Modellen, die auf unterschiedlichen Parametern der Atmosphäre aufbauen. Für kleinräumige Netze kann dieser Einfluss jedoch vernachlässigt werden, da er auf alle Stationen gleich wirkt. Im Wesentlichen ist er von Temperatur, Druck und relativer Feuchtigkeit der Luft abhängig. Die Auswirkungen auf die Distanzmessung liegen, abhängig von der Elevation des Satelliten, zwischen 2,4 m und 25 m. (Kaplan, et al., 2006) Hier sind wiederum niedrigstehende Satelliten stärker beeinflusst als hochstehende.

• Relativistische Effekte

Mehrere relativistische Effekte treten bei GNSS Systemen auf. So wird durch die Bewegung des Satelliten und durch das Schwerefeld der Erde die Uhr des Satelliten beeinflusst. Dieser Effekt wird dadurch behoben, dass die Grundfrequenz der Signale verändert wird. Die Uhr des Empfängers ist ebenfalls diesen Effekten ausgesetzt. Dieser Einfluss fällt jedoch wesentlich geringer aus als beim Satelliten. Das Signal und der Orbit des Satelliten sind ebenfalls betroffen. Alle Einwirkungen erreichen nur eine Größe von wenigen Zentimetern, die sich bei Relative Positioning aufheben.

## • Antenne des Satelliten

Die Position, die sich aus den Orbitdaten der Satelliten ergibt, bezieht sich auf einen Antennenreferenzpunkt (ARP). Dieser fällt jedoch nicht exakt mit dem elektronischen Zentrum der Antenne zusammen.

#### Antenne des Empfängers

Ähnlich zur Antenne des Satelliten fällt auch beim Empfänger das mittlere Phasenzentrum nicht exakt mit den Phasenzentren der einzelnen Signale zusammen. Das tatsächliche Phasenzentrum der Signale ist abhängig von der Frequenz und von der Elevation des Satelliten. Deshalb kann nur ein mittleres Phasenzentrum angegeben werden. Die Antenne wird vom Hersteller oder einer Prüfeinrichtung kalibriert und die ermittelten Werte können anschließend an die Messungen angebracht werden. Dennoch können die Abweichungen eine Größenordnung von einigen Millimetern erreichen. Ein Anwender hat nur die Möglichkeit, seine Antenne in regelmäßigen Zeitabständen überprüfen zu lassen.

Umgebung

Ein entscheidender Faktor bei GNSS Messungen ist die unmittelbare Umgebung des Empfängers. Einerseits werden durch Hindernisse, wie Berge oder Häuser, Satelliten komplett verdeckt und andererseits wird etwa durch Bäume die Signalqualität und -stärke verschlechtert. Ein weiteres Problem ist der *Multipath* Effekt. Dabei wird das Signal eines Satelliten von glatten Oberflächen wie etwa Hauswänden, Fensterscheiben, Autos etc. reflektiert und gelangt erst danach zum Empfänger. Dies hat zur Folge, dass das Signal einen weiteren Weg als den direkten zurückgelegt hat und dadurch die Beobachtung verfälscht wird. Wird dieser Fehler nicht erkannt, weil beispielsweise zuwenig Satelliten verfügbar sind um ihn aufzudecken, so kommt es zu einer falschen Positionslösung. Abhängig von der eingesetzten Methode kann dieser Fehler unterschiedlich groß ausfallen. So kann er bei Verwendung von Phasenmessungen maximal eine Wellenlänge betragen. Bei Codemessungen hingegen kann er in extremen Situationen bis zu 100 Meter erreichen. Die Möglichkeiten *Mulitpath* zu reduzieren liegen im Antennendesign, bei der Empfängertechnologie und in der Datenverarbeitung. Der Anwender kann nur versuchen seine Umgebung so zu wählen, dass die Wahrscheinlichkeit für *Multipath* minimiert ist.

# **2.6. Bestimmung der MPLG**

In der VermV 2010 wird die mittlere Punktlagegenauigkeit (MPLG) als Genauigkeitsangabe für erzeugte Punkte verwendet. So sind auch Grenzwerte für die Bestimmung von Grenzpunkten vorgegeben. Mit der elektronischen Umschreibung der Daten des Grundbuchs wird demnächst eine neue Fassung der VermV 2010 in Kraft treten. Darin ist die zulässige MPLG eines Messpunktes auf 4 cm beschränkt. Die MPLG ist relativ zu den als fehlerfrei angenommenen Festpunkten zu bestimmen (VermV, 2010). Bei der klassischen terrestrischen Vermessung wird die MPLG eines Neupunktes aus den Genauigkeiten der verwendeten Beobachtungen geschätzt. Bei GNSS Messungen ist diese Vorgehensweise nicht möglich, da bei der im Kataster meist eingesetzten RTK Technik nicht die Messdaten gespeichert werden, sondern lediglich die vom Instrument ermittelten Koordinaten. Dem Anwender bleiben nur die Angaben des Instruments als dokumentierbare Größe. Ein Schätzen der Genauigkeit aus den Messungen ist bei *Static Relative Positioning* möglich. Diese Methode ist jedoch zu aufwendig für den Kataster. Die folgenden Punkte behandeln einige unterschiedliche Möglichkeiten um die MPLG von GNSS Beobachtungen zu bestimmen.

## *2.6.1. aus Messungen*

Die erste Möglichkeit eine MPLG zu bestimmen, bieten die Messungen selbst. Bei der Bestimmung eines Punktes werden in der Regel mehrere Epochen gemittelt. Speichert man die einzelnen Epochen, so ermöglicht dies die Berechnung von Abweichungen zum Mittelwert, daraus können Standardabweichungen der Koordinatenrichtungen und aus diesen wiederum die MPLG geschätzt werden. Aus den Messungen erhält man kartesische 3D Koordinaten. Um die MPLG zu erhalten benötigt man eine Trennung von Lage und Höhe, deshalb werden hier UTM Koordinaten verwendet.

Gespeicherte Punkte:  $P_1 = [y_1, x_1, h_1]$ ;  $P_2 = [y_2, x_2, h_2]$ ;  $P_3 = [y_3, x_3, h_3]$ ...

Gemeinsamer Mittelwert für y und analog für x und h:

$$
y = \frac{1}{n} \sum_{i=0}^{n} y_i \implies P = [y, x, h]
$$

Anzahl der Epochen:

Abweichungen der einzelnen Lösungen:  $\,d p_i^{}=P-P_i^{}\;\;=\;\; \; dp_i^{}=[dy_i^{},dx_i^{},dh_i^{}]$ 

Varianz einer Koordinatenrichtung:  $s_y^2 = \frac{1}{(n-1)^2}$  $\frac{1}{(n-1)}\sum_{i=1}^{n}dy_i^2$  $i=1$ 

Die Berechnung für die beiden weiteren Koordinatenachsen erfolgt analog. Unter MPLG wird im Allgemeinen der Helmert'sche Punktlagefehler verstanden und dem liegt folgende Formel zu Grunde.

MPLG aus den Messungen: 
$$
MPLG = \sqrt{s_y^2 + s_x^2}
$$

### *2.6.2. aus Strecken*

<span id="page-39-0"></span>Eine weitere Möglichkeit die MPLG der Messungen zu bestimmen, besteht darin eine mittels GNSS gemessene Strecke mit einer Referenzstrecke zu vergleichen. Dazu können beispielsweise terrestrisch beobachtete Entfernungen herangezogen werden. Es wird aus zwei Messungen auf unterschiedlichen Punkten die Distanz berechnet. Danach kann die Abweichung zur Referenz ermittelt werden. Stehen auf beiden Punkten mehrere Messungen zur Verfügung, so ergeben sich mehrere Kombinationsmöglichkeiten der Messungen und damit auch mehrere Abweichungen zur Referenz. Aus den Abweichungen kann eine Standardabweichung der Streckenmessung ermittelt werden. Diese entspricht der MPLG eines Punktes.

Gemessene Strecke: 
$$
s_{ij} = \sqrt{(y_i - y_j)_{ij}^2 + (x_i - x_j)_{ij}^2}
$$

Unter der Annahme, dass beide Punkte in beiden Koordinatenrichtungen dieselbe Standardabweichung aufweisen, folgt aus dem Fehlerfortpflanzungsgesetz.

$$
\sigma_s^2 = 2\sigma_{y,x}^2
$$

Betrachtet man unter der gleichen Voraussetzung die Formel für die MPLG, so wird diese zu:  $MPLG = \sqrt{2}\sigma_{v,x}$  und dies entspricht der obigen Gleichung. Damit ist gezeigt, dass die Standardabweichung der gemessenen Strecke der MPLG eines Punktes gleich zu setzen ist.

#### *2.6.3. aus Koordinaten*

Eine dritte Methode zur Berechnung der MPLG ergibt sich durch den Vergleich mit Referenzkoordinaten. Die Bestimmung der Referenzkoordinaten muss mit höherer Genauigkeit erfolgen, damit der Vergleich zulässig ist. Nach Möglichkeit sollte dies im gleichen Bezugssystem, in dem auch die RTK Beobachtungen vorliegen, geschehen. Ein Weg dafür wäre der Einsatz von *Static Relative Positioning*. Die Referenzkoordinaten können auch in einem lokalen System bestimmt werden, in das die Messungen anschließend transformiert werden. Beide Methoden haben Nachteile. So ist die Berechnung mittels *Static Relative Positioning* sehr zeitaufwendig, da hier lange Beobachtungszeiten notwendig sind um die gewünschten Genauigkeiten zu garantieren. Die Koordinaten wären jedoch im richtigen System und es müsste keine Transformation erfolgen. Die Transformation ist der Nachteil der zweiten Methode, da die Transformationsparameter aus den Messungen geschätzt werden und somit ein Teil der Abweichungen geschluckt wird. Der notwendige Messaufwand ist jedoch wesentlich geringer.

Liegen Messungen und Referenz im gleichen System, können die Differenzen gerechnet werden. Aus diesen wird die Standardabweichung der einzelnen Koordinatenrichtung ermittelt und daraus wiederum die MPLG. Vorteil dieser Methode ist, dass dabei ersichtlich wird, ob Unterschiede zwischen den Koordinatenrichtungen bestehen oder nicht.

Messungen:  $P_i = [y_i, x_i, h_i]$ Referenzkoordinaten:  $P = [y, x, h]$ Differenzen:  $dp_i = P - P_i \implies dp_i = [dy_i, dx_i, dh_i]$ Varianz einer Koordinatenrichtung:  $s_{y}^{2}=\frac{1}{(n-1)^{2}}$  $\frac{1}{(n-1)}\sum_{i=1}^{n}dy_i^2$  $i=1$  $MPLG = \int |s_y^2 + s_x^2|$ 

# <span id="page-40-0"></span>**3. Praktische Arbeiten**

Grundlage für alle Untersuchungen bilden zwei Messkampagnen. Deren genauer Ablauf wird unter Punkt [3.2](#page-42-0) und [3.3](#page-45-0) erläutert. Im Folgenden werden die dabei verwendeten Systeme kurz beschrieben.

# **3.1. Verwendete Systeme**

# *3.1.1. APOS*

*Austrian Positioning Service* (APOS) ist das vom Bundesamt für Eich- und Vermessungswesen (BEV) betriebene GNSS Referenzstationsnetz. Es umfasst das gesamte Bundesgebiet und schließt auch Stationen aller umliegenden Nachbarländer mit ein, um die Homogenität des Systems bis an die Landesgrenzen zu garantieren. APOS ermöglicht dem Benutzer die Positionierung im europäischen terrestrischen Referenzsystem ETRF89. Derzeit werden von APOS nur GPS Signale verarbeitet. Die Einbindung von GLONASS in das System wird voraussichtlich Ende 2010 erfolgen.

Die Daten können sowohl für *Postprocessing* als auch für *Real Time* Anwendungen bereitgestellt werden. Für *Postprocessing* Aufgaben werden die Beobachtungen der Referenzstationen zentral gespeichert und dem User im *Receiver Independet Exchange* (RINEX) Format zur Verfügung gestellt.

Für *Real Time* Anwendungen wird das VRS Konzept eingesetzt. Dabei gibt es zwei unterschiedliche Genauigkeitsklassen, welche angeboten werden.

- APOS-DGPS für Submeter Positionierungsgenauigkeit bei Verwendung von phasenglättenden Codemessgeräten. Einsatzbereich dieses Dienstes ist die Navigation oder GIS Anwendungen.
- APOS-RTK stellt cm-Genauigkeit bereit und wird für hochgenaue Vermessungen mit Zweifrequenz Phasenmessinstrumenten eingesetzt.

Beide Dienste werden sowohl über GSM als auch über mobiles Internet angeboten und verwenden den RTCM 2.3 Standard zur Übertragung der Daten. [Tabelle 11](#page-41-0) zeigt die vom BEV veröffentlichten Genauigkeitsangaben für die beiden Dienste. (www.bev.gv.at, 2010)

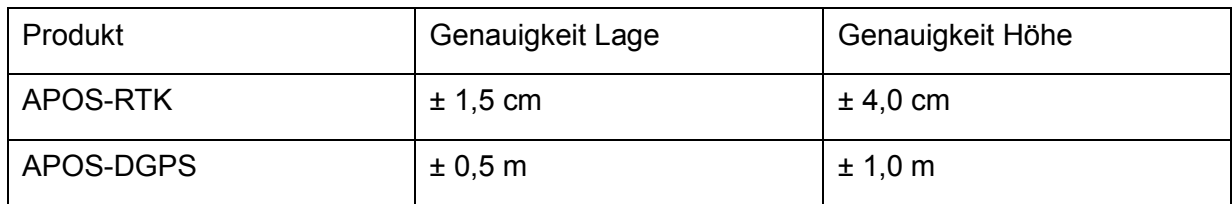

#### <span id="page-41-0"></span>**Tabelle 11: Genauigkeitsangaben APOS 1-Sigma Niveau**

(www.bev.gv.at, 2010)

## *3.1.2. EPOSA*

EPOSA (Echtzeit Positionierung Austria) ist eine Kooperation von BEWAG, ÖBB Infrastruktur AG und Wienstrom. Die drei Unternehmen betreiben gemeinsam ein flächendeckendes Referenzstationsnetz für ganz Österreich. Als Bezugssystem wird das internationale terrestrische Referenzsystem ITRF2000 verwendet. EPOSA verarbeitet GPS und GLONASS und bietet für beide Systeme Korrekturen an.

EPOSA stellt seine Daten für *Postprocessing* und *Real Time* Anwendungen zur Verfügung. Die Beobachtungen der Referenzstationen können für *Postprocessing* Auswertungen im RINEX Format bezogen werden. Im *Real Time* Einsatz werden zwei Arten der Positionierung angeboten. Der DGNSS Dienst ermöglicht Genauigkeiten im Submeter Bereich und überträgt die Korrekturdaten im Format RTCM 2.0. Der RTK Dienst bietet cm-genaue Positionierung und verwendet das Format RTCM 2.3 und 3.0. Beide Dienste werden sowohl via GSM als auch mobilem Internet bereitgestellt und beruhen auf dem VRS Konzept. (www.eposa.at, 2010)

## *3.1.3. NetFocus*

NetFocus ist eine Kooperation von Energie AG Oberösterreich, Salzburg AG und Energie Steiermark. Die drei Unternehmen betreiben jeweils ein Referenzstationsnetz für interne Zwecke. Im Rahmen von NetFocus werden diese gemeinsam externen Benutzern zugänglich gemacht. Als Bezugssystem wird das ITRF2000 verwendet. Das Netz verarbeitet die Signale von GPS.

Analog zu den beiden anderen Systemen sind die Daten von NetFocus sowohl für *Postprocessing* als auch für *Real Time* Anwendungen verfügbar. Die Messdaten der Stationen werden im RINEX Format archiviert und verkauft. *Real Time* User können zwei unterschiedliche Datenströme verwenden. Ein RTK und ein DGPS Dienst werden angeboten. Beide können über GSM und mobiles Internet bezogen werden und setzen den RTCM Standard als Übertragungsformat ein. Für alle Dienste wird das Konzept der VRS benutzt. (www.netfocus.at, 2010)

# *3.1.4. Verwendete Datenströme*

Alle drei Anbieter stellen mehrere unterschiedliche Datenströme bereit. [Tabelle 12](#page-42-1) zeigt eine Gegenüberstellung der jeweils verwendeten Datenströme.

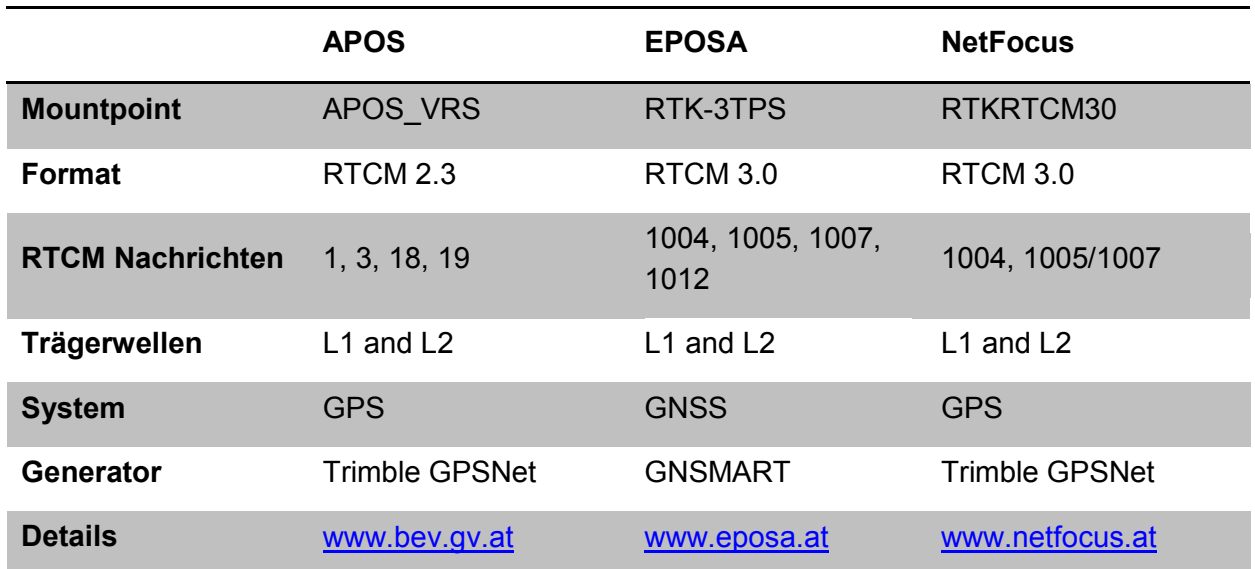

<span id="page-42-1"></span>**Tabelle 12: Details der Datenströme**

# <span id="page-42-0"></span>**3.2. 1. Messkampagne**

Von 30.11.2009 bis 08.12.2009 wurden an verschiedenen Orten in der Steiermark und Kärnten Messungen durchgeführt, um eine Stichprobe von Beobachtungen unter willkürlichen Bedingungen zu erhalten. Für diese Messungen wurden von drei Herstellern, bzw. deren Vertriebspartnern für Österreich, Instrumente zur Verfügung gestellt. So standen für diese Messungen die jeweils neuesten Modelle der Hersteller Leica, Trimble und Topcon zur Verfügung. [Tabelle 13](#page-43-0) enthält die Eckdaten der verwendeten Instrumente:

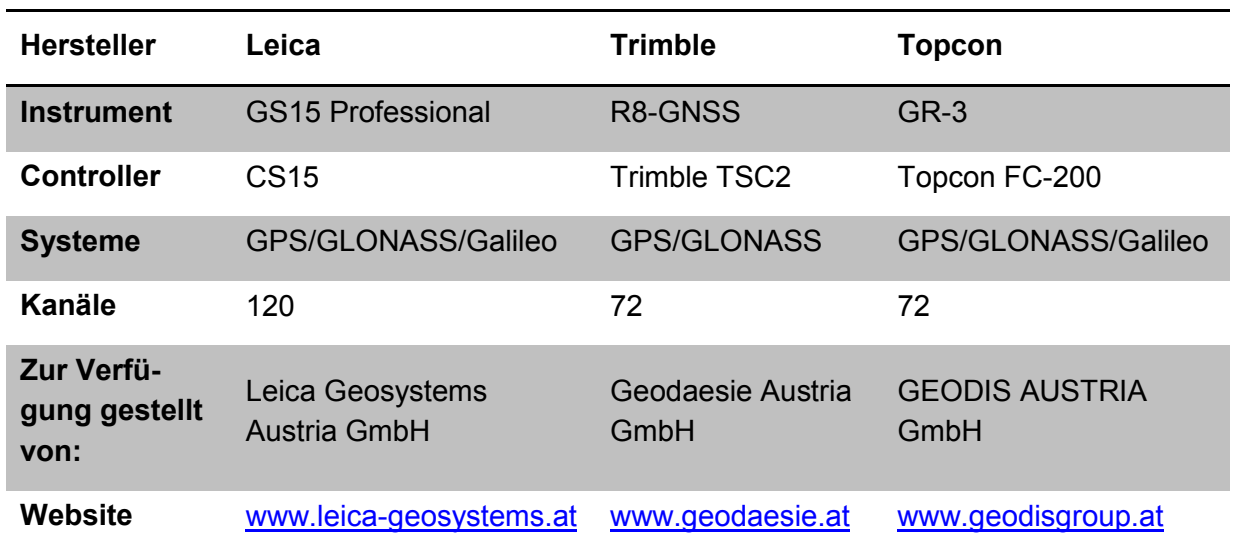

#### <span id="page-43-0"></span>**Tabelle 13: Verwendete Instrumente**

(Leica Geosystems Austria GmbH, 2010) (Trimble Navigation Limited, 2010) (Topcon Europe BV, 2010)

Detailliertere Angaben zu den Leistungsdaten der Instrumente sind den vom Hersteller veröffentlichten Datenblättern zu entnehmen.

Die Messungen an den verschiedenen Orten wurden mit Unterstützung von lokalen Ingenieurbüros durchgeführt. Bei einigen Messungen wurden gleichzeitig auch terrestrische Messungen gemacht, um einen Vergleich der Nachbarschaftsgenauigkeit zu ermöglichen. Teilweise wurden auch bereits zuvor terrestrisch bestimmte Koordinaten verwendet. An allen Orten wurden 4 bis 8 Punkte besetzt. Die Messungen erfolgten zwangszentriert und wurden mit allen drei Instrumenten durchgeführt. Mit den Instrumenten von Leica und Topcon wurden die Referenzstationsnetzwerke APOS und EPOSA benützt. Das Trimble Instrument konnte nur mit APOS verwendet werden, da dieses nicht in der Lage war, die Korrekturdaten des EPOSA Netzes zu verarbeiten. Für NetFocus stand zu diesem Zeitpunkt noch kein Zugang zur Verfügung. Somit wurde jeder Punkt 5-mal besetzt. Positionslösungen wurden in einem Intervall von 1 Sekunde aufgezeichnet. Gespeichert wurden ausschließlich *fixed Lösungen*, nachdem die Ambiguitäten gelöst waren. Bei jeder Aufstellung wurde eine Neuinitialisierung des Instruments durchgeführt. Die Aufzeichnung erfolgte in den für die Instrumente spezifischen Datenformaten als Positionskoordinaten. Es wurde kein interner Datumsübergang in das Landessystem vollzogen und auch keine lokalen Transformationen berechnet. Die Lösungen liegen somit in dem jeweiligen System des Referenzstationsnetzes vor. Dies bedeutet, für das System APOS liegen die Ergebnisse im ETRF89 vor. Das EPOSA Netz hingegen arbeitet im ITRF2000 Bezugsrahmen.

Eine Besetzung dauerte zwischen 1 und 1 ½ Minuten und liefert somit ca. 60–90 aufgezeichnete Einzellösungen. Bei einigen Punkten erfolgte eine Doppelmessung, welche somit 10-mal besetzt wurden. Die fünf Messungen auf einem Punkt gescha-

#### Praktische Arbeiten

hen direkt hintereinander, um die Veränderungen der Konstellation möglichst gering zu halten und somit die Ergebnisse der einzelnen Instrumente oder Systeme vergleichbar zu machen. Zeitgleiche Messungen waren nicht möglich, da alle Instrumente ihre eigene Antenne verwenden. Bei Punkten, die doppelt besetzt wurden, lagen jedoch ca. 2–3 Stunden zwischen erster und zweiter Aufstellung. Dieser Zeitunterschied ist erwünscht, da dies einen Vergleich der Ergebnisse unter veränderten Bedingungen ermöglicht. Weiters wurde für die Einteilung der Messungen nach den Umgebungsbedingungen vor Ort abgeschätzt, wie viel Prozent des gesamten Himmels abgeschattet waren. Mit dieser Einteilung soll festgestellt werden, in welchem Ausmaß die Messungen von der Umgebung abhängig sind. Die Angaben in Prozent beziehen sich auf eine Halbkugel, die den gesamten Himmel über einem freien Horizont repräsentiert. Steht man in einer Ebene, so beträgt die Abschattung 0 %. Bei 100 % ist der gesamte Himmel verdeckt und kein Signal erreicht die Antenne. In der Regel werden die Werte zwischen 10 % und 50 % liegen.

Es wurde ebenso drei Tage am Dach des TU-Gebäudes Steyrergasse 30 gemessen. Dort befinden sich fünf Beobachtungspfeiler, die für verschiedenste Zwecke eingesetzt werden. Die Messungen erfolgten auf den Pfeilern 1,2 und 3. Für diese Pfeiler gibt es eine Präzisionsvermessung aus dem Jahr 2006 von J. Fleckl. (Fleckl, 2006) Die Koordinaten, die in dieser Arbeit bestimmt wurden, werden in weiterer Folge für die Vergleiche verwendet. Es wurden Messungen mit längeren Beobachtungszeiten von bis zu 1 Stunde durchgeführt und Messungen mit unterschiedlichen Elevationsmasken. Die Elevationsmasken dienen dazu um künstlich eine höhere Abschattung zu generieren, da die Bedingungen am Dach des Gebäudes ideal für GNSS Messungen sind. Gewählt wurden Elevationsmasken von 10°, 20° und 30°. Dies entspricht in der Prozenteinteilung einer Abdeckung von 16 %, 35 % und 50 % des gesamten Horizonts.

Alle Messungen im Detail sind:

- mehrere 30–60 minütige Zeitreihen auf allen drei Pfeilern
- kurze Beobachtungen von 60–90 Sekunden auf allen drei Pfeilern mit unterschiedlichen Elevationsmasken (10°, 20°, 30°)
- alle Beobachtungen mit APOS und EPOSA

Einen Überblick über die Orte, an denen gemessen wurde gibt [Abbildung 7.](#page-45-1)

#### Praktische Arbeiten

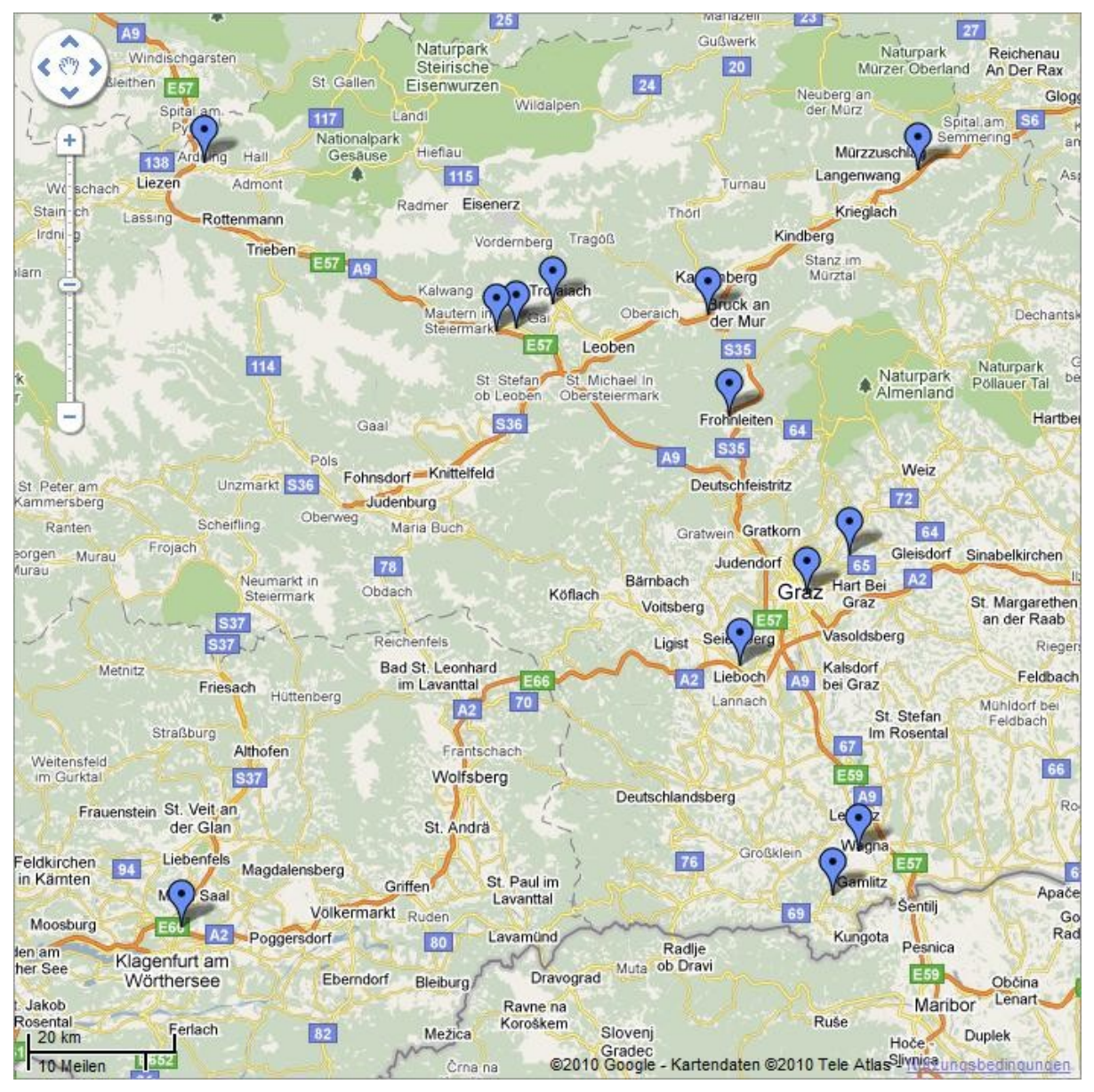

**Abbildung 7: Übersicht der Messorte**

<span id="page-45-1"></span>(maps.google.com)

# <span id="page-45-0"></span>**3.3. 2. Messkampagne**

Bei den ersten Messungen für die Untersuchungen zur Leistungsfähigkeit von VRS Referenzstationsnetzen wurden drei verschiedene Instrumente unterschiedlicher Hersteller verwendet. Ebenso wurden die Referenzstationsnetze APOS und EPOSA benützt. NetFocus stand zu diesem Zeitpunkt noch nicht zur Verfügung und der Trimble Empfänger war nicht in der Lage die EPOSA Korrekturdaten zu verarbeiten. Somit waren die zur Verfügung stehenden Daten nicht vollständig und ausreichend um alle gewünschten Aspekte zu beleuchten. Deshalb wurden im Zeitraum vom 08.04.2010 bis zum 10.05.2010 im Bereich der TU Graz Neue Technik weitere Messungen durchgeführt.

#### Praktische Arbeiten

Für diese Messungen wurde ein Javad Sigma S-G3T Empfänger in Verbindung mit einer Javad GrAnt G3T Antenne verwendet. Der Empfänger verfügt über 216 Kanäle und unterstützt GPS, GLONASS und Galileo auf zwei oder drei Frequenzen. Genauere Spezifikationen sind dem Datenblatt des Herstellers zu entnehmen. (Javad GNSS Inc., 2010) Die Steuerung des Instruments und Speicherung der Daten erfolgte mittels PC. Die Arbeiten erfolgten mit allen drei zur Verfügung stehenden Systemen in gleicher Weise, mit demselben Instrumentarium. Diese Untersuchungen unterteilten sich in zwei Bereiche. Teil 1 waren Messungen am Dach des TU-Gebäudes Steyrergasse 30, die als Messungen unter idealen Bedingungen herangezogen wurden und eine Aussage über die mögliche Leistungsfähigkeit der Systeme zulassen. Um bei diesen Messungen die Bedingungen künstlich zu verschlechtern wurden verschiedene Elevationsmasken verwendet. Die eingesetzten Abschattungswinkel reichen von 10° bis 30° in 5° Schritten. Auf einem Pfeiler wurden mehrere Beobachtungen mit drei Systemen und den 5 unterschiedlichen Elevationsmasken durchgeführt. In Summe waren es zirka 400 Beobachtungsblöcke auf 4 Pfeilern. Im zweiten Teil wurde auf 8 Punkte in der Umgebung des TU-Gebäudes Steyrergasse 30 gemessen, auf denen äußerst schwierige Bedingungen herrschten. Diese Beobachtungen repräsentieren das andere Ende der Leistungsskala und zeigen die Grenzen der Netzwerk-RTK Technik auf. Die Beobachtungszeiten lagen zwischen 90 und 120 Sekunden. Die Aufzeichnung der Positionslösungen erfolgte mit einem Intervall von 1 Sekunde und es wurden nur *fixed Lösungen* verwendet. Auf allen Punkten wurden zwischen drei und sieben Messungen durchgeführt. Zwischen den Beobachtungsblöcken wurde jeweils eine Neuinitialisierung gestartet um unabhängige Lösungen zu erhalten. Im Gesamten wurden 110 Beobachtungen gemacht. Auf Langzeitmessungen mit einer Dauer von einer Stunde oder mehr wurde verzichtet, da Langzeitbeobachtungen mittels Referenzstationsnetzwerken nicht üblich sind. Die Beobachtungszeit liegt zumeist im Bereich von wenigen Sekunden und nur in Ausnahmefällen wird einige Minuten gemessen. [Abbildung 8](#page-47-0) zeigt eine Übersicht der vorhandenen Punkte im Bereich der Steyrergasse 30. Die blau markierten Punkte wurden im Zuge der Messungen verwendet. Die für die Auswertungen herangezogenen Koordinaten stammen aus einer Bakkalaureatsarbeit, die am Institut für Ingenieurgeodäsie und Messsysteme im Jahr 2008 durchgeführt wurde. (Pock, et al., 2008)

PRAKTISCHE ARBEITEN

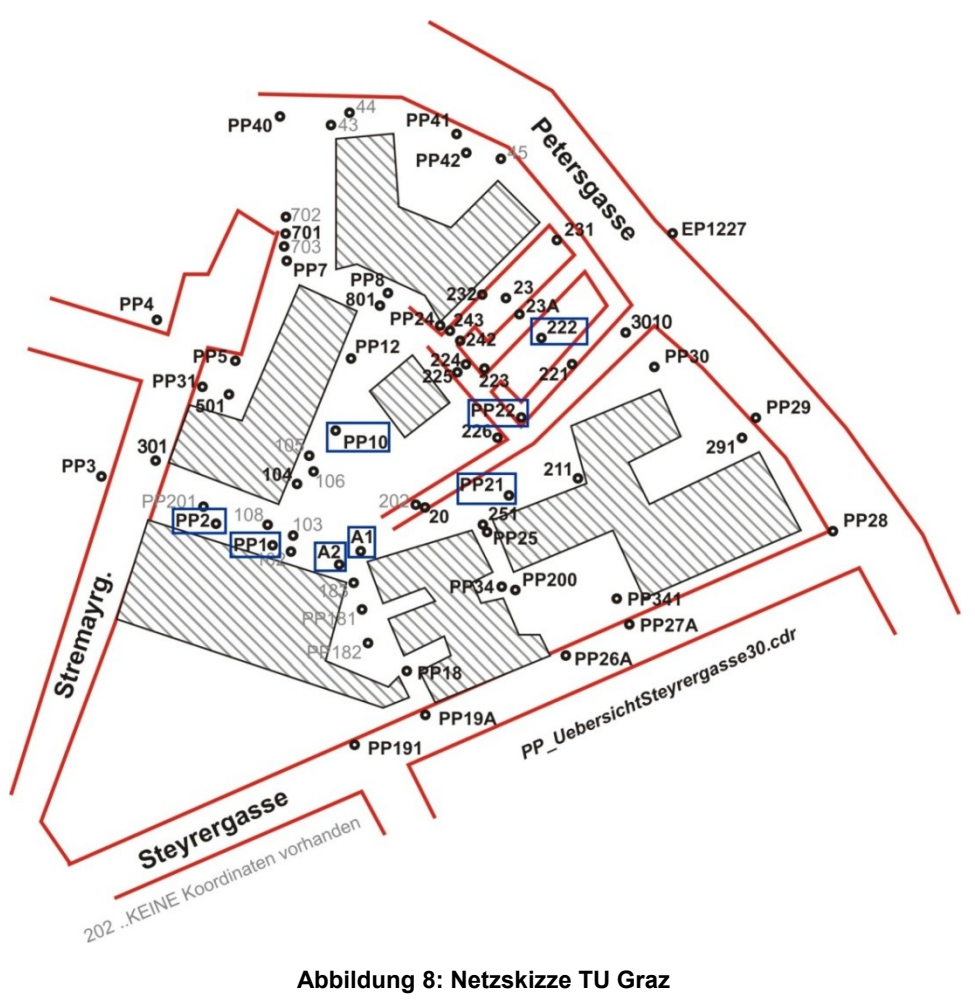

(Pock, et al., 2008)

<span id="page-47-0"></span>Für die Messungen am Dach des Geodäsiegebäudes wurden die Pfeiler 1, 3, 4 und 5 verwendet. Deren Koordinaten stammen aus einer Präzisionsvermessung aus dem Jahr 2006. (Fleckl, 2006) [Abbildung 9](#page-47-1) zeigt die Lage der Pfeiler am Dach der Steyrergasse 30.

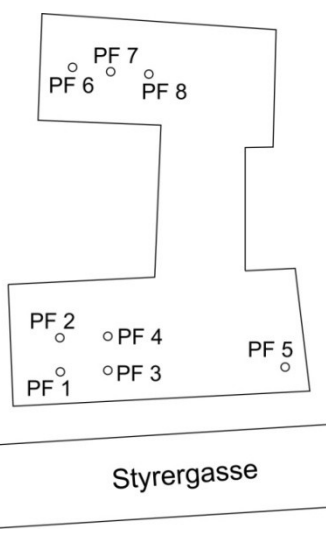

<span id="page-47-1"></span>**Abbildung 9: Pfeiler Dach**

# <span id="page-48-0"></span>**4. Auswertungen**

Vor der Durchführung einzelner Untersuchungen mussten die gesammelten Daten der verschiedenen Instrumente in ein einheitliches Format gebracht werden. Dieser Schritt und alle folgenden Berechnungen wurden in der mathematischen Programmierumgebung Matlab umgesetzt. Vor allen Berechnungen wurden die Punkte, die sowohl als geographische als auch als 3D Koordinaten im jeweiligen System des Referenzstationsnetzes vorliegen, in das UTM System abgebildet um eine Trennung von Lage und Höhe zu erreichen. Die darauf folgende statistische Auswertung erfolgte mit dem Tabellenkalkulationsprogramm Excel. Die im Folgenden beschriebenen Auswertungen wurden in gleicher Art und Weise auf beide unter Punkt *[3](#page-40-0)* angeführten Messkampagnen angewandt.

# **4.1. MPLG aus Messungen**

Da bei allen Messungen mit einem Aufzeichnungsintervall von 1 Sekunde gearbeitet wurde, besteht die Möglichkeit aus den Zeitreihen empirische Standardabweichungen für die einzelnen Koordinatenrichtungen zu berechnen. Um die Auswertungen zu vereinfachen, wurden für die Lage nicht die empirischen Standardabweichungen der beiden Koordinatenrichtungen verwendet, sondern auf den Helmert'schen Punktlagefehler, auch als MPLG bezeichnet, übergegangen. Für die Höhe wurde die empirische Standardabweichung betrachtet. Die mittlere Punktlagegenauigkeit wird auch in der VermV 2010 herangezogen um die gesetzlich geforderte Qualität von Grenz-, Mess-, und Festpunkten anzugeben. Somit ist dies in weiterer Folge die für die Vergleiche relevante Größe.

Zur MPLG wurden folgende Untersuchungen durchgeführt:

## *Vergleich Verschiedener MPLG*

Im Zuge der Auswertungen wurde festgestellt, dass die empirische Standardabweichung abhängig ist von der Länge der zu Grunde liegenden Zeitreihe. Deshalb wurden die Daten in unterschiedliche Intervalle unterteilt und dafür jeweils die MPLG berechnet. Für diese Einteilungen wurden folgende Intervalle gewählt: 3, 10, 30, 60, 120, 180 und 300 Sekunden. Dies wurde für alle Zeitreihen durchgeführt und daraus Mittelwerte für die einzelnen Kategorien berechnet. Die gewählten Intervalle sind angelehnt an die in der Praxis üblichen Beobachtungszeiten von Punkten. So werden in der Regel 3 Epochen gemittelt um einen Punkt zu bestimmen. Werden höhere Genauigkeiten oder eine höhere Zuverlässigkeit gefordert, so wird der Punkt eine Minute oder länger besetzt.

### *Trennung der MPLG nach verwendetem Instrument*

Während der Auswertung wurde ebenfalls festgestellt, dass die unterschiedlichen Instrumente verschiedene empirische Standardabweichungen aufweisen. Deshalb wurden die MPLG getrennt nach den Instrumenten betrachtet und hinsichtlich signifikanter Unterschiede untersucht.

### *Trennung der MPLG nach der geschätzten Abschattung in Prozent*

Wie bereits erwähnt, wurden vor Ort Abschattungen für die einzelnen Punkte geschätzt. Nun erfolgte die Trennung der empirischen Standardabweichungen nach den geschätzten Abschattungen in Prozent. Die Abschattungen wurden bewusst geschätzt und in Prozent angegeben, da diese oft nur in einer Richtung sehr groß sind und für den restlichen Horizont gering ausfallen. Für diese Fälle ist die Angabe eines Elevationswinkels nicht repräsentativ, da die Signale für die restlichen Richtungen ungestört sind. Die Abschattung zu schätzen ist auch die einzige Möglichkeit, die ein Anwender vor Ort hat um die Umgebung zu beurteilen. Diese Untersuchung soll einen Überblick darüber geben, ab welchem Abschattungsgrad mit einer Verschlechterung des Ergebnisses zu rechnen ist und in wie vielen Fällen das Ergebnis nicht zu gebrauchen ist.

# **4.2. MPLG aus Strecken**

Bei diesem Vergleich wurde auf eine Transformation in das Landessystem MGI verzichtet. Dies hat zur Folge, dass die terrestrischen Koordinaten nicht direkt mit den gemessenen verglichen werden können. Vielmehr wird hier auf den Vergleich der Koordinatendifferenz übergegangen. Es wurden drei aufeinanderfolgende Epochen pro Punkt zu einem Mittelwert zusammengefügt und mit einem Mittelwert für einen zweiten Punkt kombiniert. Drei Epochen wurden wiederum gewählt, weil es in der Praxis üblich ist drei Epochen für die Bestimmung eines Punktes zu mitteln. Aus den beiden Mittelwerten kann die horizontale Distanz zwischen den Punkten berechnet werden. Diese wird nun mit jener Distanz verglichen, die aus den terrestrisch bestimmten Koordinaten abgeleitet wird. Da in einer Messung 60–90 Einzellösungen gespeichert wurden, ergeben sich für eine Kombination von zwei Messungen eine Vielzahl an gemessenen Strecken. Diese erzeugen jede eine Abweichung von der Referenzstrecke. Da die aus terrestrischen Messungen bestimmte Distanz eine wesentlich höhere Genauigkeit aufweist und im Bereich von wenigen Millimetern liegt, können die Abweichungen als Residuen der GNSS Messung betrachtet werden. Somit kann aus der Vielzahl an Differenzen eine empirische Standardabweichung für die aus GNSS bestimmte Strecke berechnet werden.

Wie unter Punkt [2.6.2](#page-39-0) bereits näher erläutert, kann diese empirische Standardabweichung unter bestimmten Bedingungen direkt als MPLG interpretiert werden. Auf Grund der Fehlerfortpflanzung und der Annahme, dass  $\sigma_v$  gleich  $\sigma_x$  und diese bei beiden verwendeten Punkten gleich sind, ergibt sich für die Standardabweichung der aus den Punkten abgeleiteten Strecke:  $\sigma_s = \sqrt{2} \sigma_x = \sqrt{2} \sigma_y$ . Der mittlere Punktlagefehler wird unter den gleichen Annahmen ebenso zu  $\sqrt{2} \sigma_x$  oder  $\sqrt{2} \sigma_y$ . Damit kann die empirische Standardabweichung der mittels GNSS bestimmten Strecke gleichgesetzt werden mit der MPLG eines Punktes.

Diese so bestimmten Werte für die MPLG müssen nun die Vorgaben der Vermessungsverordnung, die für Messpunkte bei 4cm liegen, erfüllen.

Bei diesen Auswertungen wurde unterschieden zwischen den Messungen an beliebigen Orten und den Messungen am Dach des TU-Gebäudes.

# **4.3. MPLG aus Koordinaten**

Eine weitere Möglichkeit die mittlere Punktlagegenauigkeit zu bestimmen besteht darin, die gemessenen Koordinaten mit vorhandenen Punktkoordinaten zu vergleichen. Damit ein solcher Vergleich möglich ist, müssen Koordinaten vorliegen, die eine höhere Genauigkeit aufweisen als die zu erwartende Messgenauigkeit der GNSS Systeme. Eine Möglichkeit wäre mittels *Static Relative Positioning* die Koordinaten im benötigten System zu bestimmen. Dabei wären jedoch sehr lange Beobachtungszeiten notwendig um eine wesentlich höhere Genauigkeit zu erzielen. Dies würde den Arbeitsaufwand unnötig steigern. Die zweite Möglichkeit besteht darin, die Punkte mittels terrestrischer Messungen in einem lokalen System zu bestimmen und die GNSS Messungen anschließend in dieses System zu transformieren. Diese Methode ist für kleinräumige Netze effizienter und liefert dennoch eine höhere Nachbarschaftsgenauigkeit um den angestrebten Vergleich zu ermöglichen. Ein Nachteil dieser Methode ist jedoch, dass für die Bestimmung der Transformationsparameter dieselben Messungen verwendet werden, die anschließend untersucht werden. Dadurch wird ein gewisser Teil der Messfehler durch die Transformation geschluckt. Nach erfolgter Transformation werden wiederum drei aufeinanderfolgende Epochen zu einem Mittelwert zusammengefasst und für diesen die Abweichungen zu den Referenzkoordinaten berechnet. Damit ergeben sich pro Messung auf einem Punkt mehrere Abweichungen für beide Koordinatenrichtungen. Aus diesen können nun empirische Standardabweichungen für die Koordinatenrichtung berechnet werden und daraus wiederum die mittlere Punktlagegenauigkeit. Anschließend werden die aus allen Messungen erhaltenen Werte mit dem geforderten Grenzwert von 4 cm verglichen, so wie ein Mittelwert berechnet. Dies zeigt einerseits in wieviel Prozent der Fälle der Grenzwert überschritten wird und ermöglicht andererseits eine Aussage über die durchschnittliche Leistung des Systems.

Auf Grund des geringeren Arbeitsaufwandes und der einfacheren Umsetzung wird die zweite Möglichkeit verwendet. Für die Transformation der Messungen in das terrestrische Netz wird 2D Helmert Transformation verwendet und auf die Untersuchung der Höhe verzichtet.

# **4.4. Punktlagevergleich**

Um eine Aussage über die Präzision der Systeme tätigen zu können, müssen die Koordinatenlösungen der einzelnen Messungen miteinander verglichen werden. Für den Vergleich wurden gemittelte Punktkoordinaten verwendet. Für die Bildung dieses Mittelwertes wurde ein Intervall von drei Sekunden gewählt, da es wie bereits erwähnt Praxis ist drei Lösungen zu mitteln um einen Punkt zu bestimmen. Berechnet wurde nun die geometrische Distanz zwischen zwei unterschiedlichen Lösungen. Die VermV 2010 gibt einen Schwellwert von 5 cm an. Betrachtet man die erste Beobachtung als wahren Wert, so muss die zweite Messung innerhalb eines 5 cm Umkreises zu liegen kommen. Unterscheiden sich zwei Beobachtungen eines Punktes um mehr als 5 cm, so ist der Punkt als verändert zu betrachten oder erneut zu bestimmen. Es soll nun festgestellt werden, in wie vielen Fällen dieser Unterschied bereits durch die Fehler in den GNSS-Messungen überschritten wird.

Auf Grund der Tatsache, dass verschiedene Instrumente verwendet wurden, muss auch bei den Vergleichen eine Unterscheidung auf Grund der Art des Vergleiches gemacht werden.

#### *Vergleich der Mittelwerte aus einer Messung*

Da für die Vergleiche jeweils 3 Epochen gemittelt werden und in einer Messung ca. 60–90 Epochen zur Verfügung stehen, können die Mittelwerte innerhalb einer Messung miteinander verglichen werden. Dieser Vergleich zeigt inwieweit aufeinanderfolgende Messungen, zwischen denen kein Verlust der Initialisierung auftritt, voneinander abweichen können und ob sich unterschiedliche daraus abgeleitete Punktlösungen signifikant unterscheiden.

## *Vergleich der Mittelwerte aus zwei Messungen mit gleichem Instrument*

Auf einigen Punkten wurden Wiederholungsmessungen durchgeführt, wobei zwischen den Messungen jeweils 2–3 Stunden Zeitdifferenz lagen. Vergleicht man die Lösungen dieser Wiederholungsmessungen, so lässt dies eine Aussage über die Wiederholgenauigkeit des Gesamtsystems Instrument und Referenzstationsnetz zu.

## *Vergleich der Mittelwerte aus zwei Messungen mit unterschiedlichen Instrumenten*

Bei der ersten Messkampagne wurden drei verschiedene Instrumente eingesetzt. Die einzelnen Messungen der Instrumente können nun miteinander verglichen werden. Damit wird untersucht, ob die Instrumente vergleichbare Ergebnisse liefern. Ist dies der Fall spielt es keine Rolle mit welchem Instrument ein Punkt bestimmt wurde und mit welchem Instrument er beispielsweise wiederhergestellt wird. Wäre dies nicht der Fall, so wäre eine Berücksichtigung des verwendeten Instruments notwendig.

# **4.5. Instrumentenangaben**

Wie bereits erwähnt, ist eines der größten Probleme bei der Punktbestimmung mittels RTK die Tatsache, dass dem Anwender nur begrenzte Informationen geliefert werden, anhand derer er die Qualität seiner Messungen beurteilen kann. Einige Werte gibt es anhand derer die Genauigkeit eingeschätzt werden kann.

## *1D, 2D oder 3D Qualität*

Die Instrumente geben eine geschätzte Positionsqualität aus, die aus unterschiedlichen Parametern geschätzt wird. Diese kann 1D, 2D oder 3D sein. Die Art und Weise wie diese zustande kommt, ist von Hersteller zu Hersteller verschieden und kann demnach nicht als allgemein gültiges Qualitätsmaß verwendet werden.

# *Dilution of Precision (DOP)*

DOP ist ebenfalls ein Wert, der die Qualität einer Lösung angibt. Der DOP-Wert ist ein Maß für die Güte der Satellitenkonstellation. Dafür spielt nur die Stellung der empfangenen Satelliten eine Rolle. Je breiter deren Verteilung über den Himmel, desto niedriger der DOP-Wert, da dadurch die Schnittgüte der Entfernungsmessungen verbessert wird. Es können immer wieder kritische Konstellationen auftreten, bei denen hohe DOP-Werte erreicht werden. Ein hoher DOP ist noch kein eindeutiger Beweis für schlechte Genauigkeit, er ist jedoch ein Hinweis auf die schlechte Geometrie, welche dem Ergebnis zugrunde liegt. Es gibt mehrere Varianten von DOP-Werten, die sich auf unterschiedliche Aspekte beziehen.

- GDOP ... *Geometric Dilution of Precision* Gesamtgenauigkeit
- **PDOP ... Positional Dilution of Precision → 3D Positionsgenauigkeit**
- HDOP … *Horizontal Dilution of Precision* 2D Positionsgenauigkeit
- VDOP … *Vertical Dilution of Precision* 1D Positionsgenauigkeit
- TDOP … *Time Dilution of Precision* Zeitgenauigkeit

## *Signal-Rausch Verhältnis*

Im Englischen als *Signal-to-Noise Ratio* (SNR oder S/N) bezeichnet, ist es ein Maß für die Qualität eines einzelnen empfangenen Signals. "*SNR ist definiert als das Verhältnis der mittleren Leistung des Nutzsignals der Signalquelle zur mittleren Rauschleistung des Störsignals der gleichen Signalquelle"* (de.wikipedia.org, 2010). SNR ist für jedes empfangene Signal unterschiedlich und kann deshalb nur begrenzt als Hinweis auf schlechte Bedingungen herangezogen werden. Um aus den Angaben zu allen empfangenen Satellitensignalen die richtigen Schlüsse zu ziehen, ist ausreichendes Hintergrundwissen und Erfahrung notwendig.

Untersucht wurden die ausgegebene Positionsgenauigkeit und die DOP-Werte. SNR wurde auf Grund der Komplexität der Interpretation nicht verwendet.

# **5. Ergebnisse**

Im folgenden Abschnitt werden die Ergebnisse aller durchgeführten Untersuchungen getrennt nach den beiden Messkampagnen aufgelistet. Die Erläuterungen zu den Untersuchungen finden sich im vorherigen Abschnitt *[4.](#page-48-0) [Auswertungen.](#page-48-0)* Die mathematischen Grundlagen zur Berechnung verschiedener Größen sind unter Punkt *[2. Theo](#page-11-0)[retische Grundlagen](#page-11-0)* angeführt.

# **5.1. 1. Messkampagne**

Der Punkt [3.2](#page-42-0) behandelte bereits die während der 1. Messkampagne durchgeführten Arbeiten. Nachfolgend nochmals die Eckdaten der Beobachtungen.

- Verwendete Instrumente: Leica, Trimble und Topcon
- Verwendete Systeme: APOS und EPOSA
- Aufzeichnungsintervall: 1 Sekunde
- Aufzeichnungsdauer: 60**–**90 Sekunden und einige Langzeitbeobachtungen von 30**–**60 Minuten am Dach des TU-Gebäudes
- Nur fixed-Lösungen verwendet
- Punkte: 50 Punkte an 10 unterschiedlichen Orten der Steiermark und Kärnten und am Dach des TU-Gebäudes (3 Pfeiler)
- Ideale Bedingungen am Dach mit Abschattungsmasken von 10°, 20° und 30° künstlich verschlechtert

### *5.1.1. MPLG aus Messungen*

<span id="page-54-0"></span>Um einen Vergleich der empirischen MPLG zu ermöglichen wurden verschiedene Intervalle für die Berechnung gewählt. Abhängig von der Länge der Messaufzeichnung ergaben sich dadurch eine unterschiedliche Anzahl an gemittelten Werten und zugehörigen MPLG. Die gewählten Längen der Intervalle sind angelehnt an die in der Praxis weit verbreiteten Längen zur Bestimmung von Punkten. Verwendet wurden Intervalle von 3, 10, 30, 120, 180 und 300 Sekunden. Drei Messungen zu mitteln ist gängige Praxis für die Bestimmung von Punkten. Deshalb wurde dies als kürzestes Intervall gewählt. Für die Bestimmung von Punkten mit höherer Genauigkeit werden Beobachtungszeiten zwischen 1 und 5 Minuten empfohlen. Deshalb wurden die Intervalle auch dementsprechend gewählt.

Verglichen wurden nun einerseits die MPLG, die sich aus den unterschiedlichen Intervallen ergeben und andererseits wurden auch die verschiedenen Instrumente auf signifikante Unterschiede hin überprüft. Die Ergebnisse der Auswertung werden in den folgenden Tabellen getrennt nach Lage und Höhe für APOS und EPOSA angeführt.

Weiters werden die Messungen in fünf Kategorien eingeteilt:

- *Alle Messungen*: hier werden die Ergebnisse aller durchgeführten Messungen zusammengefasst und gemittelt, ohne Rücksicht auf Instrument, Umgebung und Ort
- *Allgemeine Messungen*: beinhaltet alle Messungen unter willkürlichen Bedingungen an verschiedenen Orten
- *TU-Dach 10°*: diese Kategorie umfasst alle Messungen, welche am TU-Dach durchgeführt wurden, bei denen keine künstliche Verschlechterung der Bedingungen durch einen erhöhten Elevationswinkel herbeigeführt wurde
- *TU-Dach 20°*: Messungen am TU-Dach mit einer Elevationsmaske von 20°
- *TU-Dach 30°*: Messungen am TU-Dach mit einer Elevationsmaske von 30°

#### *Lage*

#### <span id="page-55-1"></span>**Tabelle 14: APOS: empirische MPLG für verschiedene Intervalle**

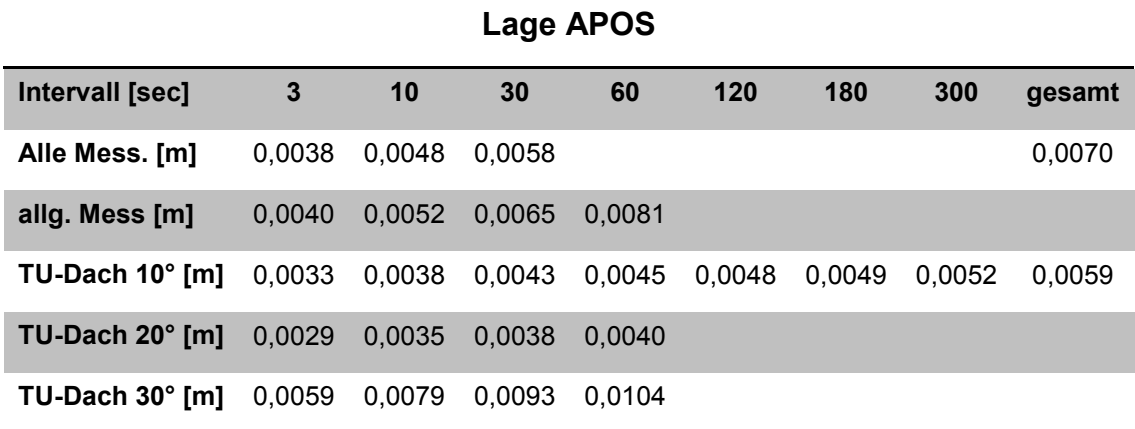

<span id="page-55-2"></span>**Tabelle 15: EPOSA: empirische MPLG für verschiedene Intervalle**

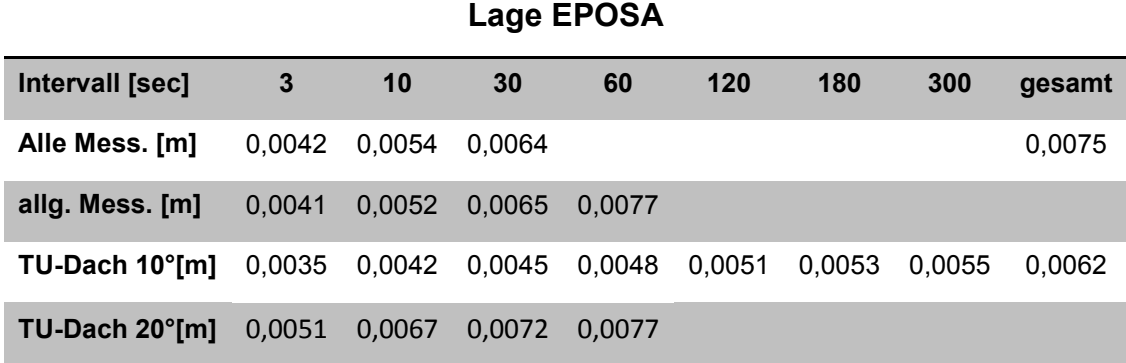

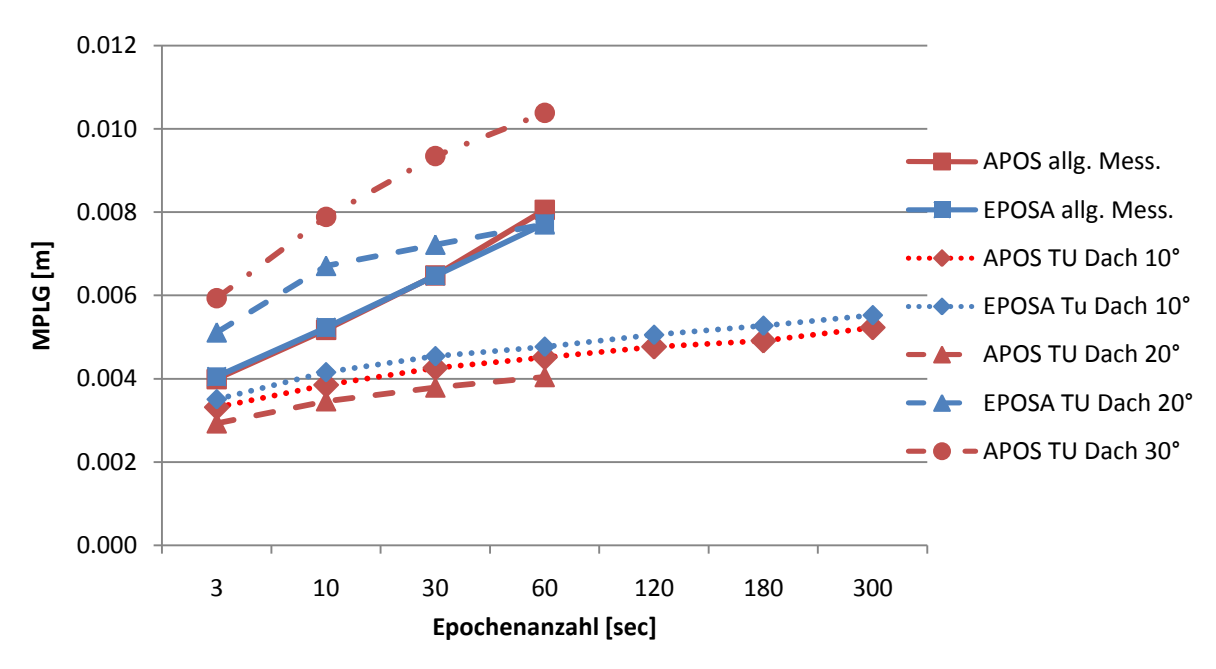

<span id="page-55-0"></span>**Abbildung 10: Empirische MPLG APOS und EPOSA**

In [Abbildung 10](#page-55-0) sind die in [Tabelle 14](#page-55-1) und [Tabelle 15](#page-55-2) angeführten Werte grafisch aufbereitet. Es zeigt sich in erster Linie eine deutliche Abhängigkeit der empirischen MPLG von der Länge des gewählten Intervalls. Bei allen untersuchten Messungen steigt die MPLG mit zunehmender Intervalllänge immer weiter an. Sowohl bei den Messungen unter willkürlichen Bedingungen als auch bei den Messungen unter idealen Bedingungen am Dach des TU-Gebäudes. Dies zeigt eindeutig, dass Messungen die innerhalb eines kurzen Zeitraumes liegen, miteinander korreliert sind und erst über längere Zeit die wahre empirische MPLG für die Einzelmessung ermittelt werden kann. Als Folge würde natürlich auch die MPLG eines Mittelwertes, der beispielsweise aus drei Epochen gemittelt wird wesentlich zu niedrig angegeben. Da diese drei Messungen eine zu geringe empirische MPLG ergeben.

Um die empirische MPLG zu ermitteln, müssten Langzeitbeobachtungen über mehrere Tage durchgeführt werden, um die sich verändernden systematischen Einflüsse alle zu erfassen. Nach mehreren Tagen würde sich der Wert für die MPLG der Einzelmessung einem Grenzwert annähern und stabil bleiben.

Vergleicht man die beiden Referenzstationsnetze APOS und EPOSA, so ist kein Unterschied erkennbar bei den Messungen unter willkürlichen Bedingungen. Ebenso ergeben sich keine Differenzen bei den Messungen am TU-Dach mit einer Elevationsmaske von 10°. Einzig bei den Messungen mit einem Elevationswinkel von 20° am Dach des TU-Gebäudes weist EPOSA wesentlich höhere Werte auf als APOS. Wobei APOS hier Werte erzielt, die unter jenen mit einer 10° Maske liegen. Mit 30° Elevationswinkel liegen keine Messungen mit EPOSA vor, da die Instrumente unter diesen Bedingungen nicht in der Lage waren eine fixed-Lösung zu erreichen. Dies kann nicht auf die Satellitenkonstellation zurückgeführt werden, da die Messversuche mit EPOSA innerhalb weniger Minuten zu den Messungen mit APOS lagen.

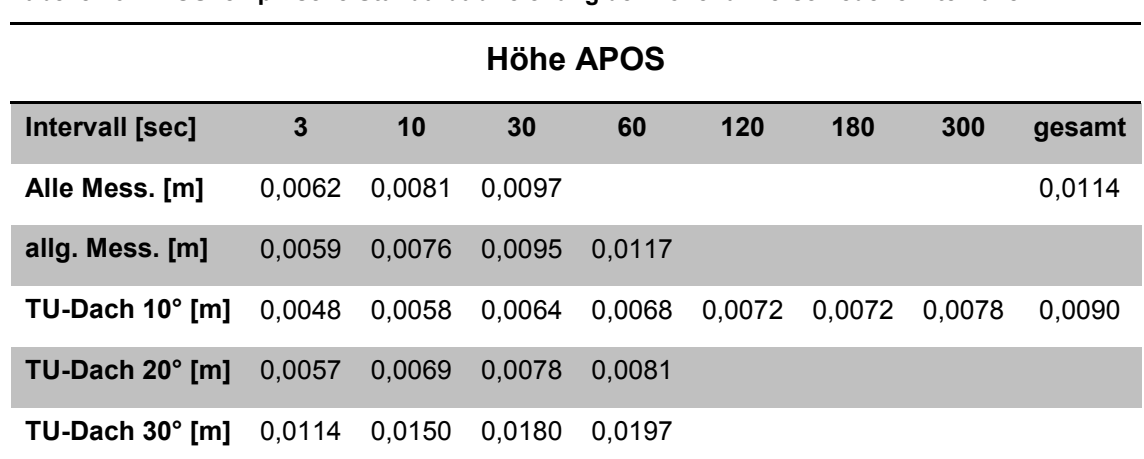

#### *Höhe*

**Tabelle 16: APOS: empirische Standardabweichung der Höhe für verschiedene Intervalle**

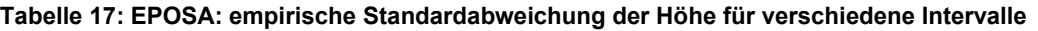

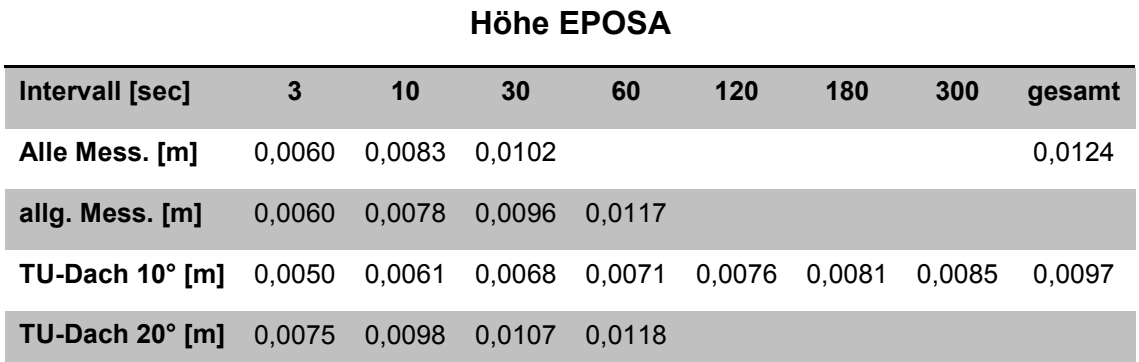

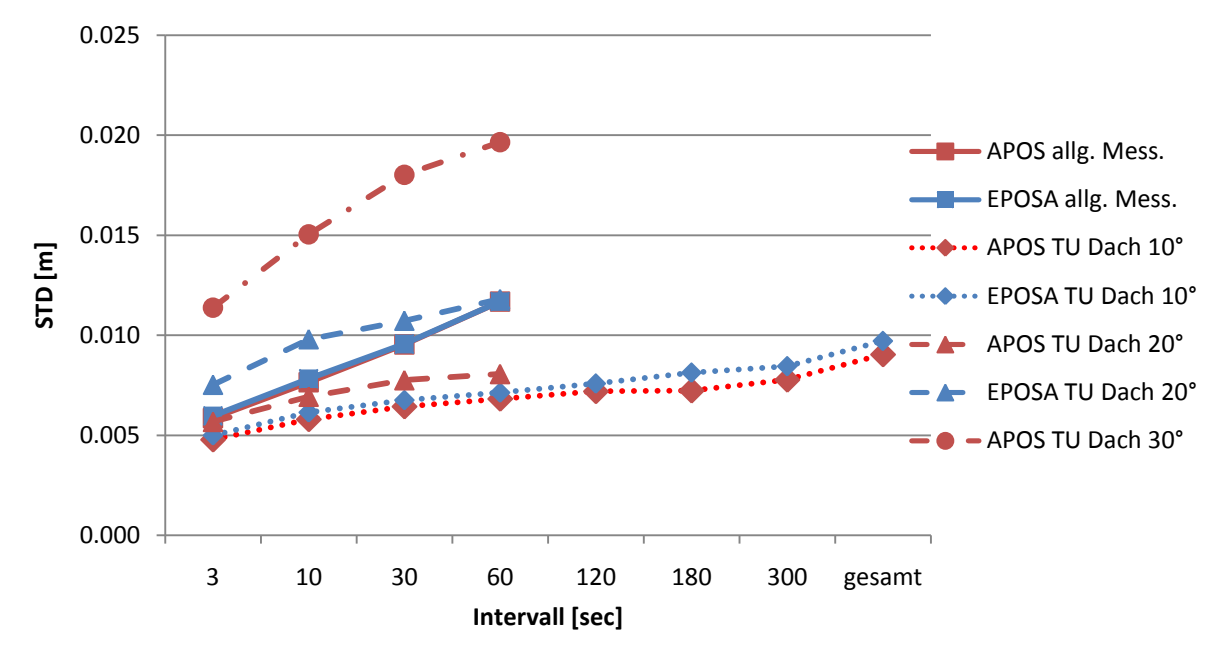

**Abbildung 11: Empirische Standardabweichung der Höhe APOS und EPOSA**

Die gesamten Ergebnisse für die Höhe sind ähnlich jenen der Lage. Wiederum steigt die MPLG mit zunehmendem Intervall an. Auch das Verhalten unter den verschiedenen Bedingungen ist ähnlich. So sind wiederum nur bei den Messungen mit einem Elevationswinkel von 20° Unterschiede zwischen den Systemen auszumachen. Einzige Änderung, die Ergebnisse von APOS unter 20° Elevationsmaske liegen über jenen mit 10°.

Der Vergleich von Lage und Höhe zeigt die allgemein bekannte Tatsache, dass die Höhenkomponente bei GNSS Verfahren stets eine schlechtere Genauigkeit aufweist als die Lage. Dieser Nachteil der Höhenbestimmung wird auch durch die hier verwendete Technik der VRS nicht beseitigt. Betrachtet man das Verhältnis zwischen Lage und Höhe, so ergibt sich im Schnitt ein um 60 % höherer Wert für die Höhe gegenüber der Lage.

In allen weiteren Betrachtungen der MPLG wird auf die Untersuchung der Höhenkomponente verzichtet, da diese in der Katastervermessung eine untergeordnete Rolle spielt. Dieser Vergleich gibt jedoch einen Hinweis darauf, dass bei Anwendungen, welche die Höhe miteinbeziehen, dieser Unterschied in der Genauigkeit zu beachten ist.

#### *Trennung nach Instrumenten*

Im vorherigen Teil wurden alle Messungen gemeinsam betrachtet. Nun soll zwischen den verwendeten Instrumenten unterschieden werden. Weiters wird wieder nach den verschiedenen Orten der Messungen unterschieden.

#### *Allgemeine Messungen*

In [Tabelle 18](#page-58-0) und [Tabelle 19](#page-58-1) sind die Mittelwerte der MPLG für APOS und EPOSA aufgelistet. Zusätzlich sind Maximal- und Minimalwert angeführt um die Streuung der Werte zu veranschaulichen. Als Intervalle wurden drei Sekunden und eine Minute ausgewählt, da dies die am häufigsten verwendeten Zeitspannen sind um Mittelwerte zu berechnen. Weiters kann dadurch überprüft werden, ob sich die Werte der verschiedenen Instrumente mit zunehmendem Intervall aneinander annähern.

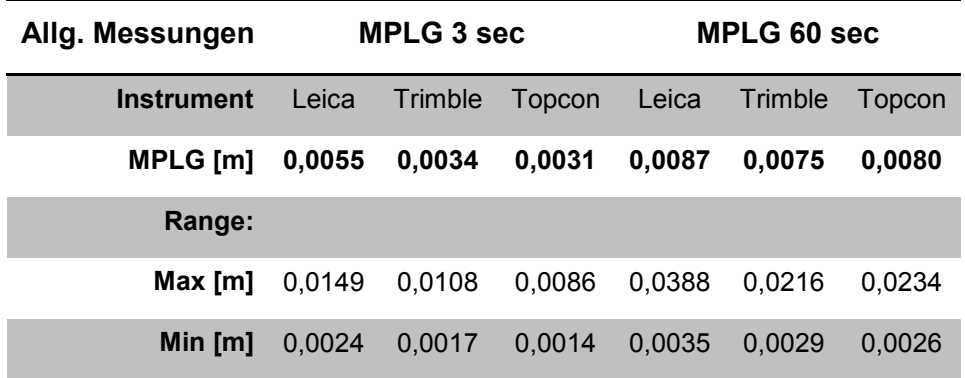

#### <span id="page-58-0"></span>**Tabelle 18: Trennung der MPLG nach Instrumenten APOS**

#### <span id="page-58-1"></span>**Tabelle 19: Trennung der MPLG nach Instrumenten EPOSA**

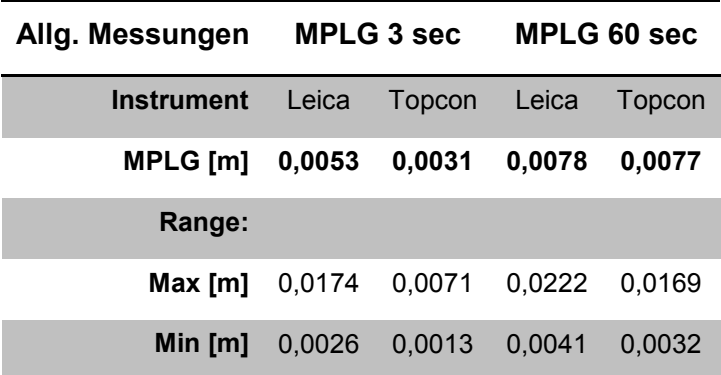

Beim Vergleich der einzelnen Instrumente zeigt sich, dass Trimble und Topcon sich bezüglich empirischer MPLG nicht signifikant unterscheiden. Leica hingegen weist in fast allen Fällen eine höhere MPLG auf als die beiden anderen Instrumente. Das Ergebnis aus den gemittelten Werten setzt sich auch in den auftretenden minimalen und maximalen Werten für alle drei Instrumente fort. Wiederum weisen Trimble und Topcon in etwa das gleiche Verhalten auf. Wohingegen das Leica Instrument höhere Werte aufweist.

Mit zunehmend höherem Intervall nähern sich jedoch Trimble und Topcon den Werten des Leica Instrumentes immer mehr an. Bei noch längeren Beobachtungszeiten von Tagen würden sich wahrscheinlich alle drei Instrumente am selben Niveau einpendeln.

Dies zeigt jedoch, dass bei Trimble und Topcon Instrumenten aufeinanderfolgende Messungen wesentlich stärker korreliert sind als beim Leica Instrument. Die Ursache für dieses Verhalten liegt in den unterschiedlichen Auswertealgorithmen der Instrumente. Grundsätzlich ist es besser, wenn aufeinander folgende Lösungen möglichst wenig miteinander korreliert sind. Da die Auswertealgorithmen Firmengeheimnis sind, kann für dieses Verhalten keine eindeutige Antwort gefunden werden.

## *Messungen TU-Dach*

Die Mittelwerte der MPLG für APOS und EPOSA bei den Messungen am TU-Dach sind in [Tabelle 20](#page-59-0) und [Tabelle 21](#page-60-0) aufgelistet. Diese enthalten auch Maximal- und Minimalwert. Es wurden die gleichen Berechnungsintervalle gewählt wie im vorherigen Abschnitt.

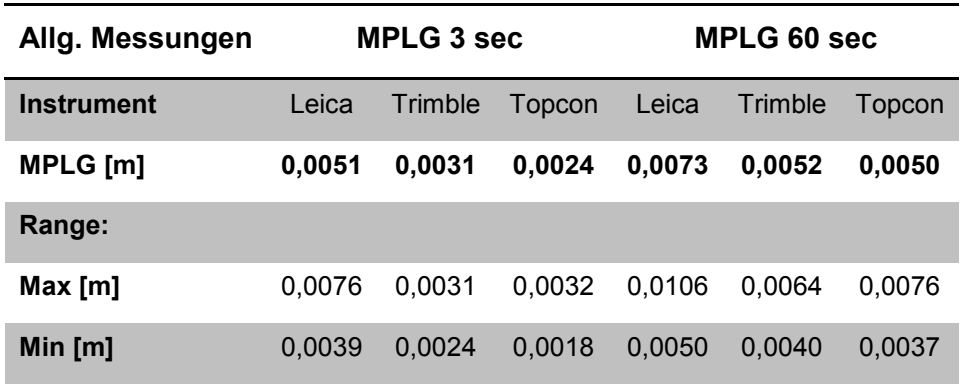

<span id="page-59-0"></span>**Tabelle 20: Trennung der MPLG nach Instrumenten APOS**

| Allg. Messungen   | MPLG 3 sec |        | MPLG 60 sec |        |
|-------------------|------------|--------|-------------|--------|
| <b>Instrument</b> | Leica      | Topcon | Leica       | Topcon |
| MPLG [m]          | 0,0052     | 0,0033 | 0.0074      | 0,0068 |
| Range:            |            |        |             |        |
| Max [m]           | 0,0059     | 0,0036 | 0.0095      | 0.0062 |
| Min [m]           | 0,0037     | 0,0016 | 0.0047      | 0.0034 |

<span id="page-60-0"></span>**Tabelle 21: Trennung der MPLG nach Instrumenten EPOSA**

Betrachtet man nur die Messungen am TU-Dach, so setzt sich der Trend fort, dass sich mit steigendem Intervall die MPLG der drei Instrumente annähert. Hier sind auch Messungen mit einer Beobachtungszeit von bis zu einer Stunde eingeflossen.

Beim Vergleich der beiden Systeme APOS und EPOSA zeigen die Instrumente von Leica und Topcon wiederum gleiches Verhalten, wie bereits unter willkürlichen Bedingungen.

#### *Trennung nach geschätzter Abschattung*

Während der Messung der Punkte wurde ein geschätzter Wert für die Abschattung des Himmels protokolliert. Dieser Wert wird in Prozent der Abdeckung des gesamten Himmels angegeben. 0 % wäre in einer Ebene ohne jegliche Behinderungen. 100 % wäre totale Überdeckung des Instrumentes.

| Abschattung [%]       |        | 15     | 20     | 25     | 30     | 40     |
|-----------------------|--------|--------|--------|--------|--------|--------|
| <b>APOS MPLG [m]</b>  | 3 sec  | 0.0036 | 0.0040 | 0.0042 | 0,0038 | 0,0060 |
| <b>EPOSA MPLG [m]</b> | 3 sec  | 0.0035 | 0.0045 | 0.0038 | 0.0044 | 0,0053 |
| <b>APOS MPLG [m]</b>  | 60 sec | 0.0062 | 0,0078 | 0,0089 | 0,0083 | 0,0156 |
| <b>EPOSA MPLG [m]</b> | 60 sec | 0.0060 | 0,0087 | 0,0091 | 0,0084 | 0,0108 |

**Tabelle 22: Empirische MPLG getrennt nach geschätzter Abschattung**

Bei den ermittelten Werten zeigt sich, dass die besten Ergebnisse naturgemäß bei einer sehr geringen Abdeckung auftreten. Ersichtlich wird aber auch, dass der Anstieg der empirischen Standardabweichung bis zu einer Abdeckung von ca. 30 % nicht gravierend ist. Erst bei stärkerer Abdeckung verschlechtern sich die Ergebnisse. In diesen Bereichen ist dann sehr entscheidend, an welcher Position die Abschattungen existieren (Norden od. Süden). Ebenso ist hier die aktuelle Satellitenkonstellation ausschlaggebend, ob ein gutes Ergebnis erzielt werden kann oder nicht. [Abbil-](#page-61-0)

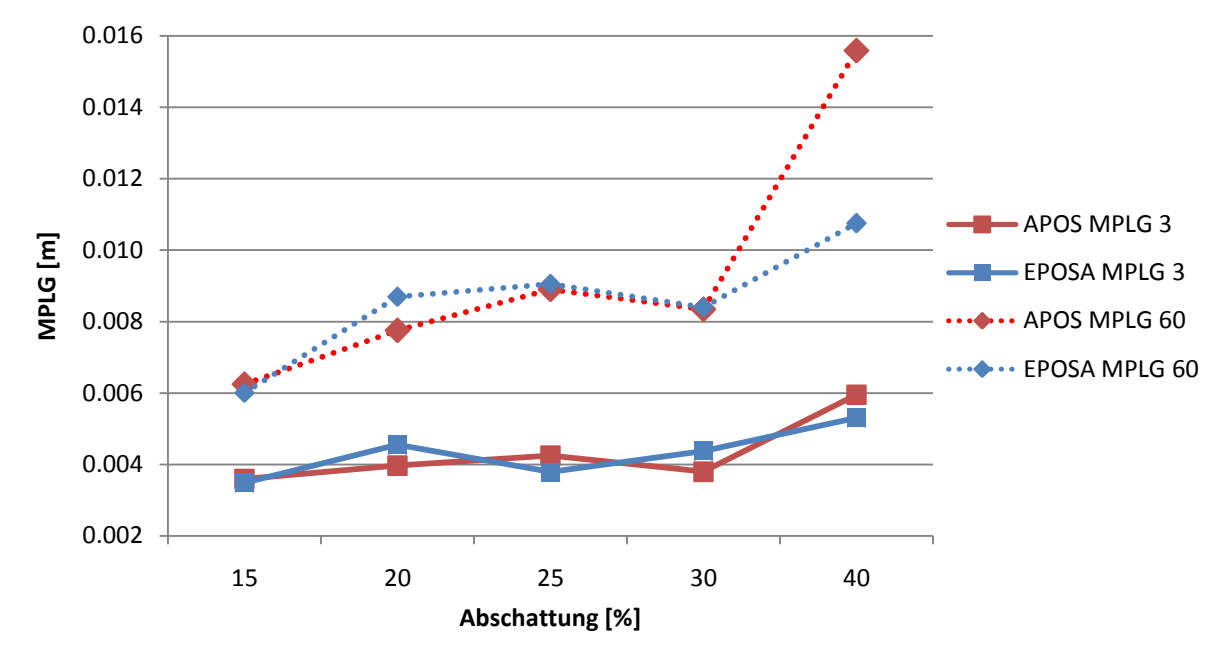

dung 12 veranschaulicht die Ergebnisse grafisch und zeigt deutlich den Anstieg mit steigender Abschattung.

<span id="page-61-0"></span>**Abbildung 12: Empirische MPLG getrennt nach Abschattung**

Vergleicht man die beiden verwendeten Systeme APOS und EPOSA, so setzt sich auch hier der Trend fort, dass kein gravierender Unterschied besteht.

## <span id="page-61-1"></span>*5.1.2. MPLG aus Strecken*

Als Grundlage für die folgende Auswertung dienen Punktkoordinaten, die aus terrestrischen Messungen abgeleitet wurden. Verglichen wird die aus den Referenzkoordinaten bestimmte Entfernung mit der aus den gemessenen Koordinaten berechneten Distanz. Dabei wird kein Absolutbezug zum Landessystem hergestellt.

Für die Berechnung der Distanzen wurden wiederum gemittelte Positionslösungen aus drei Einzelepochen verwendet. Drei Lösungen deshalb, weil es gängige Praxis ist drei Einzellösungen zu mitteln um einen Punkt zu bestimmen. Aus dem Vergleich der Distanzen ergeben sich Abweichungen zur als Referenz betrachteten terrestrischen Messung. Aus diesen Abweichungen kann nun eine empirische MPLG abgeleitet werden. Diese Angaben können in Verbindung gebracht werden mit den Vorgaben der VermV 2010 für die Genauigkeit von Punkten in Bezug zum Festpunktfeld.

### *Auswertungen der Messungen an verschiedenen Orten*

Es wurden mehrere Messungen durchgeführt, bei denen parallel zur GPS Messung eine terrestrische Bestimmung der Punkte durchgeführt wurde. Mittels der daraus gewonnenen Koordinaten können die GPS Lösungen auf deren MPLG hin untersucht werden. Zu diesem Zweck wird die Distanz zwischen zwei Punkten aus den Referenzkoordinaten und aus den gemessenen Koordinaten berechnet. Die Differenz zwischen der Referenz und den Messungen sollte nun möglichst gering sein. Da die terrestrischen Messungen eine Nachbarschaftsgenauigkeit von wenigen Millimetern aufweisen, können diese als Referenz verwendet werden.

Aus den sich ergebenden Abweichungen kann nun eine empirische Standardabweichung für die gemessene Distanz berechnet werden und diese kann wiederum als empirisch bestimmte MPLG der einzelnen Punkte interpretiert werden. Die zu Grunde liegende Theorie wurde bereits unter Punkt [2.6.2](#page-39-0) erläutert.

Bei der Auswertung der gesamten Messungen ergibt sich eine Vielzahl an statistischen Kenngrößen. Die wichtigsten werden in den folgenden Tabellen aufgelistet. Diese enthalten Mittelwert, Maximalwert und Minimalwert der folgenden Größen:

• Mittlere Abweichung (mittl. Abw.)

Es wurden jeweils zwei Messungen miteinander verglichen. Innerhalb dieser Messungen wurden drei Epochen zu einem Mittelwert zusammengefasst. Jeder Mittelwert einer Messung wurde nun mit allen Mittelwerten der anderen Messung verglichen. Daraus ergaben sich bei zwei verglichenen Messungen eine Vielzahl an Mittelwerten und in Folge dessen auch Abweichungen. So konnte eine mittlere Abweichung für jede Kombination von zwei Messungen berechnet werden.

Mittlere Standardabweichung (mittl. Std)

Für die Berechnung einer Abweichung wurden jeweils drei Epochen aus beiden Messungen verwendet. Dies ergibt demnach neun mögliche Kombinationen. Aus deren Abweichungen zum gemeinsamen Mittelwert wurde eine empirische Standardabweichung berechnet. Nun ergeben sich jedoch für jede Kombination zweier Messungen mehrere solcher Kombinationen von drei Epochen und demnach auch mehrere empirische Standardabweichungen. Deren Mittelwert ist nun die mittlere Standardabweichung.

#### • Maximale Abweichung (max ds)

Wie oben bereits erwähnt, wurden aus allen möglichen Kombinationen der Epochen Abweichungen berechnet, deren maximaler Wert ist nun die maximale Abweichung.

• Minimale Abweichung (min ds)

Analog zur maximalen Abweichung ist dies der minimale Wert der Abweichungen.

• Maximale Standardabweichung (max Std)

Für jede einzelne Kombination von jeweils 3 Epochen ergibt sich eine Standardabweichung und somit mehrere für jede Kombination von Messungen, dies ist ihre maximale Ausprägung.

• Minimale Standardabweichung (min Std)

Analog zur maximalen Standardabweichung handelt es sich hier um die minimale.

Durch Auswertung aller Messungen ergeben sich folgende Werte:

|                   |           |        |           |           | m. Abw. [m] m. Std [m] max ds [m] min ds [m] max Std [m] min Std [m] |        |
|-------------------|-----------|--------|-----------|-----------|----------------------------------------------------------------------|--------|
| <b>Mittelwert</b> | 0.0067    | 0,0039 | 0,0259    | $-0,0126$ | 0,0088                                                               | 0,0007 |
| Max               | 0.0591    | 0,0077 | 0.0754    | 0.0418    | 0,0172                                                               | 0,0016 |
| <b>Min</b>        | $-0.0418$ | 0,0012 | $-0.0301$ | $-0.0774$ | 0,0023                                                               | 0,0001 |

<span id="page-63-0"></span>**Tabelle 23: Statistische Werte der Vergleiche zur Referenzstrecke APOS**

<span id="page-63-1"></span>**Tabelle 24: Statistische Werte der Vergleiche zur Referenzstrecke EPOSA**

|                   |           |        |           |           | m. Abw. [m] m. Std [m] max ds [m] min ds [m] max std [m] min std [m] |        |
|-------------------|-----------|--------|-----------|-----------|----------------------------------------------------------------------|--------|
| <b>Mittelwert</b> | 0.0090    | 0,0039 | 0,0272    | $-0,0077$ | 0,0088                                                               | 0,0007 |
| Max               | 0,0451    | 0.0075 | 0.0675    | 0.0283    | 0,0189                                                               | 0,0015 |
| Min               | $-0.0250$ | 0.0013 | $-0.0087$ | $-0.0469$ | 0,0032                                                               | 0,0001 |

Besonders zu beachten sind in [Tabelle 23](#page-63-0) und [Tabelle 24](#page-63-1) die rot markierten Werte. Einerseits die maximalen und minimalen Abweichungen von der Referenzstrecke, die bis zu 7,5 cm erreichen. Andererseits die aus den Messungen ermittelte Standardabweichung für die Strecke. Denn obwohl sehr hohe Abweichungen von der Referenz auftreten, bleibt die Standardabweichung der Strecke in allen Fällen unter 2 cm. Dies bedeutet, dass die Streuung der Messungen, welche gemittelt werden, wesentlich niedriger ausfällt als die tatsächlich auftretenden Abweichungen. Dies bestätigt wiederum die unter Punkt *[5.1.1. MPLG aus Messungen](#page-54-0)* bereits erwähnte Annahme, dass die aus Messungen bestimmte MPLG im Großteil der Fälle zu gering ausfällt und deshalb nicht als Qualitätsmaß für RTK-Messungen verwendet werden kann.

Der Vergleich von APOS und EPOSA zeigt auch hier keine deutlichen Unterschiede. Es kann lediglich festgestellt werden, dass EPOSA etwas geringere Maximalwerte als APOS aufweist. Ansonsten setzt sich das idente Verhalten der Systeme fort.

#### *Berechnung der empirischen Nachbarschaftsgenauigkeit:*

Wie bereits erklärt wurden jeweils drei Epochen mit drei Epochen der anderen Messungen verglichen. Aus den drei Epochen wurde jeweils ein Mittelwert für die Lage bestimmt. Zwischen diesen Mittelwerten wurden die Distanz und deren Abweichung von der Referenzlänge berechnet. Dies geschah für alle möglichen Kombinationen und ergab somit eine Vielzahl von Abweichungen. Diese wurden als Verbesserungen angesehen und mit ihnen eine empirische Standardabweichung berechnet. Somit ergibt sich für jede Kombination zweier Messungen eine empirische MPLG. Da mehrere Messungen zur Verfügung standen, wurde anschließend wiederum ein Mittelwert aus diesen gebildet. Das Ergebnis ist die in [Tabelle 25](#page-64-0) angeführte empirische MPLG.

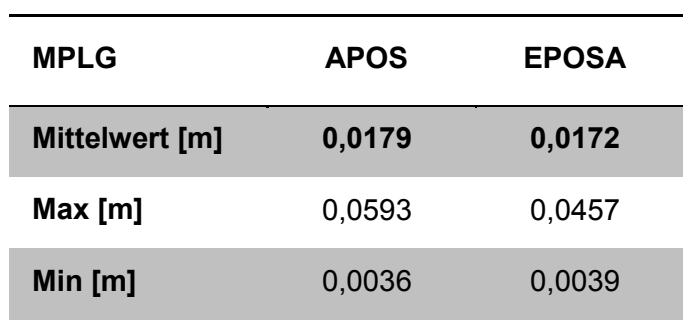

<span id="page-64-0"></span>**Tabelle 25: Empirische MPLG APOS und EPOSA**

Bei den oben durchgeführten Untersuchungen wurden alle drei verwendeten Instrumente gemeinsam ausgewertet ohne Rücksicht auf deren unterschiedliche Werte bei der empirischen MPLG, welche unter Punkt [5.1.1](#page-54-0) erläutert wurden. Dass diese Vorgehensweise legitim ist, zeigt die Auswertung der MPLG getrennt nach Instrumenten. Dies ergibt folgende Ergebnisse für die einzelnen Instrumente:

#### **Tabelle 26: MPLG der Instrumente**

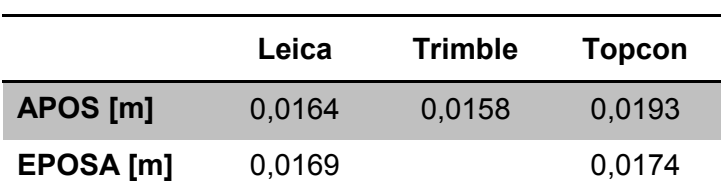

Alle drei Instrumente erreichen in etwa dieselben Werte, entgegen den Ergebnissen bei der empirischen MPLG aus den Messungen. Dies legitimiert die gemeinsame Auswertung der Messungen zur Ermittlung einer MPLG. Weiters unterstreicht dieses

Resultat weiter die Annahme, dass eine aus Beobachtungen ermittelte MPLG nicht als Qualitätsangabe herangezogen werden kann. Weder die Größenordnung der Ergebnisse stimmen überein, noch die Unterschiede zwischen den Instrumenten.

Betrachtet man diese empirischen MPLG nun im Vergleich zu den Vorgaben der Vermessungsverordnung bezüglich der zu erreichenden Nachbarschaftsgenauigkeit im Kataster, so ergibt sich folgende Situation:

#### **Tabelle 27: Vergleich der MPLG mit VermV 2010**

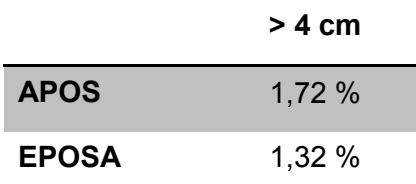

In 1,72 % (APOS) beziehungsweise 1,32 % (EPOSA) der untersuchten Fälle weisen die Messungen eine höhere MPLG als 4 cm auf. Dies bedeutet für den Einsatz im Kataster, dass in den meisten Fällen die geforderte Genauigkeit erreicht wird. Lediglich unter schwierigen Bedingungen muss besonderes Augenmerk auf mögliche Störungen der Positionslösung Rücksicht genommen werden.

#### *Auswertung der Messungen am TU-Dach*

Am Dach des TU-Gebäudes wurden mehrere Messungen auf den vorhandenen Messpfeilern durchgeführt. Dabei wurden zur Simulation von schlechteren Bedingungen verschiedene Elevationsmasken verwendet. Der Standardwert für die Maske beträgt 10°, auf Grund der Tatsache, dass das Signal bei niedriger Elevation stark von der Atmosphäre beeinflusst wird. Im Rahmen der Messungen wurden 10°, 20° und 30° eingesetzt. Dies entspricht bei Verwendung der Prozenteinteilung, welche vorhin bereits verwendet wurde in etwa den Werten 15 %, 35 % und 50 %. Um eine MPLG für die jeweiligen Bedingungen zu erhalten, wurden nur jene Messungen mit gleicher Elevationsmaske kombiniert.

#### *Elevation 10°*

In den folgenden Tabellen sind wiederum jene statistischen Kenngrößen der Auswertung aufgelistet, die bereits unter Punkt [5.1.2](#page-61-1) erklärt wurden.

|                   |           |        |           |           | m. Abw. [m] M. Std [m] max ds [m] min ds [m] max Std [m] min Std [m] |        |
|-------------------|-----------|--------|-----------|-----------|----------------------------------------------------------------------|--------|
| <b>Mittelwert</b> | $-0.0008$ | 0,0024 | 0,0069    | $-0.0090$ | 0,0058                                                               | 0,0004 |
| Max               | 0,0071    | 0.0033 | 0,0153    | 0,0019    | 0,0100                                                               | 0,0010 |
| <b>Min</b>        | $-0.0099$ | 0,0014 | $-0.0040$ | $-0.0235$ | 0,0029                                                               | 0,0001 |

<span id="page-66-0"></span>**Tabelle 28: Statistische Werte der Vergleiche zur Referenzstrecke APOS**

<span id="page-66-1"></span>**Tabelle 29: Statistische Werte der Vergleiche zur Referenzstrecke EPOSA**

|                   |           |        |        |           | m. Abw. [m] M. Std [m] max ds [m] min ds [m] max Std [m] min Std [m] |        |
|-------------------|-----------|--------|--------|-----------|----------------------------------------------------------------------|--------|
| <b>Mittelwert</b> | 0.0022    | 0,0043 | 0,0239 | $-0.0153$ | 0,0115                                                               | 0,0007 |
| Max               | 0.0210    | 0,0064 | 0.0769 | 0,0059    | 0,0325                                                               | 0,0013 |
| <b>Min</b>        | $-0.0132$ | 0,0031 | 0,0043 | $-0.0417$ | 0,0065                                                               | 0,0001 |

**Tabelle 30: Empirische MPLG APOS und EPOSA**

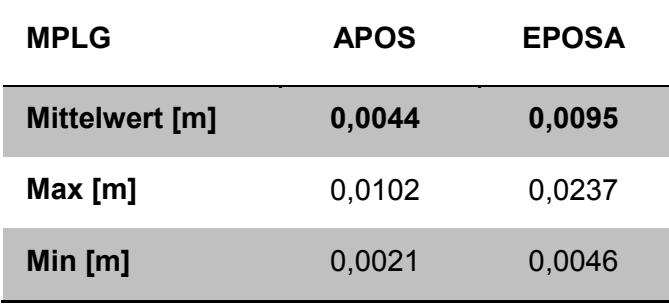

Von besonderem Interesse sind wiederum die Mittelwerte und die rot gekennzeichneten Werte in [Tabelle 28](#page-66-0) und [Tabelle 29.](#page-66-1) Im Gesamten liegen die Werte deutlich unter jenen für die Messungen unter willkürlichen Bedingungen. Es zeigen sich aber deutliche Unterschiede zwischen APOS und EPOSA. Sowohl in den Mittelwerten als auch bei den Maximal- und Minimalwerten. Dies setzt sich auch in den erzielten Resultaten für die MPLG fort. EPOSA erreicht hier in etwa den doppelten Wert von APOS und schneidet damit wesentlich schlechter ab.

Die Vorgaben der VermV 2010 erfüllen beide System zu 100 %, wie aus [Tabelle 31](#page-66-2) hervorgeht.

<span id="page-66-2"></span>**Tabelle 31: Vergleich der MPLG mit VermV 2010**

|              | $> 4 \text{ cm}$ |
|--------------|------------------|
| <b>APOS</b>  | 0,00%            |
| <b>EPOSA</b> | 0,00%            |

### *Elevation 20°*

Die nachstehenden Tabellen enthalten die erzielten Resultate bei einer Elevationsmaske von 20°.

|                   |           |        |        |           | m. Abw. [m] m. Std [m] max ds [m] min ds [m] max Std [m] min Std [m] |        |
|-------------------|-----------|--------|--------|-----------|----------------------------------------------------------------------|--------|
| <b>Mittelwert</b> | $-0,0008$ | 0,0026 | 0,0072 | $-0,0084$ | 0,0065                                                               | 0,0005 |
| Max               | 0,0097    | 0,0047 | 0,0210 | 0,0023    | 0.0145                                                               | 0,0013 |
| <b>Min</b>        | $-0,0083$ | 0,0013 | 0,0032 | $-0.0207$ | 0,0026                                                               | 0,0001 |

**Tabelle 32: Statistische Werte der Vergleiche zur Referenzstrecke APOS**

**Tabelle 33: Statistische Werte der Vergleiche zur Referenzstrecke EPOSA**

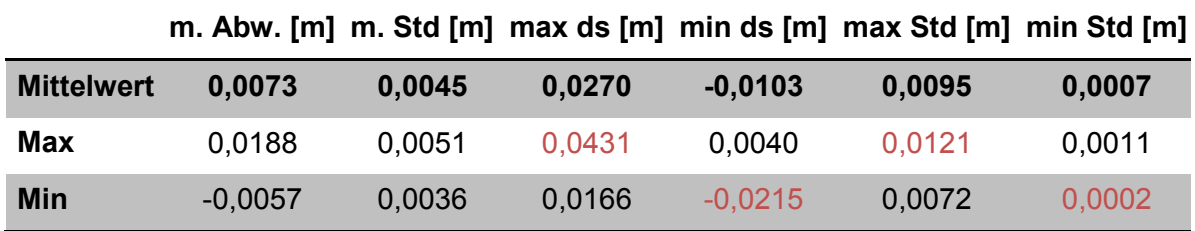

#### **Tabelle 34: Empirische MPLG APOS und EPOSA**

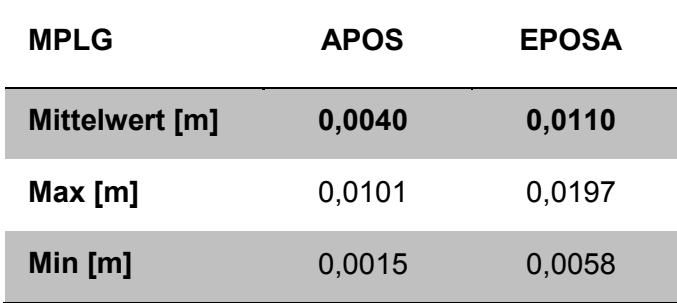

Bei einer Elevationsmaske von 20° zeigen sich noch keine großen Veränderungen gegenüber jenen Werten bei 10° Elevationsmaske. Der deutliche Unterschied zwischen APOS und EPOSA bleibt jedoch bestehen. Wiederum sind die von EPOSA erzielten Werte in etwa doppelt so groß als jene von APOS. Auch der Vergleich mit den Grenzwerten der VermV 2010 bringt keine Änderungen. Nach wie vor liegen alle MPLG unter den geforderten 4 cm.

**Tabelle 35: Vergleich der MPLG mit VermV 2010**

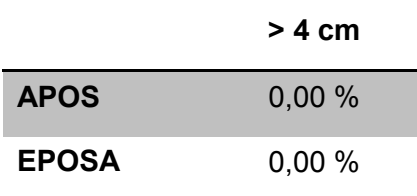

#### *Elevation 30°*

[Tabelle 36](#page-68-0) enthält die statistischen Kenngrößen für die Messungen bei einem Elevationswinkel von 30°. Wie bereits erwähnt, liegen für diese Auswertung nur Messungen mit APOS vor.

<span id="page-68-0"></span>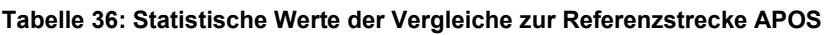

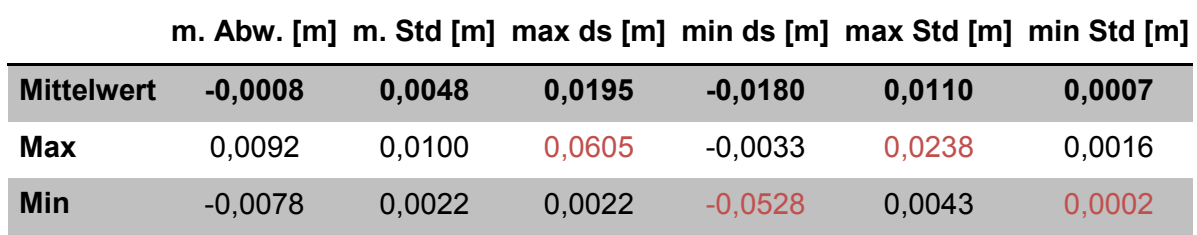

#### **Tabelle 37: Empirische MPLG APOS und EPOSA**

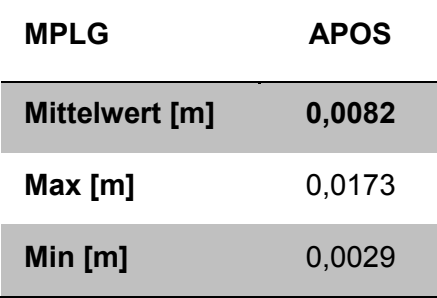

Bei einer Elevationsmaske von 30° zeigen sich deutliche Unterschiede zu den Ergebnissen mit 10° oder 20°. Die MPLG ist auf etwa das Doppelte gestiegen. Ebenso sind die Werte für die maximale und minimale Abweichung größer geworden. Diese liegen nun bei ± 6 cm. Keine Änderung gibt es hingegen beim Vergleich mit den Vorgaben der Vermessungsverordnung, da die Werte noch deutlich unter den geforderten 4 cm liegen.

### *Zusammenfassung aller Vergleiche*

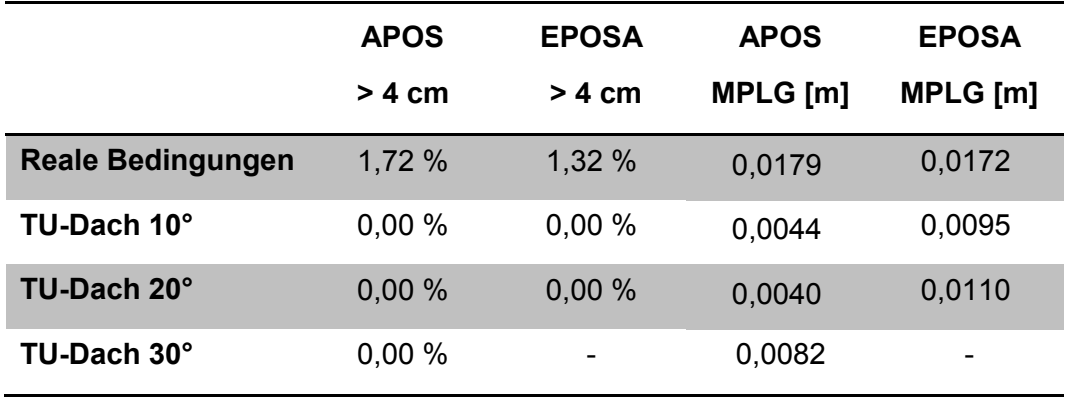

<span id="page-69-0"></span>**Tabelle 38: Zusammenfassung MPLG aus Strecken**

Die in [Tabelle 38](#page-69-0) dargestellten Ergebnisse zeigen, dass unter willkürlichen Bedingungen wesentlich schlechtere Ergebnisse erzielt wurden als bei den Messungen am Dach des TU-Gebäudes. Dies ist grundsätzlich darauf zurückzuführen, dass dort freie Sicht auf nahezu den gesamten Himmel besteht und sich in der Umgebung keinerlei Objekte befinden, welche das Signal beeinflussen. Hingegen bei den Messungen unter realen Bedingungen waren oftmals Abschattungen durch Berge, Häuser oder Bäume vorhanden. Diese Objekte beeinflussen die Qualität des Signals und damit auch die Qualität der Lösung. Auch die am Dach erzwungenen schlechteren Bedingungen durch höhere Elevationsmasken weisen bessere Ergebnisse auf als die Messungen unter realen Bedingungen. Dies bedeutet, dass auch Messungen mit geringer Satellitenanzahl gute Ergebnisse liefern, sofern deren Signale unbeeinflusst von diversen Störungen, wie etwa Bäume und ähnliches, bleiben.

Auffallend an den Ergebnissen sind die Unterschiede zwischen APOS und EPOSA. Unter willkürlichen Bedingungen erzielen beide Systeme in etwa die gleichen Ergebnisse. Bei den idealen Bedingungen am Dach des TU-Gebäudes hingegen schneidet EPOSA deutlich schlechter ab als APOS. So war auch mit EPOSA bei einer Elevationsmaske von 30° keine Messung möglich, da die Instrumente keine fixed-Lösung erreichten. Dies bedeutet, dass durch die zusätzliche Verwendung von GLONASS Satelliten hier kein Vorteil gegenüber anderen Systemen ableitbar ist.

Beim Vergleich mit den Vorgaben der VermV 2010 weisen beide Systeme unter willkürlichen Bedingungen eine Überschreitung der Grenzwerte in zirka 1,5 % der Fälle auf. Unter idealen Bedingungen am TU-Dach hingegen werden die Vorgaben zu 100 % erfüllt.

Einen guten Überblick über das Verhalten unter verschiedenen Bedingungen bietet das folgende Histogramm der Differenzen zu den Referenzstrecken. Diese flossen in die Berechnung der MPLG ein. Beispielhaft sind hier die Abweichungen für APOS dargestellt. Darin gut zu erkennen sind die wesentlich schmälere Streuung der Werte bei Messungen unter guten Bedingungen am TU-Dach. Ebenfalls gut zu sehen ist die grundsätzliche Normalverteilung der Differenzen.

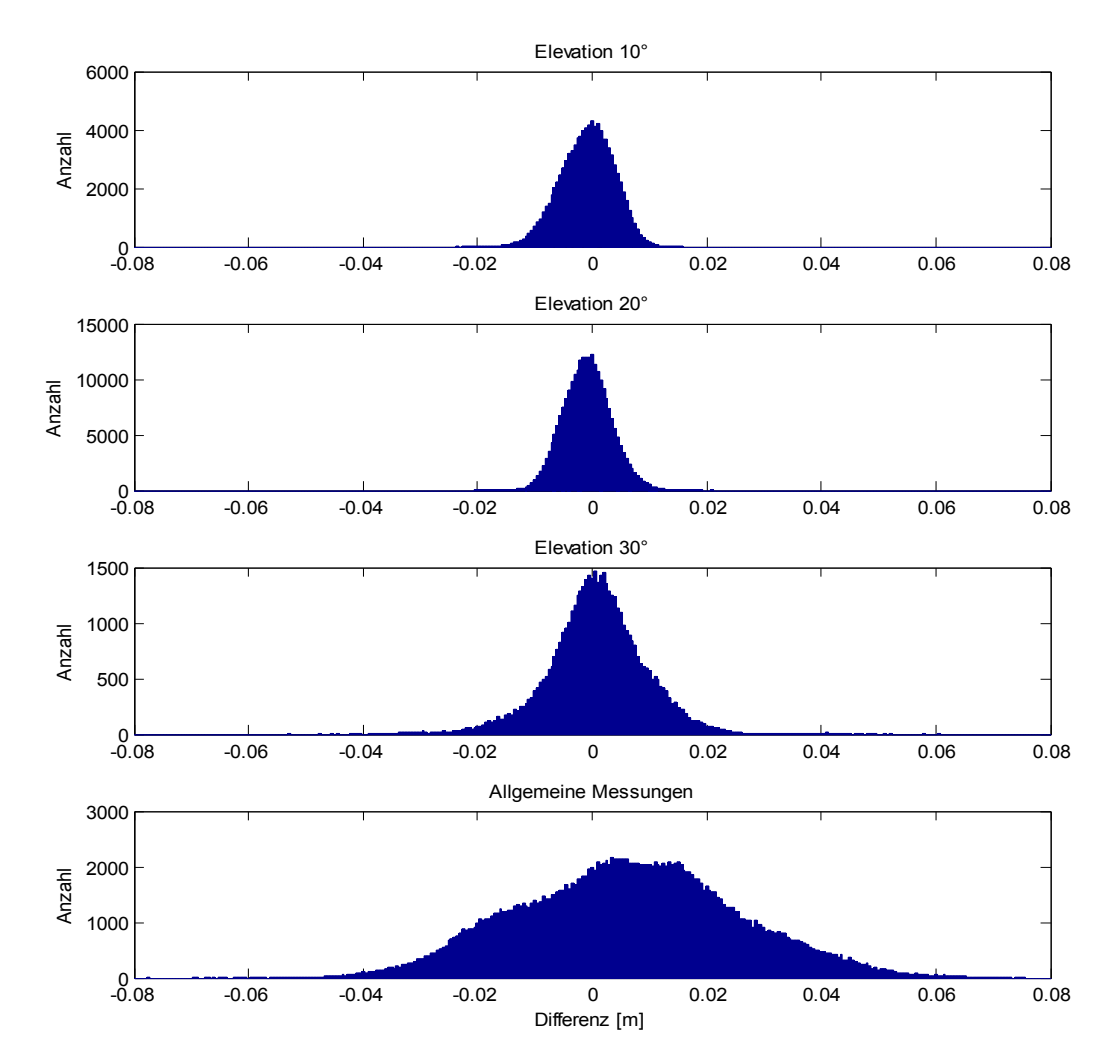

**Abbildung 13: Histogramm der Differenzen zu den Referenzstrecken**

## *5.1.3. MPLG aus Koordinaten*

Eine weitere Möglichkeit der Ermittelung eines empirischen Wertes für die mittlere Punktlagegenauigkeit ergibt sich durch eine lokale Anpassung der Messungen an die terrestrisch gemessenen Punkte. Alle Punkte liegen in Form von UTM Koordinaten vor. Mit Hilfe der gemessenen Punktkoordinaten wird eine 2D Helmerttransformation für jedes terrestrische Netz berechnet. Auf eine vollständige 3D Transformation wird einerseits verzichtet, da die Höhenkomponente in der Katastervermessung eine untergeordnete Rolle spielt und deshalb hier nicht untersucht wird. Andererseits sind für eine 3D Transformation mehr Passpunkte notwendig um gute Transformationsparameter zu erhalten und dies ist bei den vorliegenden Messungen nicht gewährleistet. Hingegen werden die vier Parameter einer 2D Transformation bereits durch 3–4 Passpunkte mit ausreichender Sicherheit bestimmt.

Nach Bestimmung der Transformationsparameter können die Abweichungen der gemessenen Punkte von den terrestrischen Koordinaten berechnet werden. Aus diesen Abweichungen kann nun die empirische Standardabweichung einer Messung in beiden Koordinatenrichtungen berechnet werden und daraus wiederum die MPLG.

Diese dadurch ermittelte MPLG ist in erster Linie als kleinräumige Nachbarschaftsgenauigkeit zu interpretieren. Die für diese Bestimmung verwendeten Netze weisen eine maximale Ausdehnung von ca. 500 Metern auf. Bei Ausdehnungen des Netzes, die darüber hinaus gehen, werden die Werte in etwa gleich bleiben. Erst für Ausdehnungen im Bereich von mehreren Kilometern wären weitere Untersuchungen notwendig, um eine Aussage über deren Nachbarschaftsgenauigkeit treffen zu können.

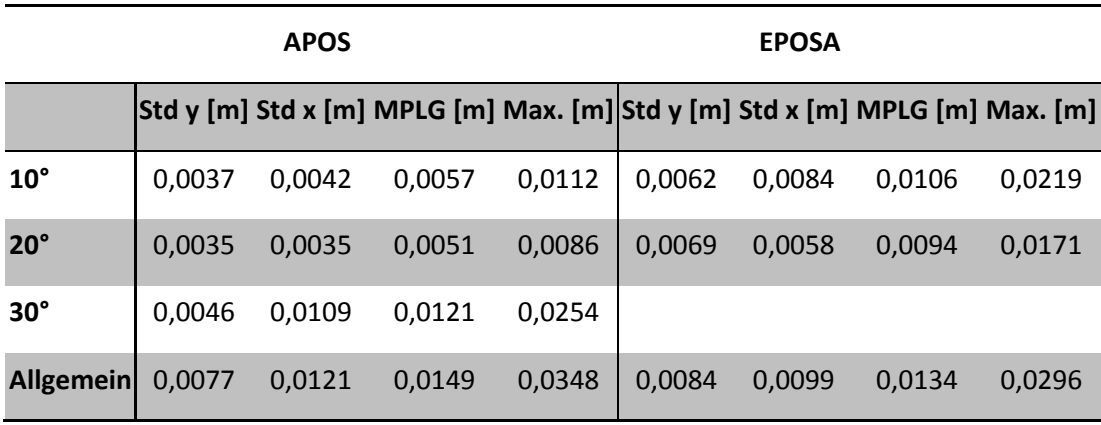

**Tabelle 39: MPLG aus Koordinaten**

Hier zeigt sich ein ähnliches Bild wie unter Punkt *[5.1.2](#page-61-1) [MPLG aus Strecken.](#page-61-1)* Wiederum sind die Messungen am Dach des TU-Gebäudes besser als jene unter beliebigen Bedingungen. Es zeigt sich jedoch, dass in etwa die gleichen Werte erreicht werden. Dies bedeutet, dass ein Vergleich der Messungen mit einer Horizontalstrecke durchaus zulässig und geeignet ist, um die MPLG von RTK GNSS Beobachtungen zu beurteilen.

APOS und EPOSA erreichen unter allgemeinen Bedingungen etwa die gleichen Werte. Bei den Messungen am TU-Dach liefert EPOSA die doppelte MPLG. Das EPOSA unter guten Bedingungen schlechtere Ergebnisse liefert, wurde bereits beim Vergleich mit Strecken festgestellt. Dieses Verhalten wird durch diese Untersuchung bestätigt. Beim Vergleich der Standardabweichungen für die einzelnen Koordinatenrichtungen ergeben sich unter guten Bedingungen keine Unterschiede. Bei den Beobachtungen unter allgemeinen Bedingungen ist ein leichter Vorteil für die y-Richtung erkennbar.

Auch hier ist der Vergleich mit dem durch die VermV 2010 vorgegebenen Grenzwert naheliegend.
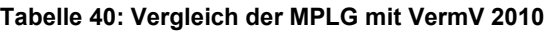

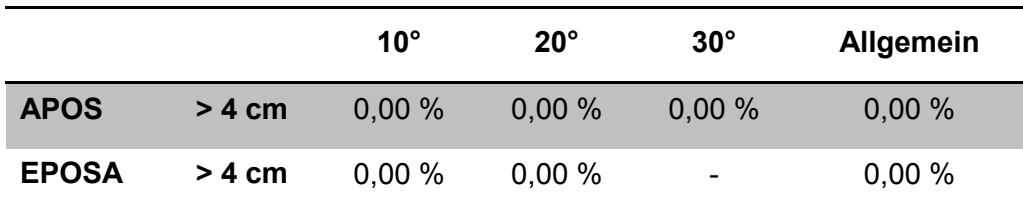

Alle Ergebnisse für die mittlere Punktlagegenauigkeit liegen sowohl für die Messungen am Dach der TU-Graz als auch unter willkürlichen Bedingungen unter der geforderten Grenze von 4 cm.

Bei der zweiten Möglichkeit, die mittlere Punktlagegenauigkeit zu bestimmen, ergibt sich das Problem, dass die Parameter für die 2D Transformation aus den Messungen geschätzt wurden. Somit wird ein Teil der zu untersuchenden Nachbarschaftsgenauigkeit durch die Transformationsparameter geschluckt. Weiterhin ist anzumerken, dass für diese Auswertung nur wenige der Messungen unter durchschnittlichen Bedingungen verwendet werden konnten und somit deren Aussagekraft nicht sehr stark ausfällt. Eine genauere Information dazu liefern die Auswertungen der Folgemessungen am Gelände der TU Graz unter Punkt *[5.2](#page-81-0)*

## *5.1.4. Punktlagevergleich*

In der VermV 2010 wird für die doppelte Bestimmung eines Punktes ein Grenzwert von 5 cm vorgegeben. Wird dieser Wert überschritten, so ist dieser als verändert anzusehen oder muss mit höherer Genauigkeit erneut berechnet werden. (VermV, 2010) Im Falle von RTK-GNSS unter schlechten Bedingungen kann dieser Wert bereits durch das hohe Messrauschen überschritten werden. Wie oft dies bei den durchgeführten Messungen auftritt, zeigen die folgenden Tabellen. Es wurden jeweils ein Mittelwert aus drei Epochen mit einem weiteren verglichen. [Tabelle 41](#page-72-0) enthält die Ergebnisse für Vergleiche von Punktlösungen ohne zwischenzeitliche Neuinitialisierung. Bei den Vergleichen in [Tabelle 42](#page-73-0) wurde zwischen den Messungen eine Neuinitialisierung durchgeführt.

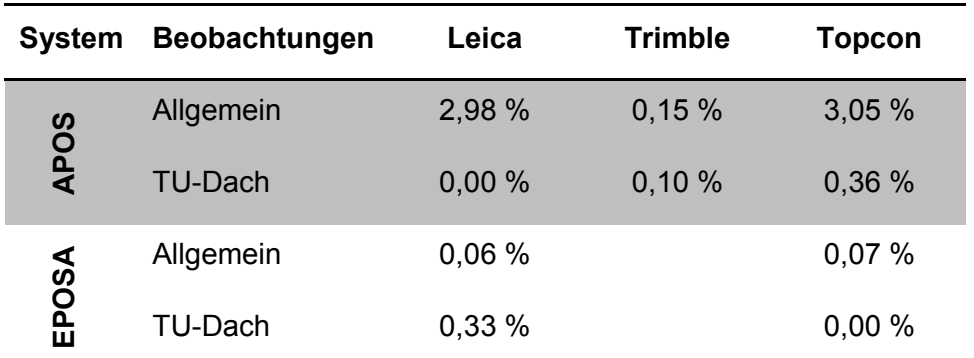

<span id="page-72-0"></span>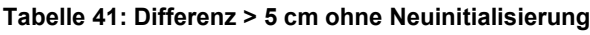

Der Anteil an Überschreitungen des Grenzwertes liegt im Allgemeinen sehr niedrig. Lediglich Leica und Topcon weisen bei Messungen mit APOS einen größeren Anteil auf, hingegen unter gleichen Bedingungen mit EPOSA treten diese nicht auf. Unter den guten Bedingungen am TU-Dach fallen die Prozentsätze sehr gering aus. Im Schnitt treten 0,15 % Überschreitungen auf.

| System      | <b>Beobachtungen</b> | Leica | Trimble | <b>Topcon</b> |
|-------------|----------------------|-------|---------|---------------|
| <b>APOS</b> | TU-Dach              | 0.00% | 0,05%   | 0,33%         |
|             | <b>EPOSA</b> TU-Dach | 0.77% |         | 0,01%         |

<span id="page-73-0"></span>**Tabelle 42: Differenz > 5 cm mit Neuinitialisierung**

Für die Messungen unter allgemeinen Bedingungen stehen zu wenige Wiederholungsmessungen zur Verfügung um eine gesicherte Aussage treffen zu können. Diese Analyse konnte erst mit den Beobachtungen der zweiten Messkampagne gemacht werden und ist unter Punkt [5.2.4](#page-90-0) beschrieben. Deshalb können nur die Beobachtungen am TU-Dach analysiert werden. Beim Vergleich der Messungen mit zwischenzeitlicher Neuinitialisierung ergibt sich ein durchschnittlicher Prozentsatz von 0,23 % an Grenzwertüberschreitungen. Dies bedeutet, dass von 1000 Messungen unter guten Bedingungen ein bis zwei den Grenzwert allein durch das Messrauschen oder die Unterschiede in den Initialisierungen überschreiten. Die Ergebnisse lassen keine eindeutigen Unterschiede zwischen den Instrumenten oder den Referenzstationsnetzen erkennen.

# <span id="page-73-1"></span>*5.1.5. Instrumentenangaben*

Für den Anwender eines RTK Systems stehen nur begrenzte Möglichkeiten zur Verfügung sein erzieltes Ergebnis hinsichtlich Genauigkeit und Zuverlässigkeit zu beurteilen. In erster Linie muss er auf die Angaben, die sein System ihm liefert, vertrauen. Dieses gibt eine Schätzung der erzielten Positionsgenauigkeit aus. Weiters stehen dem Anwender auch andere Werte, wie diverse DOP-Werte zur Verfügung. In besonderen Fällen können auch die Signal-Rausch Verhältnisse der einzelnen Satellitensignale betrachtet werden. Diese sind nur für erfahrene User interpretierbar und erfordern ein gewisses Maß an Fachwissen. Ein weiteres Indiz zur Beurteilung der Positionsqualität bietet die TTFF. Je mehr Zeit die Lösung der Ambiguitäten in Anspruch nimmt, desto schlechter ist die Lösung einzustufen. Diese Zeit wird jedoch nicht von allen Instrumenten gemessen oder protokolliert. So bleiben dem normalen Anwender nur DOP-Werte und die Angaben des Instrumentes zur erzielten Genauigkeit.

In allen Beiträgen zum Thema GNSS wird auch immer wieder darauf hingewiesen, dass der Benutzer die DOP-Werte im Auge behalten sollte. Um diesen Hinweis zu überprüfen und festzustellen, ob hier etwaige Grenzwerte definiert werden können, werden im folgenden Abschnitt die Angaben zur Genauigkeit durch das Instrument und die DOP-Werte untersucht.

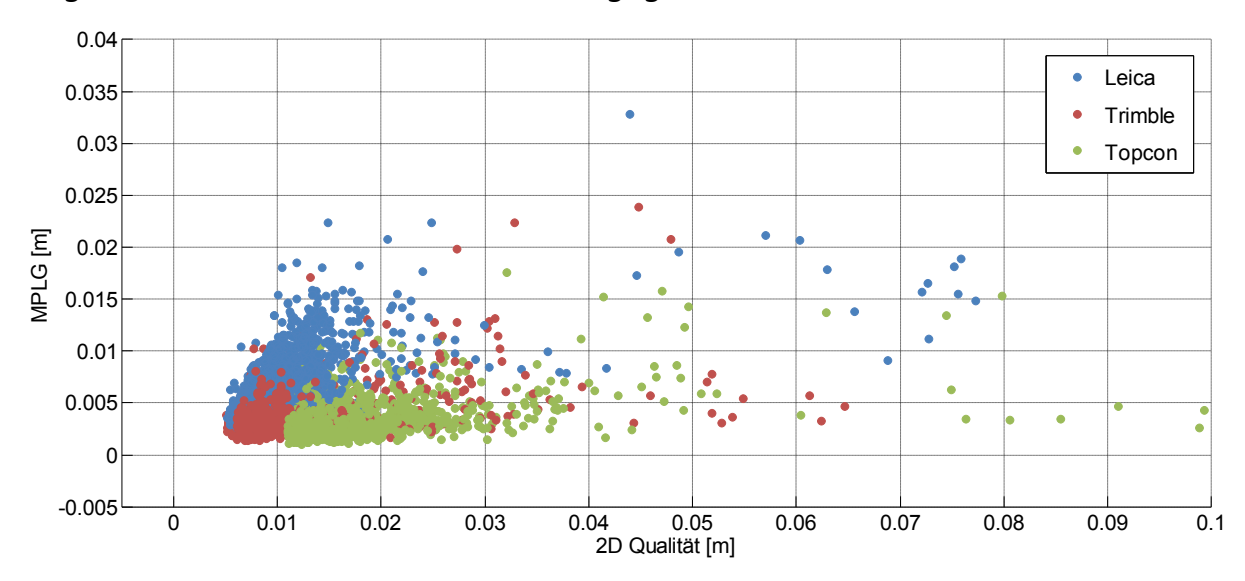

*Vergleich MPLG mit vom Instrument angegebener 2D Qualität*

<span id="page-74-0"></span>**Abbildung 14: 2D Qualität vs. MPLG für APOS**

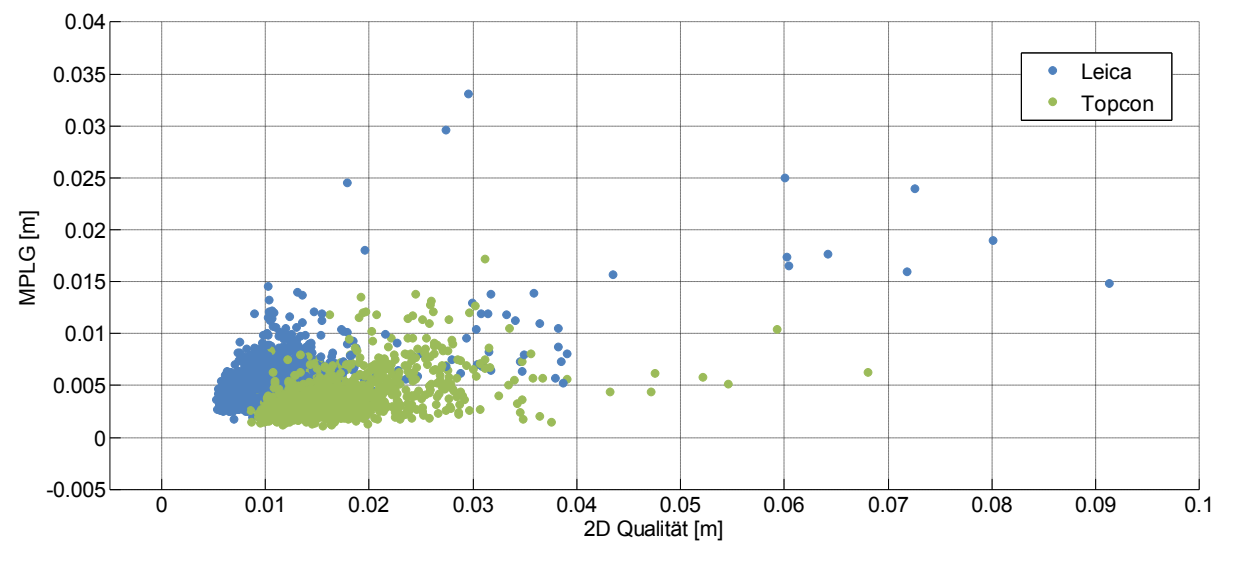

<span id="page-74-1"></span>**Abbildung 15: 2D Qualität vs. MPLG für EPOSA**

Der primäre Anhaltspunkt für den Anwender sind die Angaben des Instrumentes zur erzielten Lagegenauigkeit. Diese Werte werden jedoch je nach verwendetem Auswertealgorithmus unter denselben Bedingungen unterschiedlich ausfallen. In [Abbil](#page-74-0)[dung 14](#page-74-0) und [Abbildung 15](#page-74-1) ist deutlich das unterschiedliche Verhalten der drei Instrumente zu erkennen. Während das Topcon Instrument bei niedrigen empirischen

Werten vergleichsweise hohe Angaben zur Genauigkeit macht, liefert das Leica Instrument bessere Angaben bei schlechteren empirischen Werten. Das Trimble Instrument ist in etwa dazwischen angesiedelt. Dieses unterschiedliche Verhalten veranschaulicht [Abbildung 16.](#page-75-0) Die Grafik zeigt Messungen der drei Instrumente, welche zur gleichen Zeit am TU-Dach durchgeführt wurden, und daher unter nahezu gleichen Bedingungen stattfanden. Dargestellt ist die empirische MPLG, berechnet aus jeweils 30 Epochen, im Vergleich zu den Instrumentenangaben pro Zeitpunkt.

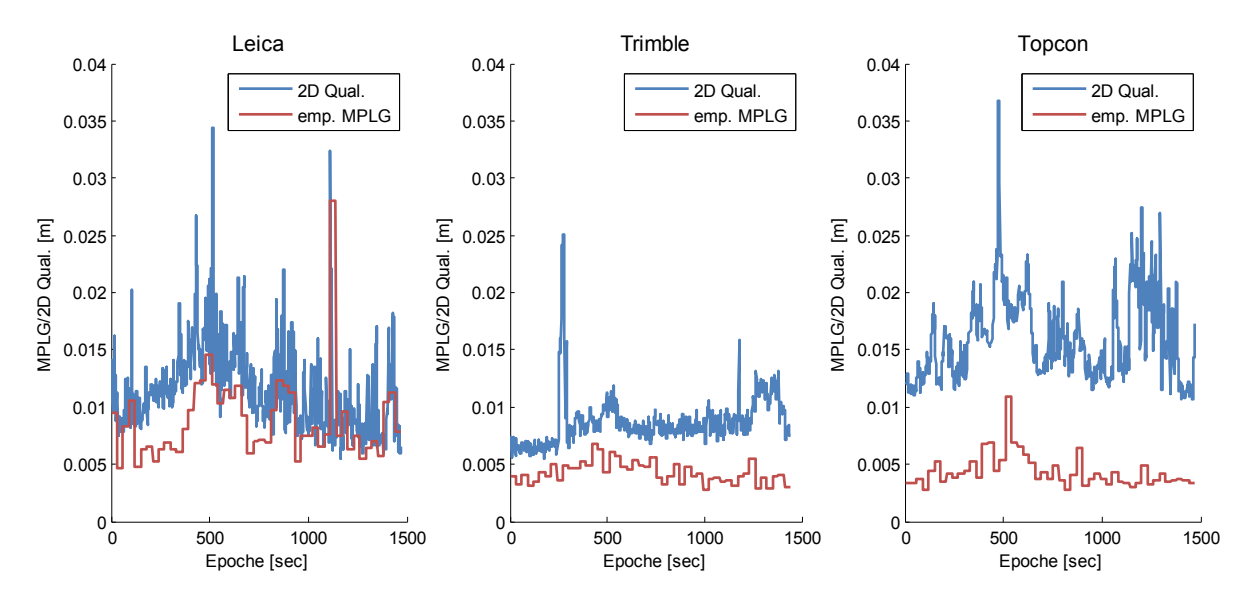

<span id="page-75-0"></span>**Abbildung 16: Unterschiedliches Verhalten der Instrumente**

Untersucht man nun die Anzahl der Fälle, in denen die Angaben des Instrumentes besser ausfallen als die empirischen Werte, so ergibt sich für alle drei Geräte gemeinsam, dass bei APOS 7,4 % und bei EPOSA 5,4 % der Angaben signifikant zu niedrig sind. Der umgekehrte Fall, bei dem ein Instrument schlechtere Positionsgenauigkeiten angibt als tatsächlich erreicht werden, ist für den Anwender nicht relevant. In diesem Fall würde der Anwender die Ergebnisse verwerfen, obwohl sie eigentlich korrekt wären. Bei dieser Gegenüberstellung ist jedoch anzumerken, dass die tatsächliche Positionsgenauigkeit in der Regel über der hier verwendeten MPLG liegt. Die hier benutzte MPLG wurde aus den 60–90 Epochen einer Messung berechnet und wie unter dem Punkt [5.1.1](#page-54-0) gezeigt, ist diese Beobachtungsdauer zu kurz um auf die tatsächliche MPLG zu schließen. Ebenso muss hier das unterschiedliche Verhalten der Instrumente in Betracht gezogen werden. Wie bereits vorhin erwähnt, sind die Angaben zur Positionsgenauigkeit abhängig von der internen Berechnungsmethode. Trennt man nun den Vergleich nach Instrumenten, so ergeben sich folgende Werte.

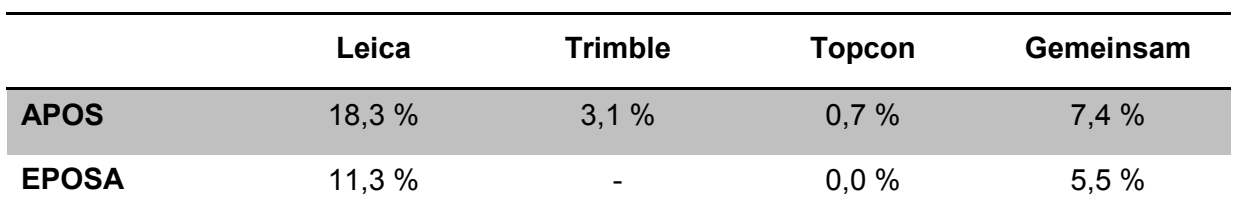

**Tabelle 43: Prozentsätze der zu niedrigen Instrumentenangaben**

Hier zeigt sich das unterschiedliche Verhalten der Instrumente deutlich. Dies liegt einerseits an den unter Punkt [5.1.1](#page-54-0) festgestellten verschiedenen Ergebnissen für die empirische MPLG und andererseits an der unterschiedlichen Berechnung der Genauigkeitsangaben.

### 0.035  $\bullet$ Leica  $\bullet$ Trimble 0.03  $\ddot{\bullet}$ Topcon0.025  $\bullet$ 0.02 $\mathsf{+}$  $\begin{array}{c|cccc}\n & \text{0.01} & & & \text{0.01} & & & \text{0.01} \\
\hline\n\end{array}$  $0.015\pm$  $\bullet$ 0.01 0.005  $0\Box$ 0 1 2 3 4 5 6 7 8 9 10

## *Vergleich der MPLG mit HDOP-Werten*

**Abbildung 17: HDOP vs. MPLG für APOS**

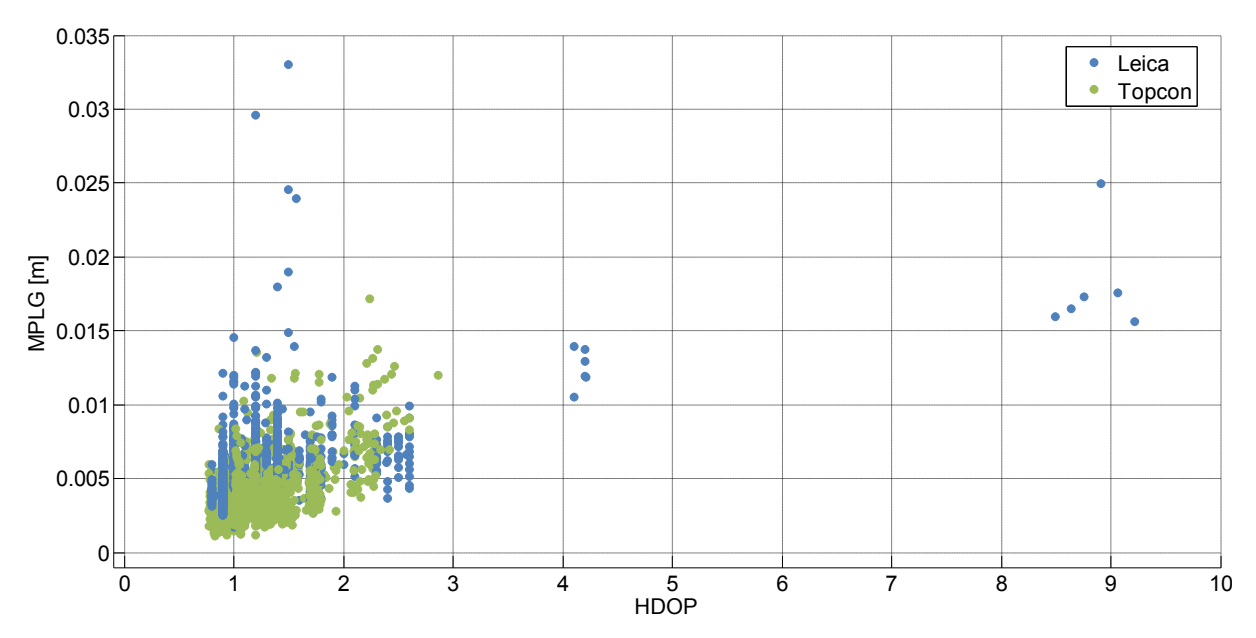

**Abbildung 18: HDOP vs. MPLG für EPOSA**

Die Abbildungen zeigen die MPLG im Vergleich zum ausgegebenen HDOP für alle während der Testmessungen durchgeführten Beobachtungen. Die drei Farben repräsentieren wiederum die unterschiedlichen Instrumente. Aus den beiden Grafiken wird ersichtlich, dass zwischen HDOP und MPLG kein direkter Zusammenhang hergestellt werden kann. Bei höheren HDOP-Werten werden etwas höhere Werte für die Punktlagegenauigkeit ermittelt. Jedoch treten auch bei niedrigen HDOP-Werten große Werte für die MPLG auf. Aus diesem Grund können keine allgemein gültigen Grenzwerte definiert werden. Dieses Verhalten ist auch unabhängig vom verwendeten System. Sowohl bei APOS, als auch bei EPOSA kann keine Grenze gezogen werden um zwischen guten und schlechten Beobachtungen zu unterscheiden. Einziger Gegensatz, bei EPOSA treten weniger hohe HDOP-Werte auf, da hier auch die GLONASS Satelliten verwendet werden.

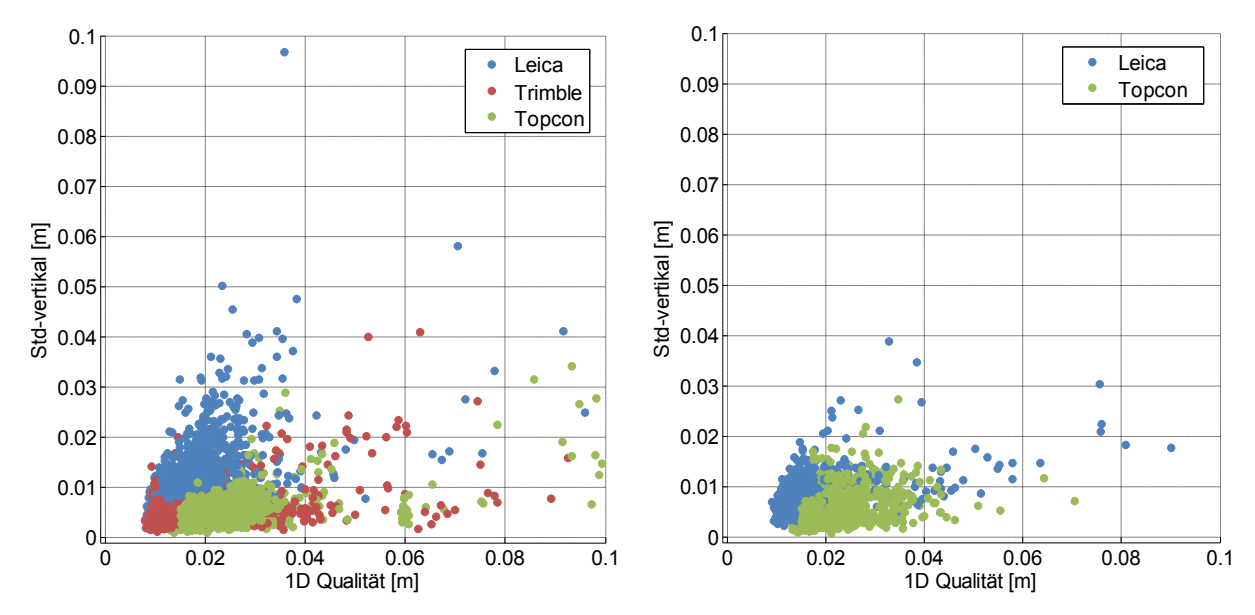

# *Vergleich der vertikalen Standardabweichung mit 1D Qualität*

**Abbildung 19: 1D Qualität vs. vertikale Standardabweichung für APOS und EPOSA**

Die Instrumente liefern dem Anwender auch Angaben zur vertikalen Genauigkeit. Vergleicht man diese mit den empirisch ermittelten Werten, so ergibt sich in etwa dasselbe Bild wie für die Lage. Auch das Verhalten der unterschiedlichen Instrumente bleibt gleich. Für den Fall der Höhenkomponente sind bei APOS 7,8 % der Angaben signifikant zu klein. Bei EPOSA liegt der Wert deutlich niedriger bei 2,8 %. Dieser Unterschied ist auf die zusätzlichen GLONASS Satelliten zurückzuführen. Getrennt für die Instrumente ergeben sich folgende Werte.

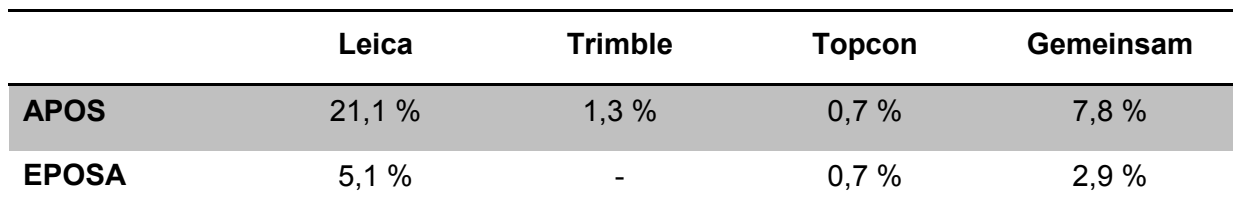

### **Tabelle 44: Prozentsätze der zu niedrigen Instrumentenangaben**

Auch in der Höhenkomponente setzen sich die Gegensätze zwischen den Instrumenten und den Systemen APOS und EPOSA fort. Auffallend ist jedoch, dass bei APOS die Anteile im Vergleich zur Lage etwa gleich bleiben, bei EPOSA hingegen sinken sie.

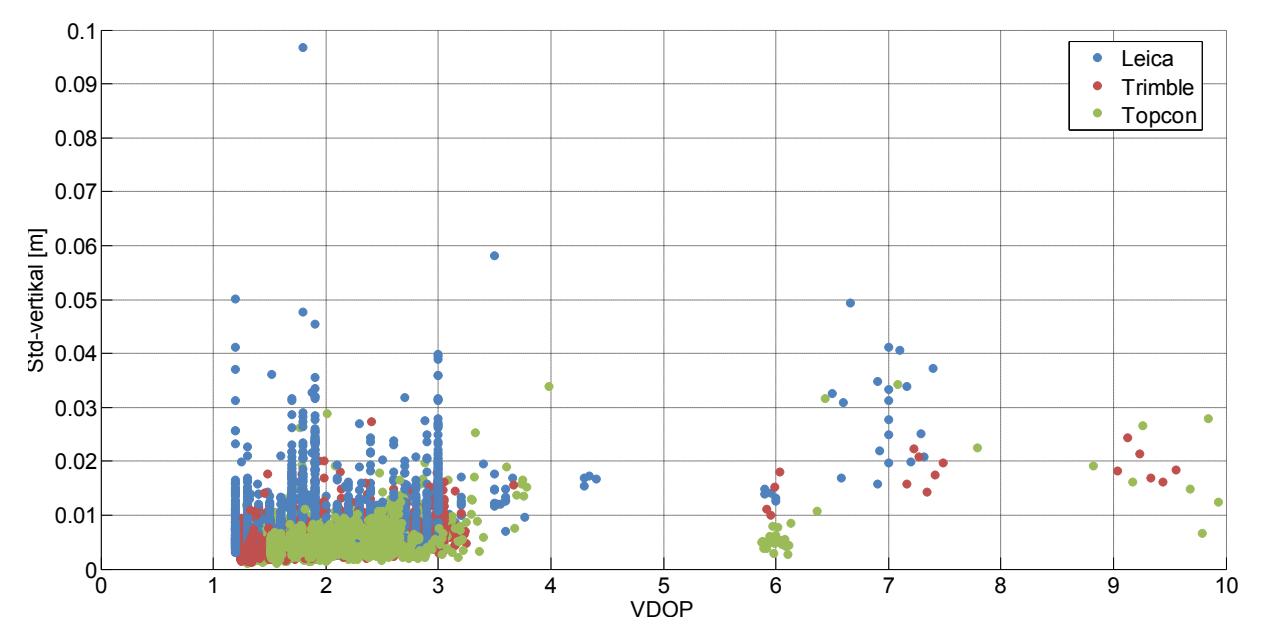

# *Vergleich der vertikalen Standardabweichung mit VDOP-Werten*

<span id="page-79-0"></span>**Abbildung 20: VDOP vs. vertikale Standardabweichung für APOS**

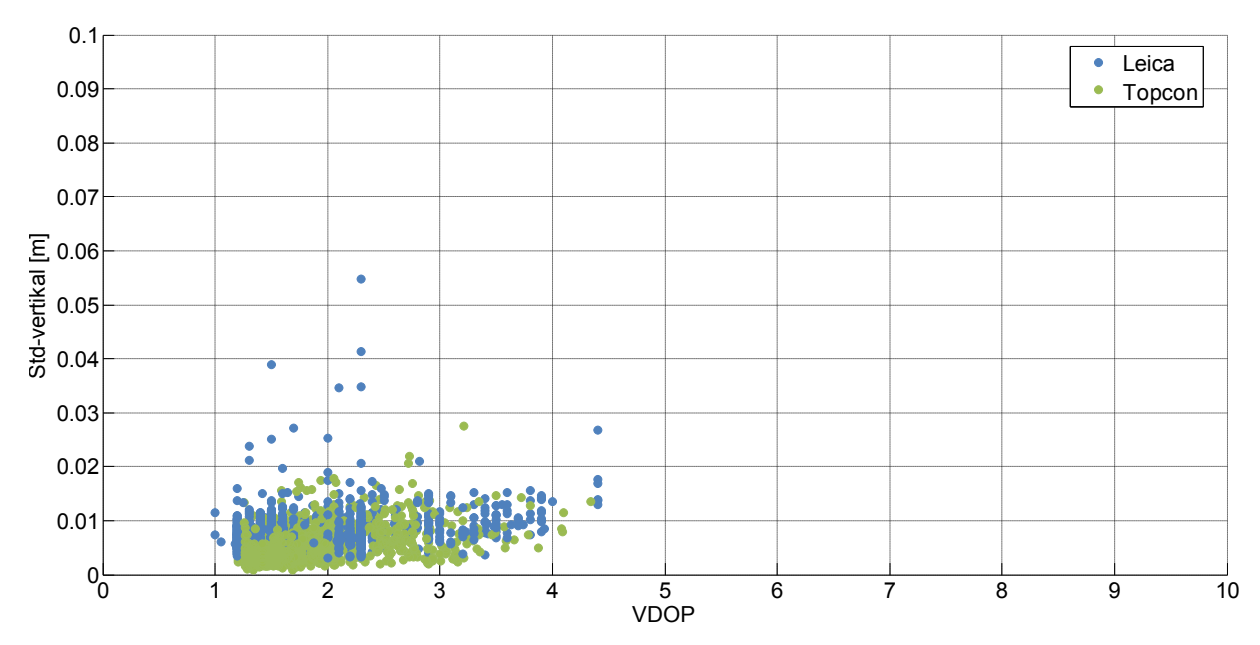

<span id="page-79-1"></span>**Abbildung 21: VDOP vs. vertikale Standardabweichung für EPOSA**

Für die Beurteilung der vertikalen Genauigkeit steht dem Anwender zusätzlich der VDOP zur Verfügung. Jedoch auch hier zeigt sich keine direkte Abhängigkeit der Genauigkeit vom VDOP, wie aus [Abbildung 20](#page-79-0) und [Abbildung 21](#page-79-1) deutlich hervorgeht. Der VDOP bietet wiederum lediglich einen weiteren Anhaltspunkt zur Beurteilung der Ergebnisse. Es kann nur festgestellt werden, dass bei höherem VDOP die Wahrscheinlichkeit eines schlechten Ergebnisses ansteigt. Schlechte Ergebnisse bei niedrigem VDOP können jedoch nicht ausgeschlossen werden. Auffallend ist, bei EPOSA liegen alle VDOP-Werte unter fünf. Bei APOS hingegen steigen diese in

manchen Fällen bis zehn an. Dies beruht wiederum auf den zusätzlichen GLONASS Satelliten.

Auffallend bei den obigen Auswertungen waren die Verhältnisse der Instrumentenangaben zu den empirisch ermittelten Werten. Bei unterschiedlichen Intervallen zur Berechnung der MPLG ändern sich die Verhältnisse zu den Instrumentenangaben. Die folgende Tabelle zeigt dieses Verhältnis für die unterschiedlichen Instrumente und unterschiedlichen Intervalle. Zu beachten ist dabei, dass die aus den Messungen ermittelten Angaben niedriger ausfallen als die tatsächliche MPLG der einzelnen Beobachtung.

| <b>Intervall</b>                      |                     |                     | 3 sec 10 sec 30 sec Gesamt |
|---------------------------------------|---------------------|---------------------|----------------------------|
| <b>Leica APOS</b>                     | 324 % 221 % 191 %   |                     | 169 %                      |
| Leica EPOSA                           |                     | $339\%$ 245 % 213 % | 188 %                      |
| <b>Trimble APOS</b>                   | $514\%$ 350 % 276 % |                     | 223 %                      |
| <b>Topcon APOS</b>                    | 955 % 574 % 444 %   |                     | 348 %                      |
| <b>Topcon EPOSA</b> 857 % 496 % 379 % |                     |                     | 302 %                      |

**Tabelle 45: Verhältnis Instrumentenangaben(2D Qualität) zu MPLG**

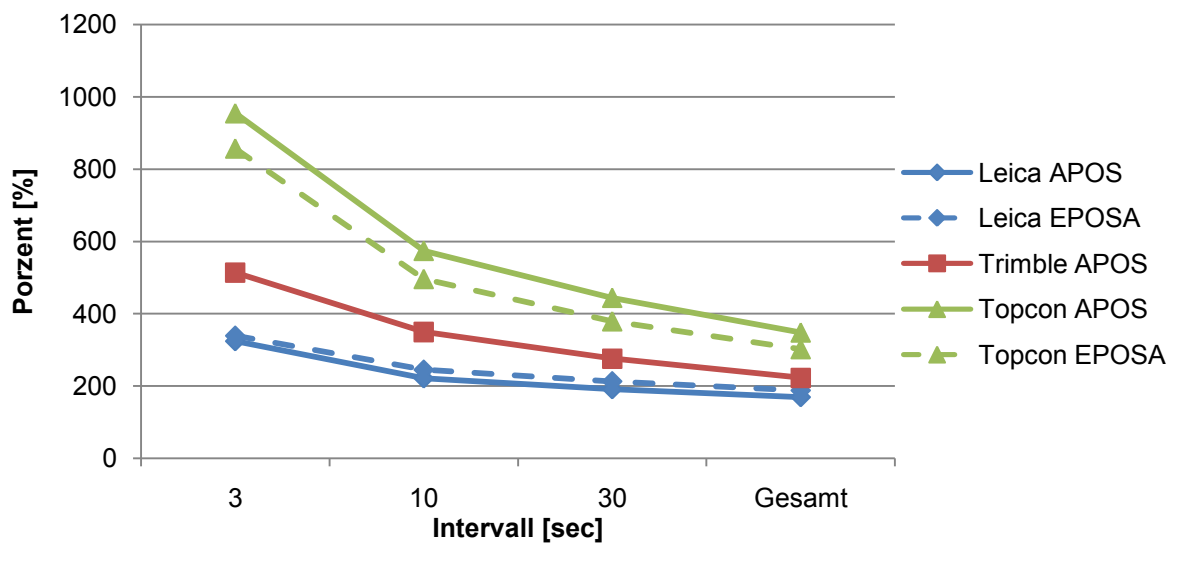

<span id="page-80-0"></span>**Abbildung 22: Verhältnis 2D Qualität zu MPLG**

[Abbildung 22](#page-80-0) zeigt anschaulich das unterschiedliche Verhalten der drei Instrumente. Zwischen APOS und EPOSA hingegen besteht kein wesentlicher Unterschied. Dieses Verhältnis ist in erster Linie vom verwendeten Instrument abhängig.

# *Zusammenfassung*

Aus den auf den Seiten [67f](#page-73-1)f gezeigten Vergleichen können einige Schlussfolgerungen gezogen werden.

- *Für keine der von den Instrumenten zur Verfügung gestellten Angaben können Grenzwerte definiert werden*
- *Die angegebenen 2D oder 1D Positionsgenauigkeiten sind stark vom verwendeten Instrument abhängig*
- *Schlechte Ergebnisse treten auch bei niedrigen DOP-Werten auf*
- *Eine aus Messungen ermittelte MPLG ist vom verwendeten Instrument abhängig und nicht geeignet für die Angabe der Positionierungsgenauigkeit*

# <span id="page-81-0"></span>**5.2. 2. Messkampagne**

Unter Punkt [3.3](#page-45-0) wurde die 2. Messkampagne bereits ausführlich beschrieben. Nachfolgend nochmals die Eckdaten der durchgeführten Beobachtungen.

- Verwendetes Instrument: Javad Sigma
- Aufzeichnungsintervall: 1 Sekunde
- Aufzeichnungsdauer: 90**–**120 Sekunden
- Nur fixed-Lösungen verwendet
- Punkte: Dach TU-Gebäude (4 Pfeiler) und TU-Hof (8 Messpunkte)
- Messungen pro Pfeiler und System am Dach: 25 bzw. 55 (Pfeiler 3)
- Messungen pro Punkt und System im Hof: 3-7
- Neuinitialisierung zwischen den Messblöcken
- Ideale Bedingungen am Dach mit Abschattungsmasken von 10°, 15°, 20°, 25° und 30° künstlich verschlechtert
- Extrem schlechte Abschattungsbedingungen im Hof durch Gebäude und Vegetation

# *5.2.1. MPLG aus Messungen*

Eine Möglichkeit, die MPLG zu bestimmen, besteht darin, sie aus den Beobachtungen selbst zu ermitteln. Die Berechnung erfolgte, wie für die Messungen der ersten Kampagne in verschiedenen Intervallen. Gewählt wurden wiederum 3, 10 und 30 Sekunden, da die maximale Beobachtungslänge bei zirka 120 Sekunden liegt und auf Langzeitbeobachtungen verzichtet wurde. Die Berechnung erfolgt nach den unter Punkt [2.6.1](#page-38-0) angeführten Formeln.

## *Lage*

#### **Tabelle 46: Empirische MPLG 3 Sekunden**

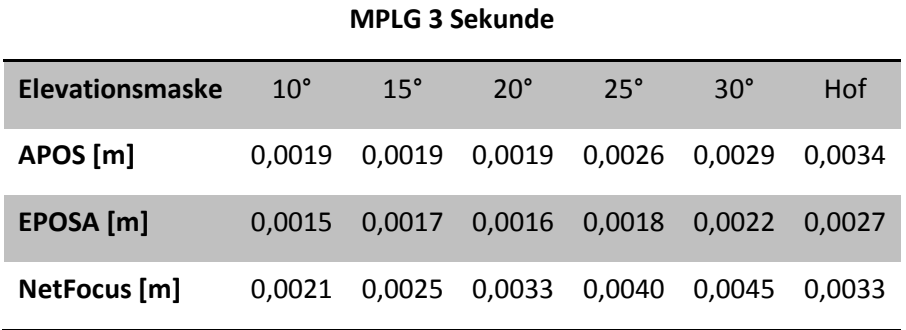

#### **Tabelle 47: Empirische MPLG 10 Sekunden**

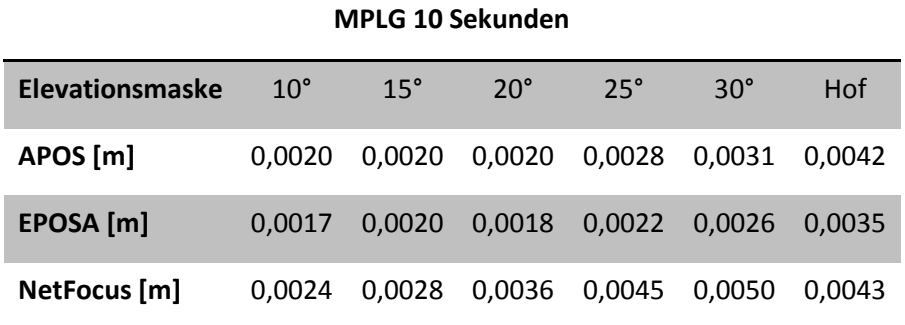

### **Tabelle 48: Empirische MPLG 30 Sekunden**

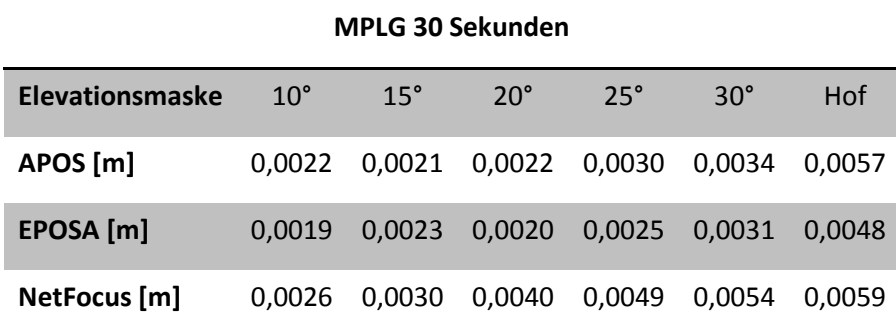

### **Tabelle 49: Empirische MPLG Gesamtzeit**

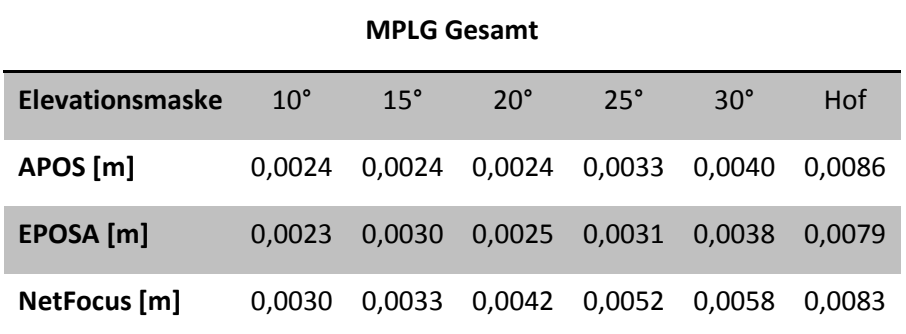

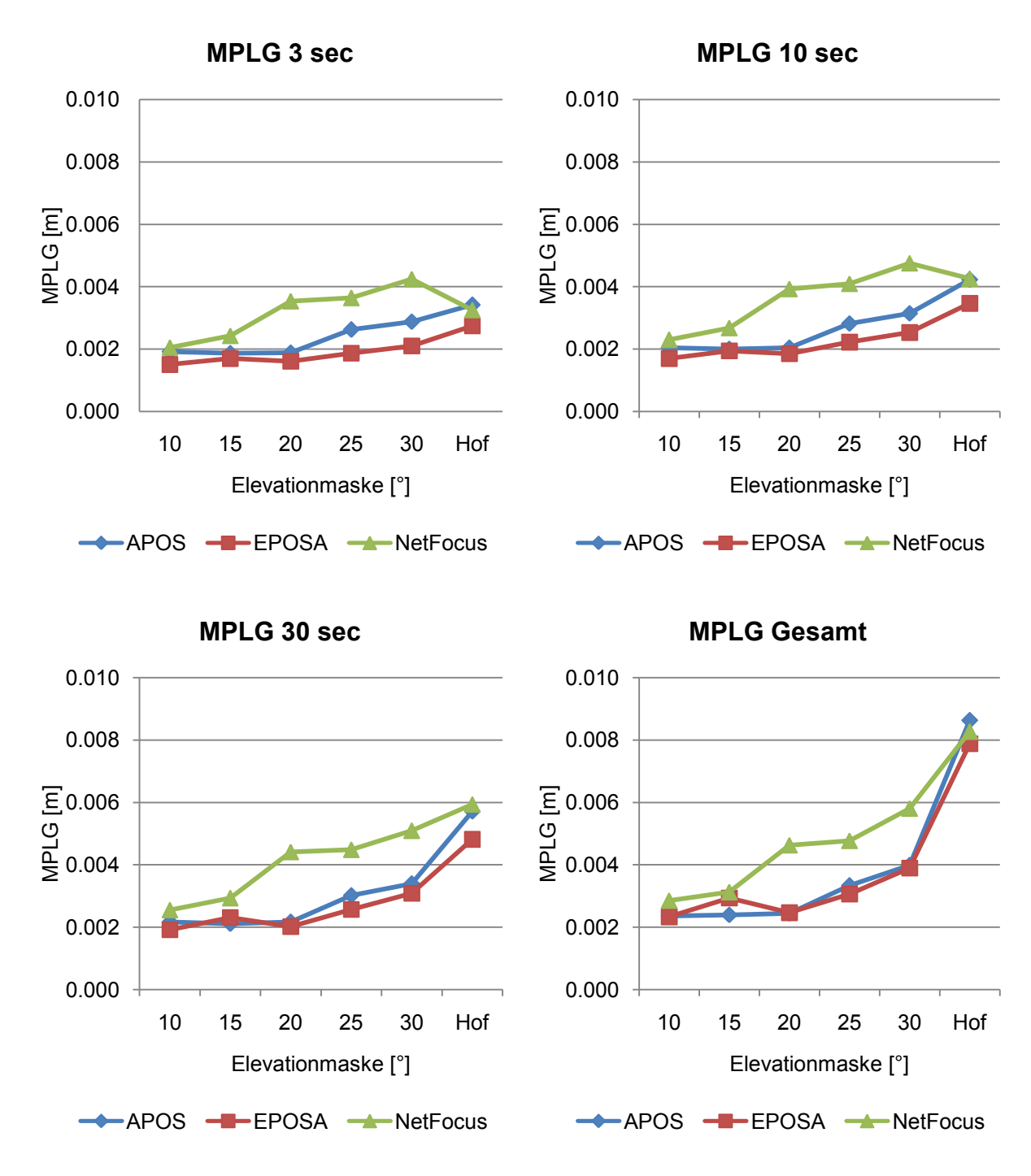

**Abbildung 23: MPLG aus Messungen für verschiedenen Intervalle**

Die Auswertungen der empirischen MPLG bestätigen die Ergebnisse der ersten Messungen, wonach diese mit steigendem Intervall zunimmt. Auch die Größenordnung entspricht in etwa jener der drei vorher verwendeten Instrumente.

Zwischen den drei verwendeten Systemen bestehen nahezu keine Unterschiede. Lediglich NetFocus weist im Schnitt eine um 1–2 mm schlechtere MPLG auf als EPOSA und APOS, welche nahezu ident sind. Weiters auffallend ist, dass bei APOS und EPOSA bis zu einer Elevationsmaske von 20° keine Verschlechterung der Ergebnisse auftritt. Erst danach kommt es zu einem deutlichen Anstieg der empirischen

MPLG. Deutlich zu erkennen ist auch der Gegensatz zwischen den Messungen am TU-Dach und jenen im Innenhof. So liegen bei 3 und 10 Sekunden die Ergebnisse noch gleich. Bei Betrachtung der gesamten Messung erreichen die Beobachtungen im Hof eine wesentlich höhere MPLG. Auch tritt bei diesen Messungen die Differenz zwischen NetFocus und den beiden anderen Netzen nicht mehr auf und alle drei erzielen dieselben Werte.

### *Höhe*

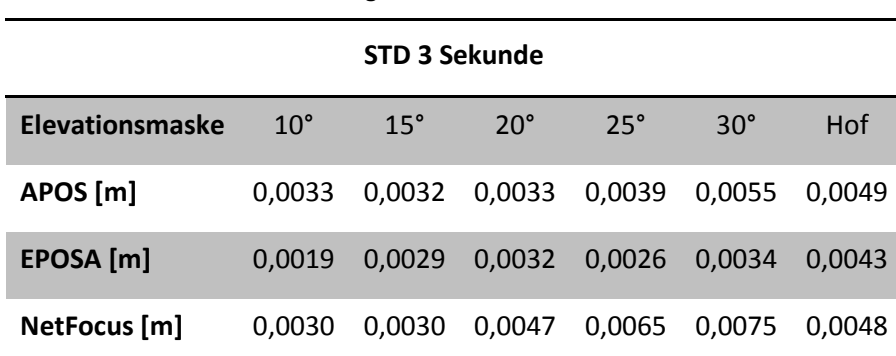

#### **Tabelle 50: Standardabweichung der Höhe 3 Sekunden**

#### **Tabelle 51. Standardabweichung der Höhe 10 Sekunden**

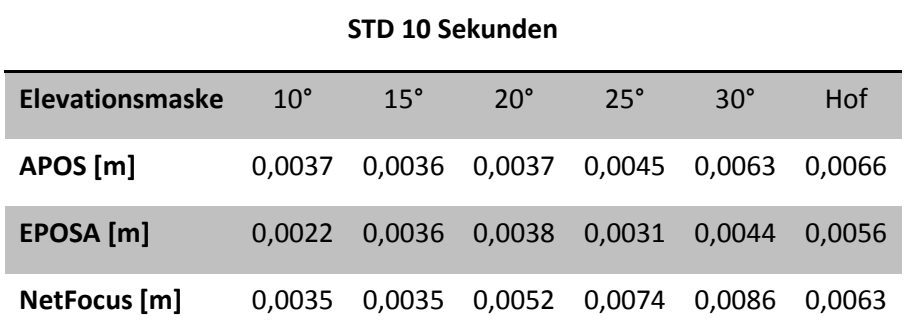

#### **Tabelle 52: Standardabweichung der Höhe 30 Sekunden**

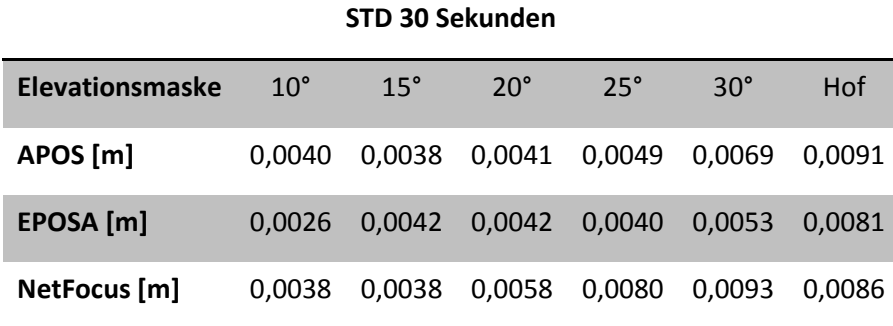

**Tabelle 53: Standardabweichung der Höhe Gesamtzeit**

| <b>STD Gesamt</b>      |              |            |              |               |            |        |
|------------------------|--------------|------------|--------------|---------------|------------|--------|
| <b>Elevationsmaske</b> | $10^{\circ}$ | $15^\circ$ | $20^{\circ}$ | $25^\circ$    | $30^\circ$ | Hof    |
| APOS [m]               | 0.0044       | 0.0042     |              | 0,0045 0,0056 | 0.0078     | 0.0128 |
| EPOSA [m]              | 0.0031       | 0.0053     | 0,0050       | 0,0052        | 0.0067     | 0.0115 |
| NetFocus [m]           | 0.0042       | 0.0040     | 0,0065       | 0,0084        | 0.0100     | 0.0122 |

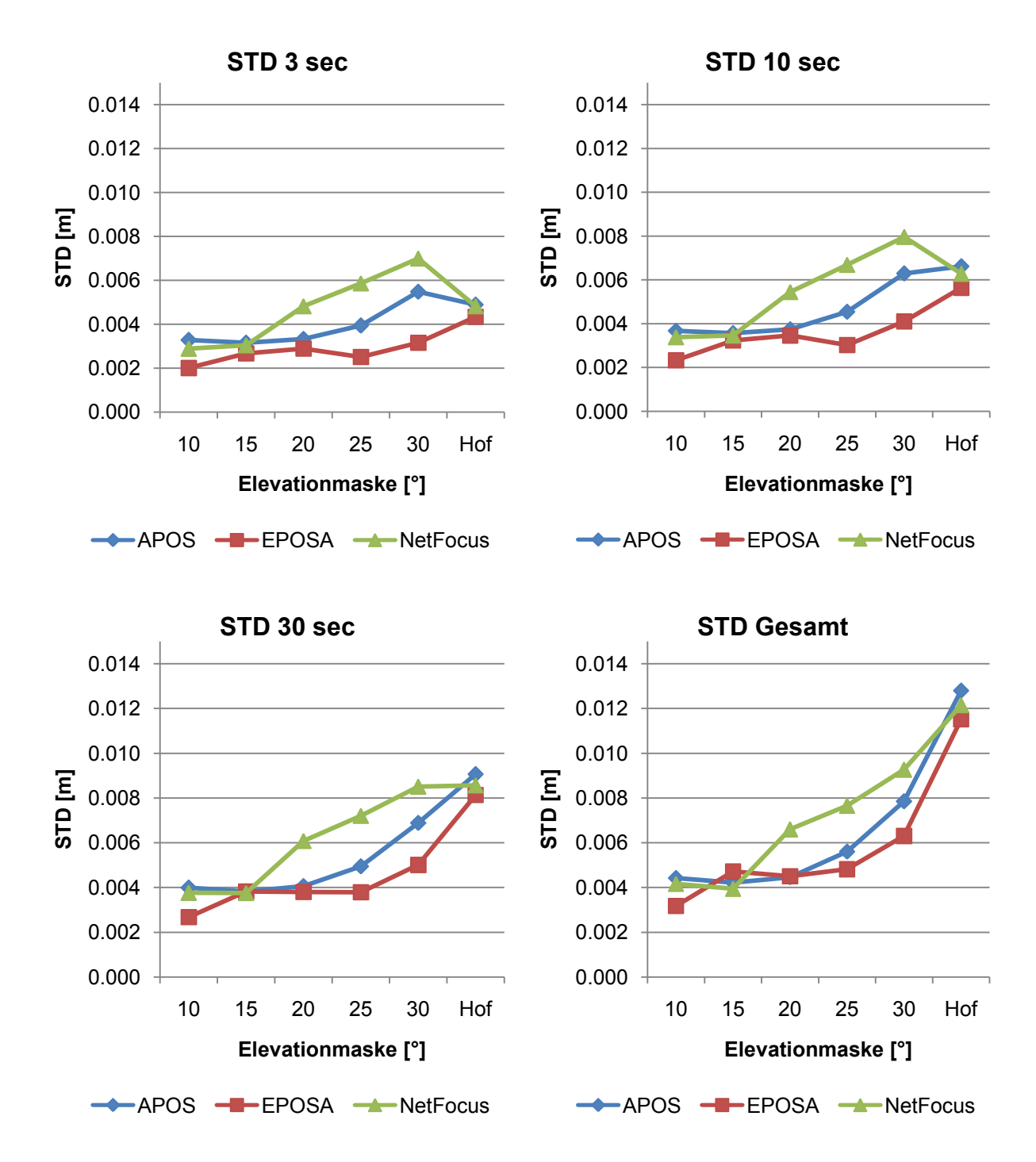

**Abbildung 24: Standardabweichung der Höhe aus Messungen für verschiedenen Intervalle**

Auch bei der empirischen Standardabweichung der Höhe zeigt sich ein ähnliches Bild wie für die MPLG und wie bei den Auswertungen unter Punkt [5.1.1](#page-54-0) tritt eine Steigerung um ca. 60 % gegenüber der Lage auf.

Bei niedrigen Elevationsmasken erzielen alle drei Systeme äquivalente Ergebnisse. Bei steigendem Winkel erzielt EPOSA die besten Resultate und NetFocus die schlechtesten. APOS liegt zwischen den beiden. Hier kommen wieder die zusätzlichen GLONASS Satelliten bei EPOSA zum Tragen, welche die Lösungen verbessern. Grundsätzlich verschlechtern sich die Ergebnisse wieder erst ab einer Elevationsmaske von 20°. Unter den extrem schwierigen Bedingungen im TU-Hof erzielen, wie bereits für die MPLG, alle drei Netze dieselben Ergebnisse. Diese liegen erst für die Gesamtzeit deutlich über jenen vom TU-Dach.

# <span id="page-86-0"></span>*5.2.2. MPLG aus Strecken*

Für die beiden Messbereiche TU-Dach und TU-Hof sind terrestrische Vermessungen der verwendeten Punkte vorhanden. Für das Pfeilernetz am Dach des TU-Gebäudes wurde 2006 eine Präzisionsvermessung im Zuge der Diplomarbeit von J. Fleckl (Fleckl, 2006) durchgeführt. Das vorhandene Punktnetz in der Umgebung des TU-Gebäudes wurde im Rahmen einer Bakkalaureatsarbeit im Dezember 2007 neu bestimmt und homogenisiert (Pock, et al., 2008). Die aus den Arbeiten entnommenen Koordinaten bilden die Grundlage für die folgenden Auswertungen.

Verglichen werden die aus Messungen bestimmte Strecke zwischen zwei Punkten und die aus den vorhandenen Koordinaten gerechnete Strecke. Die aus den gegebenen Koordinaten abgeleitete Entfernung dient dabei als Referenz, da die Bestimmung der Koordinaten mittels terrestrischen Messungen eine deutlich höhere Genauigkeit aufweist als die GNSS Beobachtungen. Aus diesem Grund können die Abweichungen als Verbesserungen betrachtet werden und somit daraus eine empirische Standardabweichung der gemessenen Strecke berechnet werden. Diese entspricht in weiterer Folge der MPLG eines Einzelpunktes. Unter dem Punkt *[2.6.2](#page-39-0) [Bestimmung](#page-37-0)  [der MPLG](#page-37-0) [aus Strecken](#page-39-0)* ist der Zusammenhang mit der MPLG eines einzelnen Punktes näher erklärt.

Die Ergebnisse dieser Auswertung getrennt nach Systemen und Messbereich sind [Tabelle 54](#page-87-0) zu entnehmen und in [Abbildung 25](#page-87-1) grafisch dargestellt.

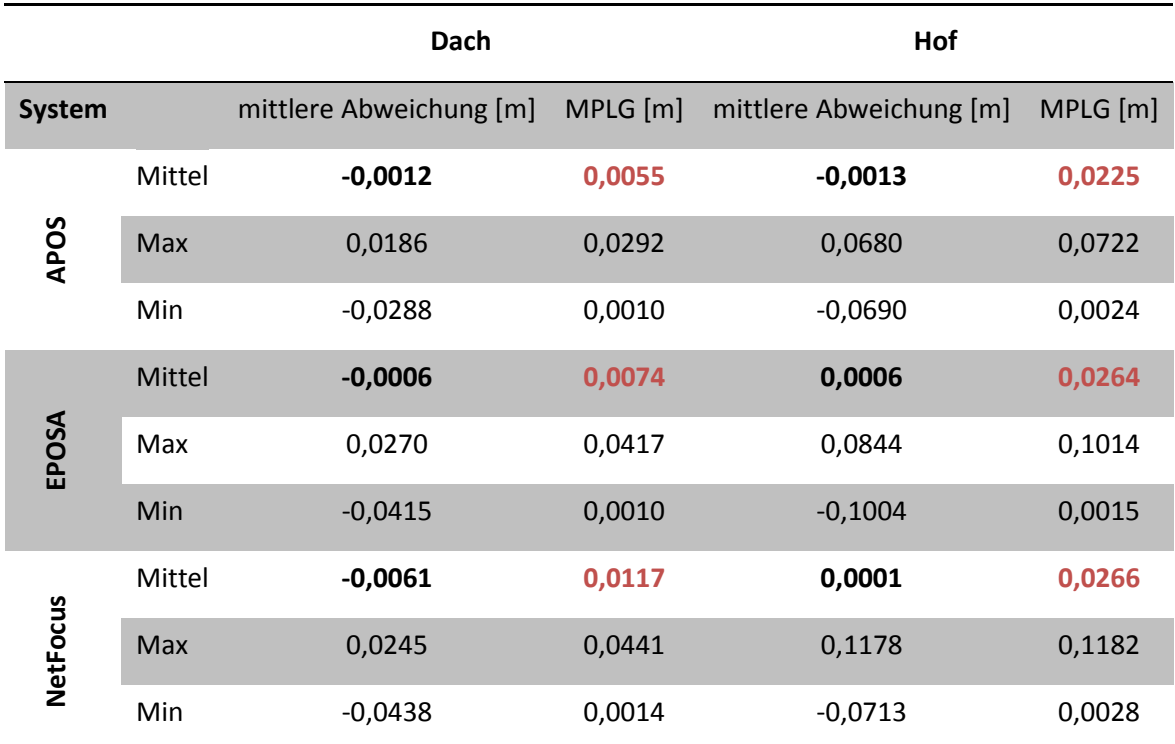

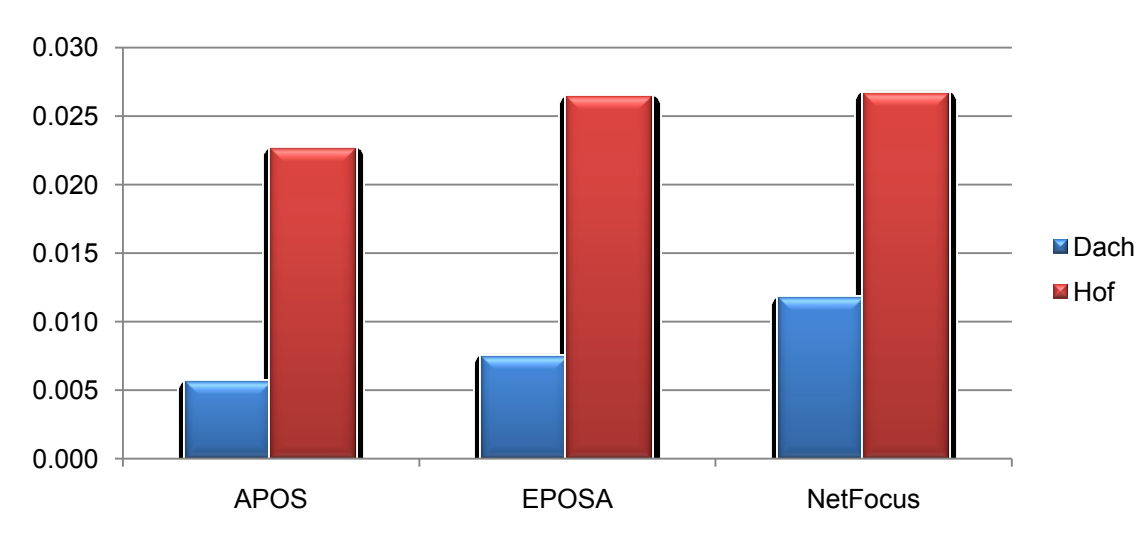

#### <span id="page-87-0"></span>**Tabelle 54: MPLG aus Strecken**

<span id="page-87-1"></span>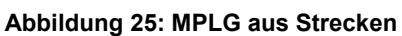

[Tabelle 54](#page-87-0) und [Abbildung 25](#page-87-1) weisen auf den deutlichen Unterschied der Ergebnisse zwischen guten und schlechten Bedingungen hin. Der Vergleich zeigt auch die Unterschiede der drei Systeme zueinander. So erzielen alle drei Systeme unter schlechten Bedingungen in etwa dieselben Ergebnisse. Nur APOS weist im Mittelwert ein um 4 mm geringeres Ergebnis auf. Unter idealen Bedingungen erreicht APOS mit einem Mittelwert von 5,5 mm MPLG das beste Ergebnis. Hier fällt NetFocus deutlich zurück auf zirka den doppelten Wert. Weiterhin ergeben sich bei APOS auch bei den Maximalwerten durchwegs geringere Werte als bei den beiden anderen Systemen. Diese liegen hier etwa gleich auf, jedoch deutlich schlechter als APOS.

Betrachtet man nun die erzielten Ergebnisse im Vergleich zu den Vorgaben durch die VermV 2010 so ergeben sich folgende Ablehnungsraten. [Tabelle 55](#page-88-0) enthält die Prozentanteile der Messungen, bei denen die MPLG die Vorgabe der VermV 2010 überschreitet (MPLG < 4 cm).

|                 | Dach  | <b>Hof</b> |
|-----------------|-------|------------|
| <b>APOS</b>     | 0,00% | 14,38%     |
| <b>EPOSA</b>    | 0,03% | 20,74 %    |
| <b>NetFocus</b> | 0,07% | 21,38%     |

<span id="page-88-0"></span>**Tabelle 55: MPLG im Vergleich zur VermV 2010**

Auf Grund der besseren Ergebnisse bei der mittleren Punktlagegenauigkeit, fallen die Prozentsätze für APOS geringer aus als für EPOSA und NetFocus, welche dieselben Werte erzielen. Unter idealen Beobachtungsbedingungen liegt die Wahrscheinlichkeit für eine Überschreitung der Grenzwerte bei allen drei Systemen nahezu bei 0. Bei extrem schlechten Bedingungen treten Messergebnisse mit höherer MPLG als 4 cm in durchschnittlich 15–20 % der Fälle auf. Diese liegen alle in einem Bereich von ± 10 cm zu den Referenzkoordinaten und wären somit für einen Anwender im Feld nur schwer als falsch zu erkennen.

## <span id="page-88-2"></span>*5.2.3. MPLG aus Koordinaten*

Nach lokaler Anpassung der Koordinaten mittels 2D Helmert-Transformation können deren Abweichungen zu den Referenzkoordinaten angegeben werden. Aus diesen Abweichungen lassen sich empirische Standardabweichungen der einzelnen Koordinatenrichtungen berechnen und daraus wiederum eine MPLG. Nach Auswertung aller unterschiedlichen Messungen ergeben sich folgende Durchschnittswerte für die einzelnen Gruppen, aufgelistet in [Tabelle 56](#page-88-1) und grafisch dargestellt in [Abbildung 26.](#page-89-0)

<span id="page-88-1"></span>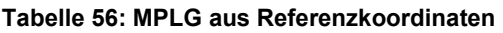

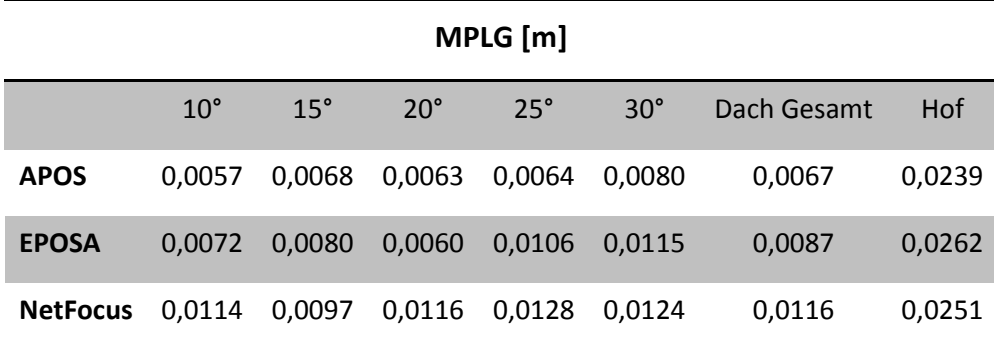

ERGEBNISSE

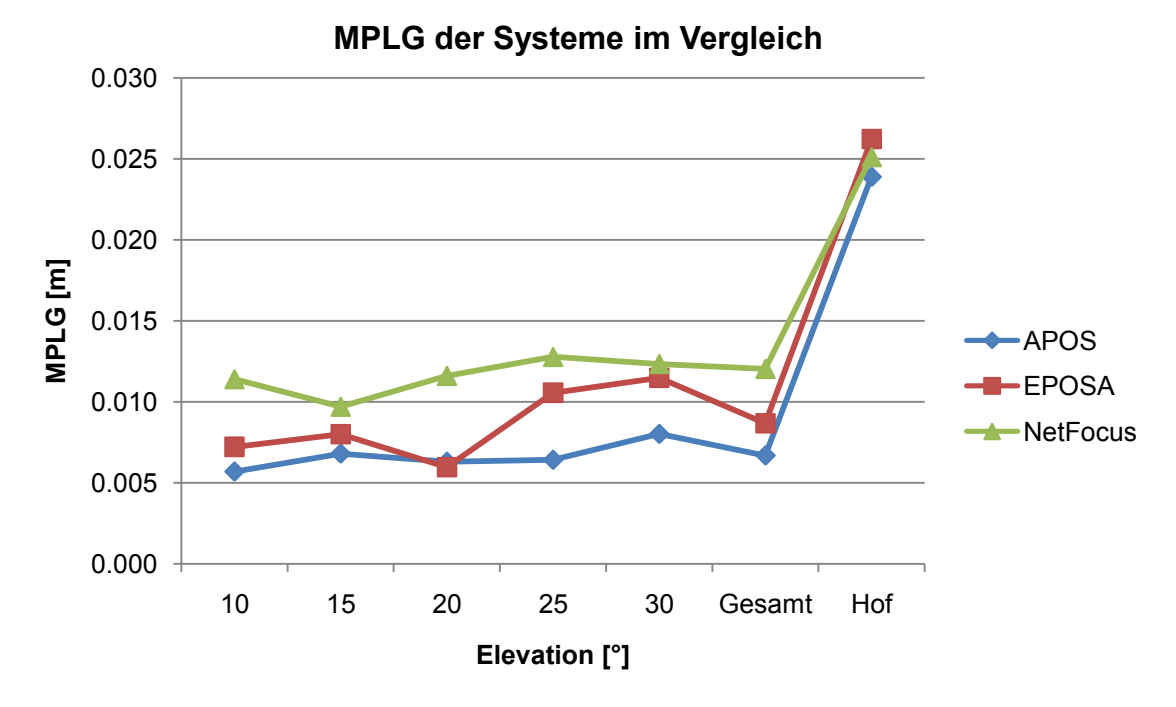

<span id="page-89-0"></span>**Abbildung 26: MPLG aus Koordinaten**

Im Großen und Ganzen bestätigen sich hier die Resultate, die im vorherigen Vergleich mit Strecken erzielt wurden. Damit erweisen sich beide Verfahren als geeignet um die Positionsgenauigkeit von RTK-Messungen zu ermitteln.

Unter den extrem schlechten Bedingungen im Hof erzielen alle drei Systeme in etwa gleich hohe Werte. Bei den Messungen am Dach erzielt APOS die besten Resultate und NetFocus die schlechtesten. Alle drei Systeme erfahren durch die Erhöhung der Elevationsmaske keine wesentliche Verschlechterung der erreichten Genauigkeiten. Somit ist für eine Simulation von schlechten Bedingungen die Erhöhung des Elevationswinkels nicht ausreichend. Dies bedeutet, die Qualität der Ergebnisse ist im Wesentlichen von der Signalqualität und nicht von der Anzahl an empfangenen Satelliten abhängig.

Da hier der Vergleich mittels Koordinaten durchgeführt wurde, ist auch die Angabe von Standardabweichungen für die einzelnen Koordinatenrichtungen möglich. Die Ergebnisse im Detail sind [Tabelle 57](#page-89-1) und [Tabelle 58](#page-90-1) zu entnehmen.

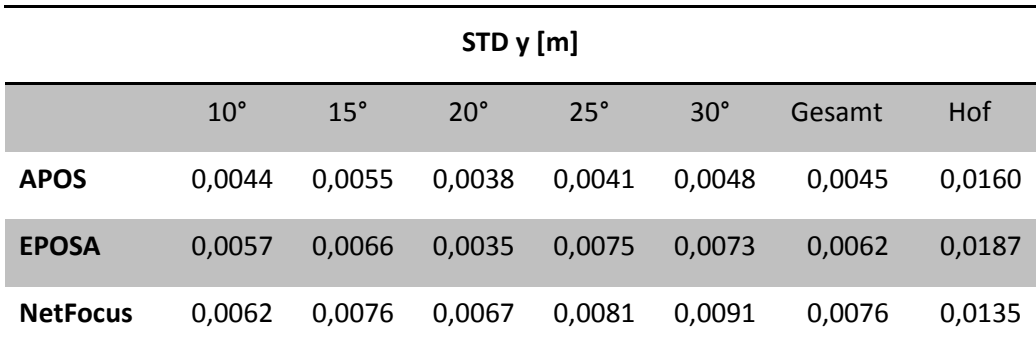

### <span id="page-89-1"></span>**Tabelle 57: Standardabweichung Rechtswert**

<span id="page-90-1"></span>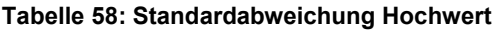

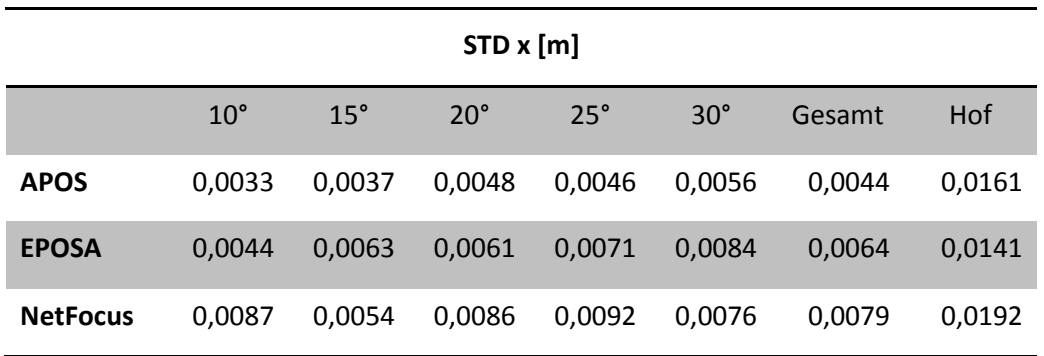

Beim Vergleich der beiden Koordinatenrichtungen zeigt sich, dass sich die empirischen Standardabweichungen bei allen drei Systemen nicht signifikant unterscheiden.

Vergleicht man die erzielten Ergebnisse mit den Vorgaben durch die VermV 2010 (MPLG < 4 cm), so ergeben sich folgende Prozentanteile an Messungen, welche die Grenzwerte überschreiten.

### **Tabelle 59: Vergleich der MPLG mit VermV 2010 Vorgaben**

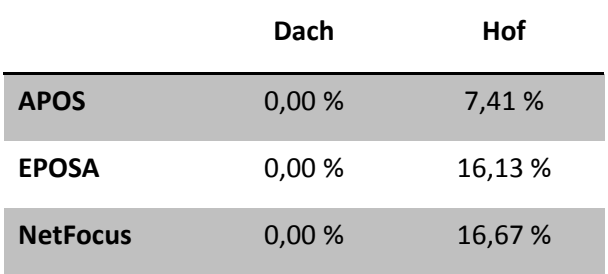

Hier wird für die Messungen unter idealen Bedingungen bei allen drei Systemen eine Ablehnungsrate von 0 % erzielt. Unter schlechten Bedingungen hingegen liegt die Ablehnung bei 7 % bzw. 16 % der Messungen. Diese Werte bestätigen in etwa die unter Punkt [5.2.2](#page-86-0) erreichten Werte. Ein Grund für die etwas geringer ausgefallenen Anteile liegt in der Tatsache, dass die Transformationsparameter für die Anpassung der Koordinaten aus denselben Messungen geschätzt wurden, die anschließend für die Bestimmung der MPLG herangezogen wurden.

# <span id="page-90-0"></span>*5.2.4. Punktlagevergleich*

Laut Paragraph 6 der VermV 2010 darf die Abweichung eines Grenzpunktes bei einer Kontrollmessung den Grenzwert von 5 cm nicht überschreiten. Andernfalls ist der Grenzpunkt als verändert zu betrachten oder die Bestimmung muss mit höherer Genauigkeit erneut durchgeführt werden. Der folgende Vergleich zeigt nun, in wie vielen Fällen dieser Grenzwert bei unveränderter Punktlage allein durch die Fehler in der Messung überschritten wird.

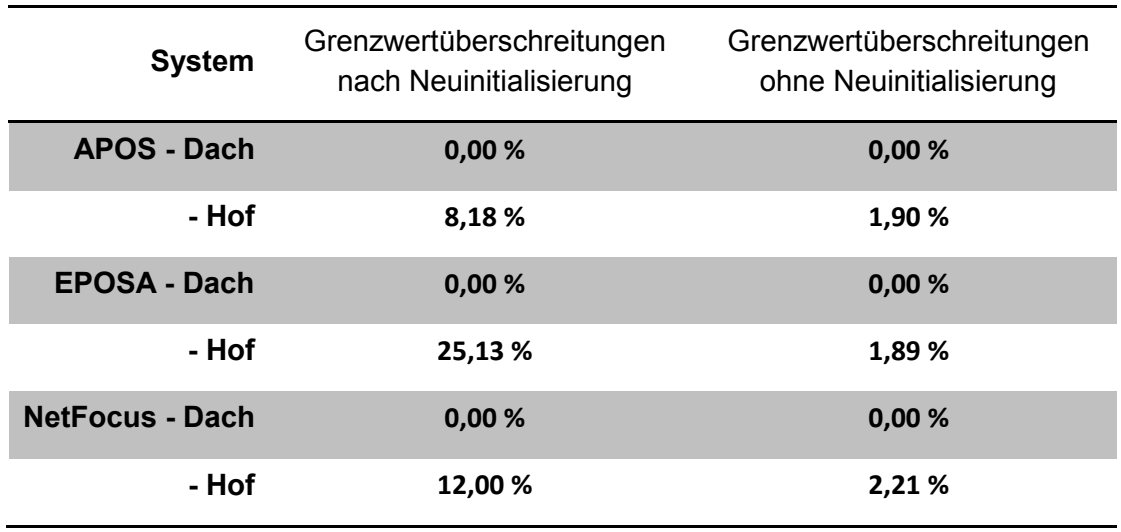

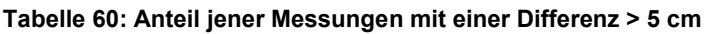

Unter sehr guten Bedingungen wird dieser Grenzwert nie überschritten. Jedoch unter sehr schlechten Bedingungen steigt die Zahl der Überschreitungen deutlich an. Dabei ist zu beobachten, dass innerhalb einer Messung in der die Lösung der Ambiguitäten nicht verloren wird, die Anzahl der Überschreitungen noch gering ausfällt. Werden zwei Messungen verglichen zwischen denen eine Neuinitialisierung durchgeführt wurde, so überschreiten bis zu 25 % der Messungen den Grenzwert von 5 cm. Dabei kann keine der beiden Messungen als grob falsch eingestuft werden, sondern vielmehr liegt der Unterschied in den unterschiedlichen Initialisierungen. Das Problem bei derartigen Differenzen in den Messergebnissen liegt darin, dass der Anwender anhand der Instrumentenangaben keinerlei Möglichkeit hat zu eruieren, welche der beiden Lösungen die bessere ist oder die korrekte.

Um die Überprüfung eines Ergebnisses zu ermöglichen, sollte bei einer neuerlichen Bestimmung eines Messpunktes auf jeden Fall dazwischen eine Neuinitialisierung durchgeführt werden. Hier stellt sich die Frage, ob zwischen zwei Messungen ein längerer Zeitraum liegen sollte oder ob eine Neuinitialisierung und sofortige Neubestimmung ausreichend ist?

Dafür wurden für die Messungen unter schlechten Bedingungen die Kombinationen in Abstandsklassen eingeteilt und nach deren zeitlicher Differenz gruppiert. So ergibt sich ein Bild über das Ausmaß der Differenzen nach bestimmten Zeiten.

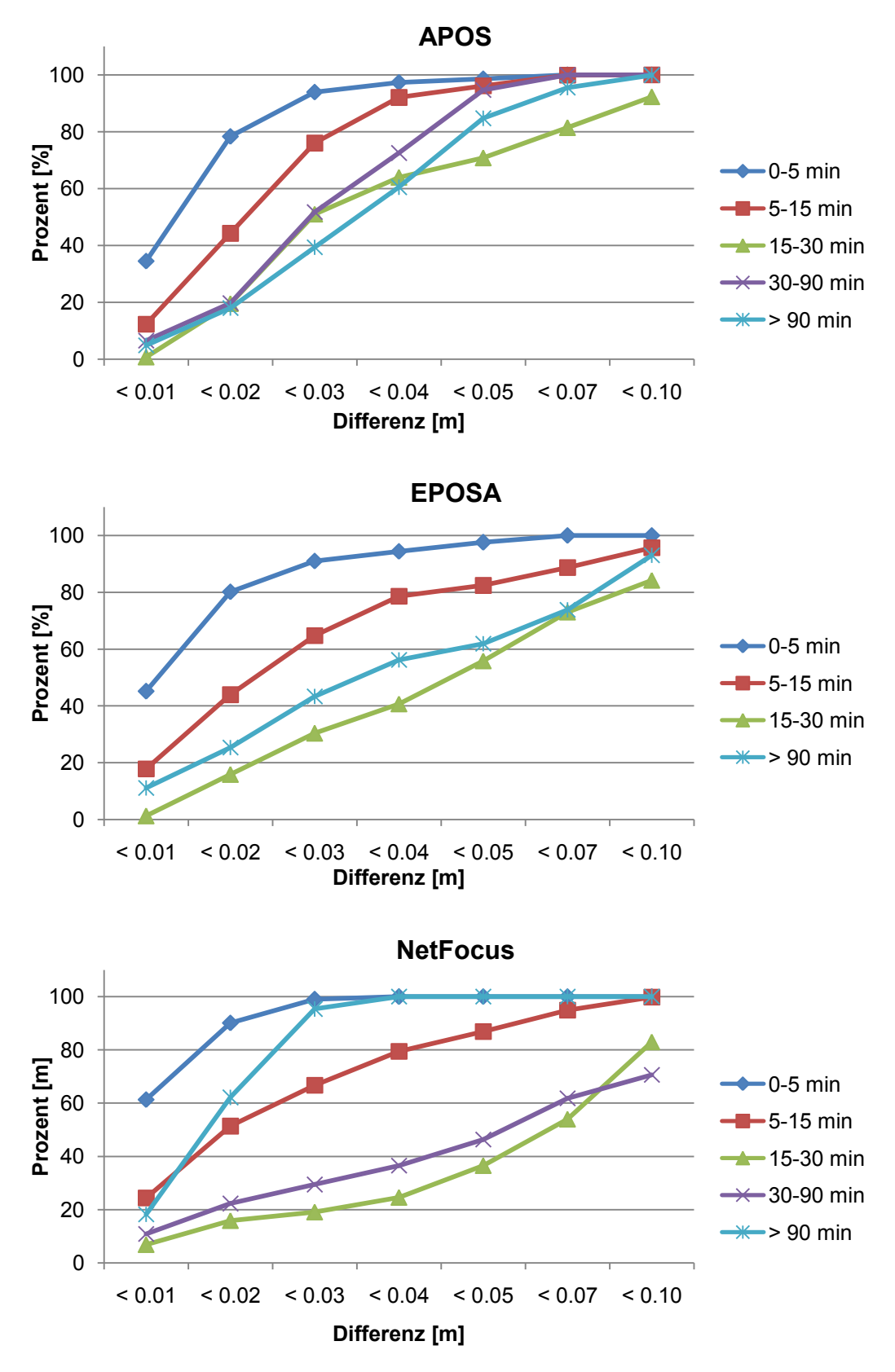

**Abbildung 27: Positionsdifferenzen getrennt nach Zeitunterschied**

<span id="page-92-0"></span>In [Abbildung 27](#page-92-0) sind die Differenzen zwischen zwei Messungen eines Punktes nach deren zeitlichem Unterschied aufgegliedert. Dargestellt ist die Summenhäufigkeit für die jeweilige Klasse der Positionsdifferenzen.

Es zeigt sich bei allen drei Referenzstationsnetzen ein der Struktur nach ähnliches Bild. So sind bei zwei Messungen, die innerhalb von 5 Minuten durchgeführt wurden, die Differenzen am geringsten und 95 bis 99 % der Abweichungen liegen unter 4 cm. Mit steigender Zeitdifferenz steigt die Häufigkeit der größeren Differenzen. Ab einem Zeitunterschied von mehr als 15 Minuten bleiben die Häufigkeiten ungefähr gleich. Nur bei NetFocus weisen Messungen mit einer Zeitdifferenz von mehr als 90 Minuten zu 95 % geringere Positionsunterschiede als drei Zentimeter auf.

Eine wichtige Grenze stellt die Vorgabe von 5 cm durch die VermV 2010 dar. Deshalb sind in [Tabelle 61](#page-93-0) die dafür erzielten Häufigkeiten angeführt.

| <b>Zeitdifferenz</b> | <b>APOS</b> | <b>EPOSA</b> | <b>NetFocus</b> |
|----------------------|-------------|--------------|-----------------|
| $0-5$ min            | 98,62 %     | 97,57 %      | 100,00 %        |
| $5-15$ min           | 96,20 %     | 82,42 %      | 86,92 %         |
| $15 - 30$ min        | 70,78 %     | 55,82 %      | 36,54 %         |
| 30-90 min            | 94,72 %     |              | 46,34 %         |
| $> 90$ min           | 84,75 %     | 61,91 %      | 100,00 %        |

<span id="page-93-0"></span>**Tabelle 61: Anteil der Positionsdifferenzen unter 5 cm**

Bis zu einer Zeitdifferenz von 15 Minuten liegt ein Großteil der Abstände noch unter 5 cm. Zwischen 15 und 30 Minuten erzielen alle drei Systeme den deutlich niedrigsten Wert. Bei größeren Abständen steigt der Anteil an Differenzen < 5 cm wieder leicht an. Bei geringem Zeitunterschied ist die gesamte Satellitenkonstellation noch nahezu ident und daher wird auch das Ergebnis der Initialisierung ähnlich ausfallen. Voraussetzung dafür ist, die Durchführung der Initialisierung erfolgt an derselben Stelle. Wird die Position der Antenne verändert um die Initialisierung unter veränderten Bedingungen durchzuführen, so werden sich die Lösungen mit größerer Wahrscheinlichkeit mehr unterscheiden.

Ein Problem dieser Auswertung ist der fehlende Absolutbezug. Es kann auf Grundlage der vorliegenden Messungen nicht entschieden werden, welche der beiden Lösungen die bessere ist. Aus diesem Grund kann keine Empfehlung für die Zeitdifferenz zwischen zwei Positionsbestimmungen gegeben werden.

## *Grobe Abweichungen*

Ebenfalls zu erwähnen ist hier, dass während der zweiten Messkampagne bei den Beobachtungen unter schwierigen Bedingungen, grob falsche Initialisierungen auftra-

ten. Bei diesen lagen die Abweichungen zu den Referenzkoordinaten zwischen einem halben und mehreren Metern. So waren es bei APOS drei, bei NetFocus zwei und bei EPOSA keine. Das Fehlen von grob falschen Initialisierungen bei EPOSA ist unter Umständen auf die zusätzlichen GLONASS Satelliten zurückzuführen. Im Vergleich zur Gesamtzahl der Beobachtungen ergibt sich ein Anteil an Fehlinitialisierungen von 9 % bei APOS und 5 % bei NetFocus. Diese Anteile gelten nur unter extrem schwierigen Bedingungen. Sie zeigen aber, dass ein Auftreten von groben Fehlern durchaus möglich ist. Wobei diese Fehler in der Regel vom Anwender erkennbar wären.

## *5.2.5. Instrumentenangaben*

Auch die Messungen der zweiten Kampagne wurden hinsichtlich der Angaben des Instrumentes untersucht. Hier wurde nur ein Instrument verwendet, deshalb werden die Ergebnisse nur getrennt nach den verwendeten Systemen aufgelistet.

## *Vergleich MPLG mit vom Instrument angegebener 2D Qualität*

Die erste Information, die das Instrument bereitstellt, ist eine geschätzte Positionsqualität. Hier wird nun die ausgegebene 2D Qualität mit der aus Koordinaten ermittelten MPLG verglichen. Die Ergebnisse der MPLG aus Koordinaten wurden unter Punkt [5.2.3](#page-88-2) ausführlich erläutert. Zu jeder Messung existiert eine MPLG. Für die 2D Qualität wurde ein Mittelwert über die gesamte Messdauer von ein bis zwei Minuten berechnet. In [Abbildung 28](#page-95-0) werden die beiden Werte gegenübergestellt.

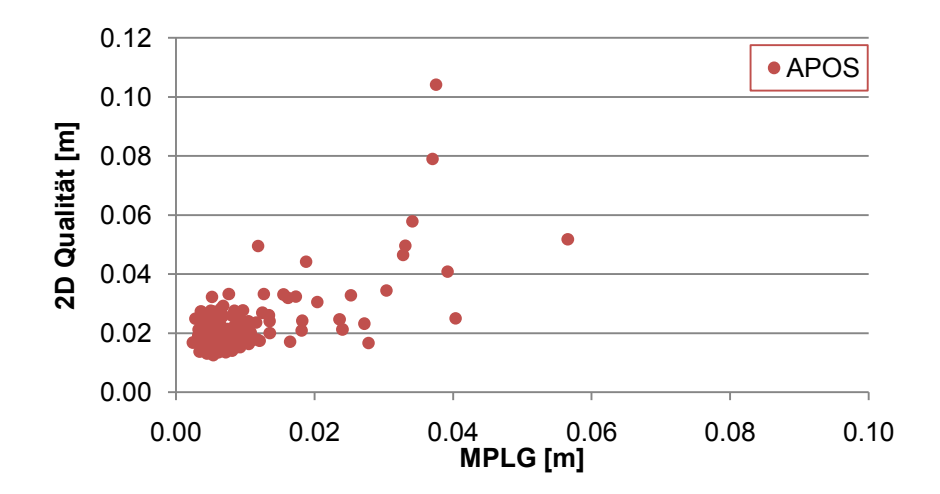

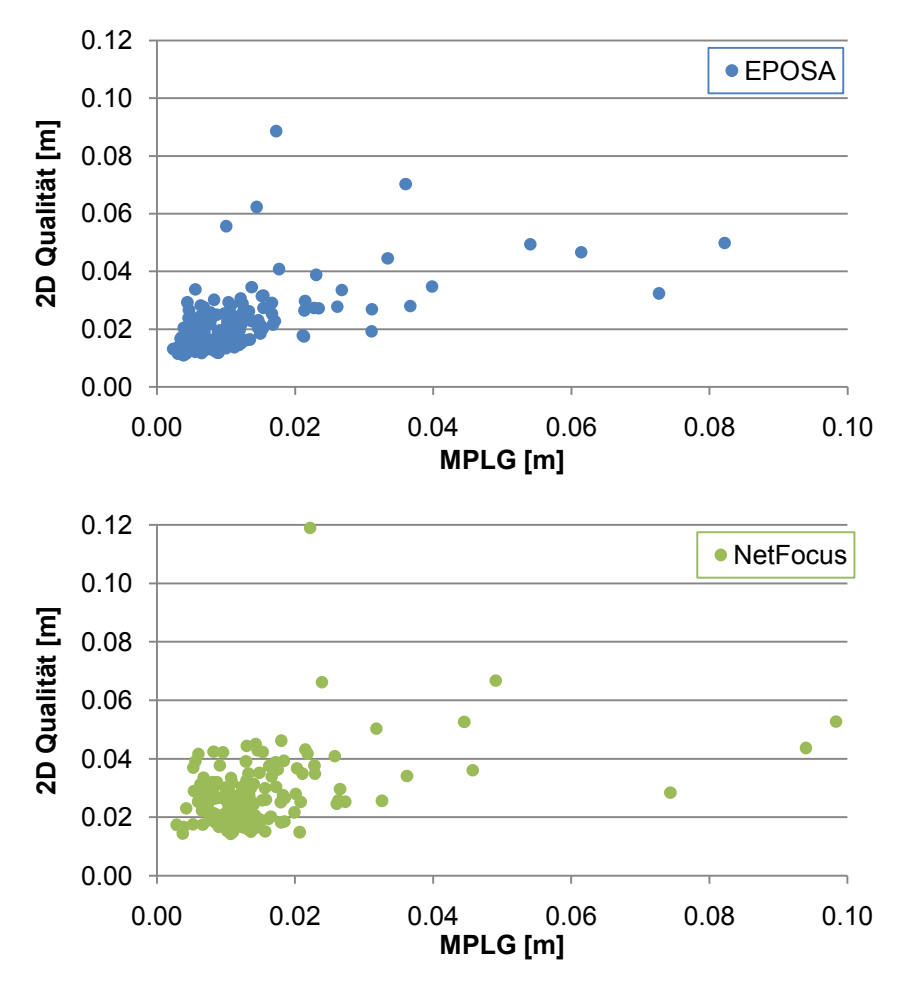

**Abbildung 28: MPLG vs. 2D Qualität**

<span id="page-95-0"></span>[Abbildung 28](#page-95-0) zeigt, dass sich alle drei Systeme sehr ähnlich verhalten. Der Großteil der Messungen liegt im Bereich um einen Zentimeter für die MPLG. Bei der 2D Qualität liegen die meisten Punkte um zwei Zentimeter. Dies bedeutet auch, dass in den meisten Fällen die Angabe des Instruments über der ermittelten MPLG ist. Bei allen drei Systemen gibt es jedoch einige Ausreißer nach oben. Es gibt dabei Fälle, in denen die Angaben des Instruments viel zu hoch ausfallen, aber auch solche bei denen sie zu gering sind. Problematisch ist, wenn das Instrument die Genauigkeit zu gut angibt. [Tabelle 62](#page-95-1) enthält den Anteil an Messungen, bei denen die Angaben zu gering waren.

|                | <b>APOS</b> | <b>EPOSA</b> | <b>NetFocus</b> |
|----------------|-------------|--------------|-----------------|
| <b>TU-Hof</b>  | 18,52 %     | 25,81 %      | 27,78 %         |
| <b>TU-Dach</b> | 0,00%       | 1,40 %       | 0,81%           |
| <b>Gesamt</b>  | 3,09%       | 5,75 %       | 6,88 %          |

<span id="page-95-1"></span>**Tabelle 62: Prozentsätze der zu niedrigen Instrumentenangaben**

Die Analyse ergibt für die Messungen unter schlechten Bedingungen im TU-Hof einen hohen Anteil an problematischen Instrumentenangaben. Unter guten Bedingungen sinkt der Prozentsatz auf nahezu null. Zwischen den Systemen besteht hier im Großen und Ganzen kein Unterschied. Nur APOS erzielt ein leicht besseres Ergebnis. Ebenso muss bei der Analyse dieser Ergebnisse in Betracht gezogen werden, dass hier nur ein Instrument verwendet wurde und die Angabe der Positionsgenauigkeit von diesem abhängig ist. Zusammenfassend kann gesagt werden, ein Anwender darf sich nicht immer auf die vom Gerät ausgegebene Positionsgenauigkeit verlassen. Vor allem bei schlechten Umgebungsbedingungen ist das Risiko einer falschen Information sehr hoch.

## *Vergleich der MPLG mit HDOP-Werten*

Der zweite Anhaltspunkt für den Anwender bezüglich der erzielbaren Genauigkeit sind die DOP-Werte. Für die 2D Position ausschlaggebend ist der HDOP. Ob dieser nun zusammenhängt mit der erreichten MPLG veranschaulicht [Abbildung 29.](#page-97-0)

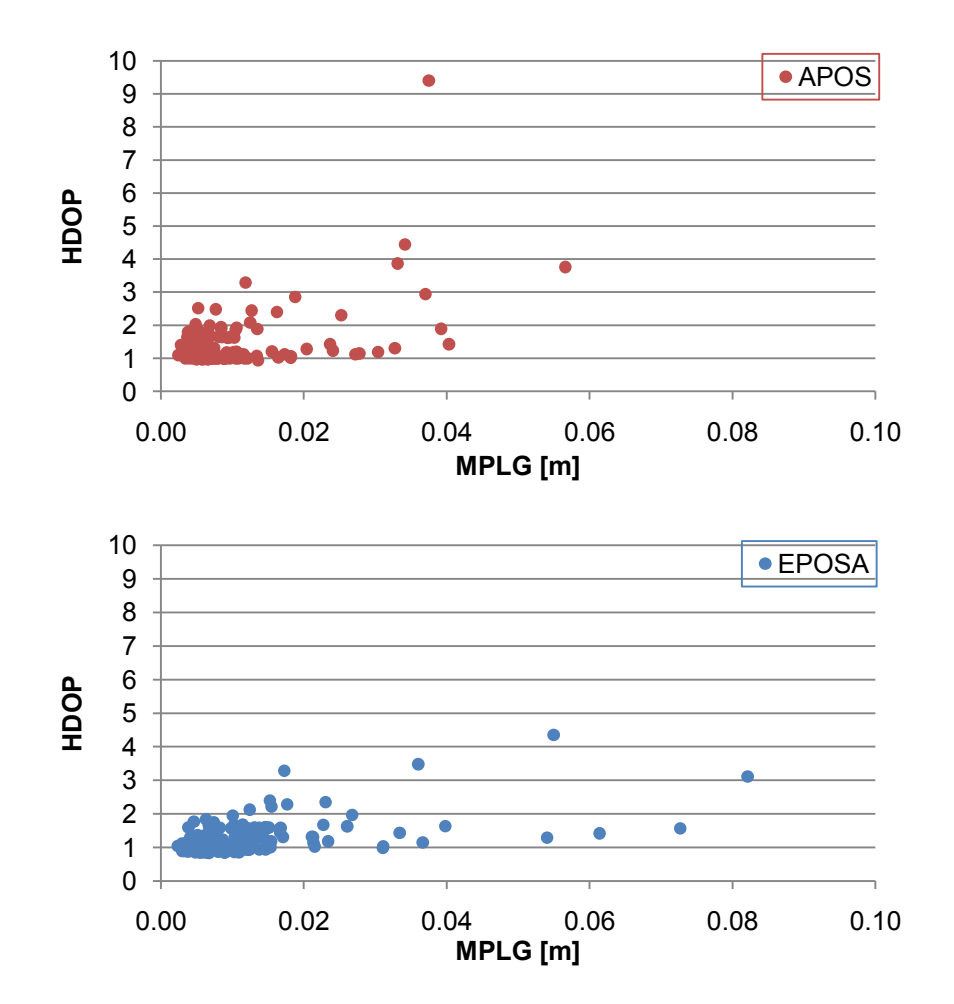

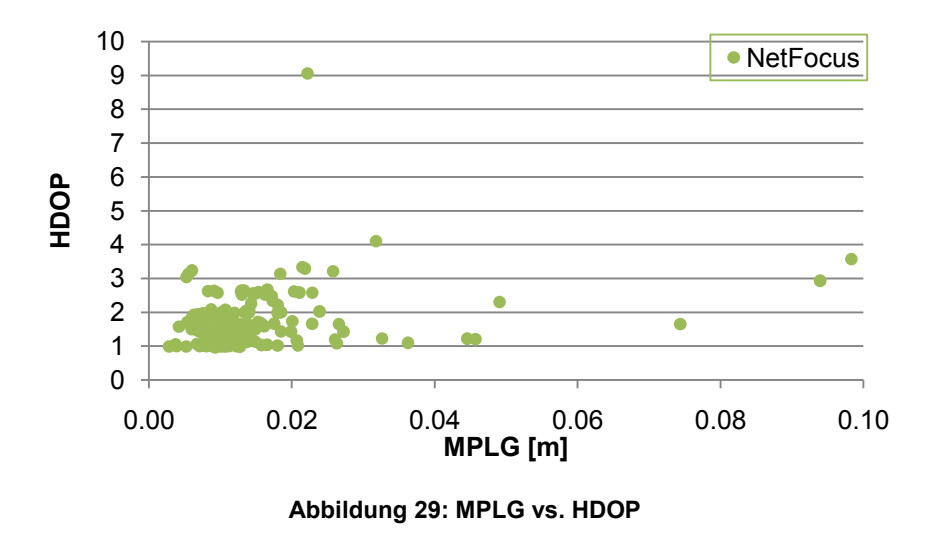

<span id="page-97-0"></span>Aus der obigen Abbildung wird schnell ersichtlich, dass vom HDOP nicht direkt auf die Positionsgenauigkeit geschlossen werden kann. Die meisten Ergebnisse mit niedrigem HDOP weisen auch eine niedrige MPLG auf. Doch auch mit niedrigem HDOP gibt es Ergebnisse mit hoher MPLG. Aus diesem Grund können hier keine Grenzwerte definiert werden.

Betrachtet man die HDOP-Werte so zeigt sich, dass bei EPOSA diese etwas geringer ausfallen als bei APOS und NetFocus. Dies ist auf die zusätzlichen GLONASS Satelliten zurückzuführen. Wenn GLONASS seine volle Konstellation erreicht und eventuell Galileo noch hinzukommt, wird bei Verwendung aller Satelliten der HDOP weiter sinken. Wie man jedoch bei EPOSA sieht, verhindert dies nicht das Auftreten von Lösungen mit hoher MPLG. Es wird lediglich die Anzahl an verfügbaren Satelliten erhöhen und damit die Wahrscheinlichkeit einer fixed-Lösung. Unter schwierigen Bedingungen werden jedoch weiterhin schlechte Lösungen auftreten.

# *Vergleich der MPLG mit Satellitenanzahl*

Ein weiterer Anhaltspunkt für einen Anwender kann die Anzahl an verfügbaren Satelliten sein. Eine allgemein verbreitete Formel lautet: Je mehr Satelliten desto besser das Ergebnis! Dies entspricht dem geodätischen Grundgedanken bei Messungen möglichst hohe Redundanz zu erreichen. Doch kann daraus eine Regel für den Einsatz von RTK abgeleitet werden? In [Abbildung 30](#page-98-0) sind deshalb die MPLG und die Anzahl der verwendeten Satelliten gegenübergestellt.

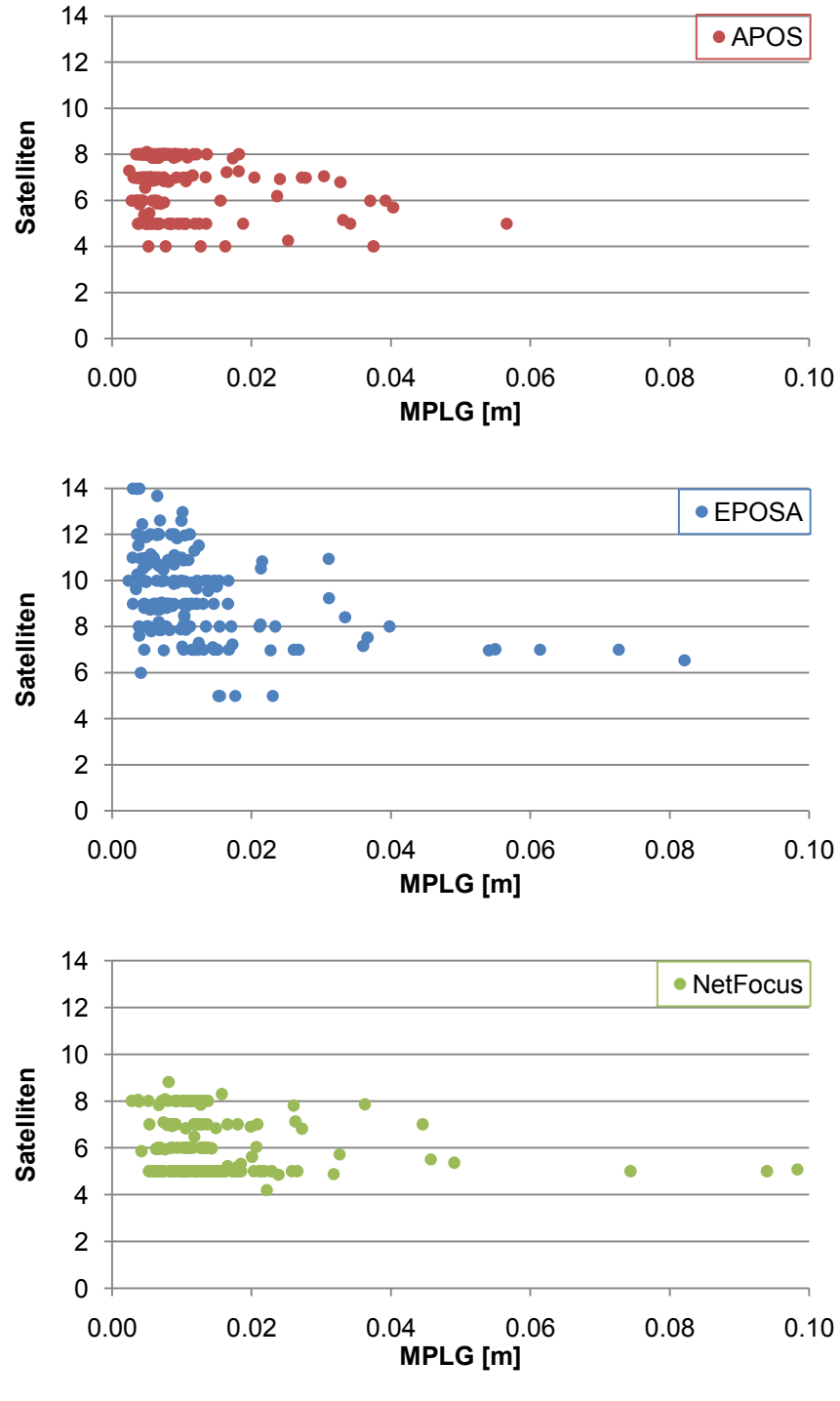

**Abbildung 30: MPLG vs. Satellitenanzahl**

<span id="page-98-0"></span>Am meisten fällt die bei EPOSA deutlich höhere Anzahl an Satelliten auf. Diese beruht auf der Verwendung von GPS und GLONASS. Ansonsten sind die Strukturen bei allen drei Systemen ähnlich. Großteil der Messungen liegt in einem Bereich von einem Zentimeter MPLG. Diese Ergebnisse werden sowohl mit fünf als auch mit acht Satelliten erzielt. Bei EPOSA liegt die Satellitenanzahl zwischen 7 und 14. Die Punkte mit einer höheren MPLG weisen meist eine geringe Anzahl an Satelliten auf. Es gibt jedoch auch Lösungen, bei denen mit sieben oder acht Satelliten nur eine MPLG von drei bis vier Zentimetern erreicht wurde. Somit kann keine Mindestanzahl an Satelliten definiert werden.

# **5.3. Zusammenfassung der Ergebnisse**

Betrachtet man alle im Zuge der Auswertungen gewonnenen Erkenntnisse, so ergibt sich ein Gesamtbild der Leistungsfähigkeit von VRS-Systemen. Die wichtigsten Ergebnisse werden hier nochmals aufgelistet.

# *5.3.1. MPLG*

Für die Berechnung der MPLG wurden drei verschiedene Ansätze verfolgt. Die erste Erkenntnis daraus ist, dass die Berechnung der MPLG aus den Messungen nicht zulässig ist, da diese durchwegs zu gering ausfällt. Sowohl der Vergleich mit einer Referenzstrecke als auch jener mit Referenzkoordinaten haben sich als probate Methoden erwiesen um die MPLG von RTK-Systemen zu ermitteln. Mit unterschiedlichen Elevationsmasken, bei den Messungen am TU-Dach, wurde versucht schlechte Bedingungen zu simulieren. Diese Vorgehensweise hat sich als nicht geeignet erwiesen. Dies bedeutet, dass die Qualität der Lösung in erster Linie von der Signalqualität abhängig ist und nur bedingt von der Anzahl an Satelliten und deren Konstellation.

Unter guten Beobachtungsbedingungen erzielten die unterschiedlichen Kombinationen von Instrument und Referenzstationsnetz eine MPLG von 0,6–1,2 cm. Bei größeren Abschattungen oder Signalbeeinträchtigungen stieg die MPLG im Mittelwert auf 1,7–2,6 cm. Jedoch traten auch Extremwerte mit bis zu 10 cm MPLG auf. Vergleicht man die erreichten Werte mit dem Grenzwert von 4 cm, der in der VermV 2010 gefordert wird, so liegen unter guten Bedingungen alle Ergebnisse innerhalb dieser Vorgabe. Bei der Strichprobenmessung mit verschiedenen Umgebungen sind im Schnitt 1–2 % der Beobachtungen über dem Grenzwert. Unter sehr schlechten Vorraussetzungen überschreiten 10–20 % der Messungen diese Schwelle. Hier hat APOS einen leichten Vorteil gegenüber den beiden anderen Systemen.

Alle drei, während der ersten Messkampagne, untersuchten Instrumente liefern vergleichbare Ergebnisse. Unterschiede gibt es bei der vom Instrument angegebenen Genauigkeit der Lösung. Diese ist stark vom verwendeten Instrument abhängig, deshalb können hier keine Grenzwerte definiert werden. Das Kurzzeitverhalten der Instrumente ist ebenfalls verschieden. So variieren beim Leica Instrument die Positionslösungen innerhalb weniger Sekunden wesentlich stärker als beim Topcon oder Trimble Instrument. Auch aus diesem Grund können aus Messungen ermittelte Standardabweichungen nicht als Genauigkeitsinformation herangezogen werden.

Die Untersuchungen zu den drei verwendeten Referenzstationsnetzen, zeigten im Großen und Ganzen ein ähnliches Verhalten. Alle erfüllen im Normalfall die Anforderungen der VermV 2010. Betrachtet man die leichten Differenzen, so ist APOS leicht gegenüber den anderen zu favorisieren. NetFocus liefert im Gesamten die schlechtesten Ergebnisse. Vor allem unter ausgezeichneten Beobachtungsbedingungen erreicht APOS mit einer MPLG von 0,6 cm ein besseres Ergebnis als EPOSA mit 0,8 cm und NetFocus mit 1,2 cm. Bei extrem schwieriger Umgebung nähern sich die Ergebnisse an. So erreicht APOS im Schnitt 2,3 cm, EPOSA 2,6 cm und NetFocus ebenfalls 2,6 cm MPLG. Allerdings traten bei APOS und NetFocus auch Initialisierungen auf, die grob falsch waren, mit Abweichungen im Bereich mehrerer Meter. Diese wären aber auf Grund ihrer Größenordnung für einen Anwender meist erkennbar.

# *5.3.2. Punktlagevergleich*

Die VermV 2010 gibt für Doppelmessungen eines Punktes eine maximale Differenz von 5 cm an. Diese Grenze kann aber bereits durch die Messfehler überschritten werden. Bei geringer Signalbeeinträchtigung bleiben nahezu 100 % der Differenzen unter dem Schwellwert, unabhängig davon ob zwischen den beiden Messungen eine Neuinitialisierung durchgeführt wurde oder nicht. Unter schwierigen Bedingungen steigt der Anteil an Überschreitungen deutlich an. Erfolgte keine Neuinitialisierung so liegen bei allen drei Systemen zirka 2 % der Differenzen über der Vorgabe. Wird eine Neuinitialisierung gemacht, so liegen bei EPOSA 25 %, bei NetFocus 12 % und bei APOS 8 % der Differenzen über 5 cm. Betrachtet man die Zeitdifferenz zwischen den beiden Messungen, so bleiben innerhalb von 15 Minuten die Abweichungen relativ gering. Danach steigt der Anteil an größeren Abweichungen deutlich an. Welcher Zeitunterschied am besten für eine Doppelbestimmung geeignet ist, konnte im Rahmen dieser Untersuchungen nicht festgestellt werden.

# *5.3.3. Instrumentenangaben*

Bei den Instrumentenangaben wurde das Augenmerk auf die vom Instrument angegebene 2D Qualität und den ausgewiesenen HDOP-Wert gelegt. Bei der 2D Qualität stellte sich heraus, dass diese stark vom verwendeten Instrument abhängig ist. In der Regel liegen diese Angaben jedoch über der tatsächlichen MPLG. Lediglich unter sehr schwierigen Bedingungen waren 25 % der Angaben zu niedrig. Grenzwerte können hier keine definiert werden.

Ähnlich verhält es sich beim HDOP. Dieser ist zwar nicht vom Instrument abhängig, Grenzwerte können jedoch ebenfalls keine definiert werden. Das Problem beim

HDOP besteht darin, dass auch bei niedrigen Werten schlechte Positionslösungen auftreten. Ebenso sind bei hohem HDOP gute Lösungen möglich.

Der HDOP ist abhängig von der Anzahl der Satelliten und ihrer Konstellation. Darum kann auch mit Hilfe der Satellitenanzahl keine Aussage über die MPLG getroffen werden. Es treten sowohl mit fünf Satelliten gute Lösungen auf als auch mit sieben schlechte. Dieser Umstand wird auch durch die Verwendung von GLONASS nicht behoben.

# *5.3.4. GPS vs. GNSS*

Das Referenzstationsnetz EPOSA verwendet, im Gegensatz zu APOS und NetFocus, auch die Satelliten von GLONASS. Dies erweist sich nur bedingt als Vorteil. Eine generelle Steigerung der Positionsgenauigkeit konnte nicht festgestellt werden. Durch die zusätzlichen Satelliten sind die DOP-Werte im Schnitt niedriger, dies verhindert aber nicht das Auftreten schlechter Lösungen. Auch bei den sonstigen Vergleichen zeigen sich keine Vorteile für EPOSA. Einzig, unter extrem schlechten Bedingungen traten bei EPOSA keine grob falschen Initialisierungen auf.

# **6. Empfehlungen**

# **6.1. Allgemeines**

Ein Problem beim Einsatz von RTK besteht darin, dass die meisten Anwender die Instrumente als *Black-Box* verwenden. Grund dafür ist meist fehlendes Wissen über die Technik dahinter und so wird in den meisten Fällen 100%ig auf die Ergebnisse der Instrumente vertraut. Erst beim Auftreten von groben Fehlern oder wenn Abweichungen zu terrestrischen Messungen festgestellt werden, beginnt man zu zweifeln. Somit wird es meistens zu *Learning by Doing* oder *Try and Error*. Doch bis man dadurch ausreichend Erfahrung gesammelt hat, dauert es lang und die Gefahr von fatalen Fehlern ist groß. Deshalb folgen hier einige Empfehlungen und Beispiele um Gefahren aufzuzeigen, damit nicht jeder Anwender seine eigenen schlechten Erfahrungen machen muss.

# **6.2. Probleme und Fehlereinflüsse**

Wie bereits unter Punkt *[2.5](#page-35-0) [Fehlerquellen](#page-35-0)* erwähnt, spielen beim Einsatz von GNSS eine Vielzahl an Fehlereinflüssen eine Rolle. Der Großteil der Einflüsse wird durch die Verwendung von RTK korrigiert oder zumindest auf ein vernachlässigbares Maß reduziert. Dazu gehören:

- Satellitenorbitfehler
- Satellitenuhrfehler
- Ionosphäre
- Troposphäre
- Relativistische Einflüsse
- Antenne des Satelliten

Damit verbleiben noch der Einfluss der Empfangsantenne und der Umgebung. Die Fehler in der Empfangsantenne kann der Anwender durch Verwendung von aktuellen Kalibrierparametern minimieren. Für eine Vielzahl von Antennen stehen Kalibrierparameter auf der Internetseite des *National Geodetic Survey* zum download bereit. (National Geodetic Survey, 2010) Den Auswirkungen der Umgebung muss der Benutzer durch die Auswahl seines Standorts entgegentreten.

Die großräumige Abschattung durch Berge kann der User kaum beeinflussen, nur auf die Auswirkungen der unmittelbaren Umgebung kann er Rücksicht nehmen. Die folgenden Beispiele zeigen einige der häufigsten Fehlerquellen auf. Grundsätzlich gilt bei allen Hindernissen, je weiter entfernt diese sind, desto geringer ist deren Auswirkung auf die Positionslösung.

### **Auto**

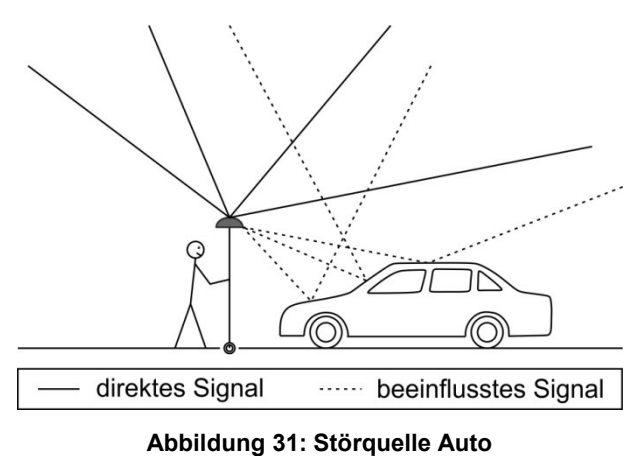

Autos haben eine spiegelnde Oberfläche und erhöhen dadurch die Wahrscheinlichkeit von Multipatheffekten. Sie reflektieren das Satellitensignal zur Antenne und verändern somit dessen Weg und in weiterer Folge auch die Positionslösung. Vor allem beim Durchführen der Initialisierung sollte darauf geachtet werden, einen möglichst großen Abstand zur nächsten glatten Oberfläche (Auto) zu haben.

## **Hecke / Strauch**

Gerade im Kataster sind oftmals Punkte relevant, die sich im Bereich einer Hecke oder eines Strauches befinden. Sobald diese Vegetation die Höhe des Antennenstabes überragt, ist Vorsicht angebracht. Denn bereits wenige Zweige oder Blätter, die

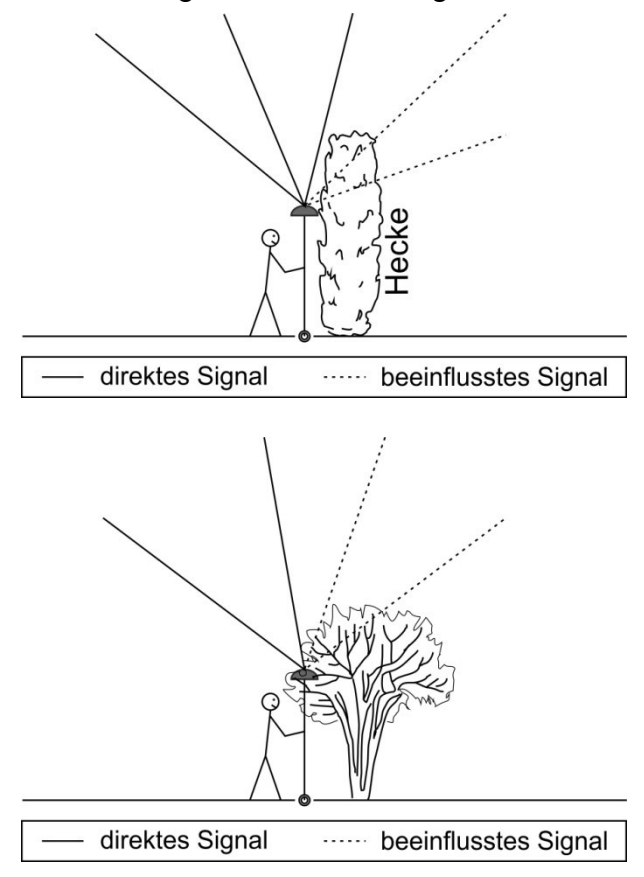

**Abbildung 32: Störquelle Hecke / Strauch**

sich direkt über der Antenne befinden, beeinflussen das Signal. Es wird zwar keine Blockade des Signals stattfinden, die Signalqualität wird hingegen deutlich verschlechtert werden. Dies wiederum erhöht das Risiko einer Fehlinitialisierung. Hier sollte die Bestimmung des Punktes aus gesicherter Entfernung indirekt erfolgen. Auf Grund der, im Vergleich zu Bäumen, geringen Höhe der Vegetation, genügt ein Abstand von ein bis zwei Metern um die Sicherheit der Lösung zu erhöhen. Bei einigen Herstellern kann der Antennenstab von seiner Standardhöhe noch zusätzlich ausgefahren werden. In einigen Situationen wird die zusätzliche Länge genügen, um die Antenne in eine sichere Empfangsposition zu bringen.

### **Baum**

Bäume beeinflussen das Signal auf zwei Arten. Einerseits werden Signale ganz blockiert und man hat weniger Satelliten zur Verfügung. Andererseits gehen Signale

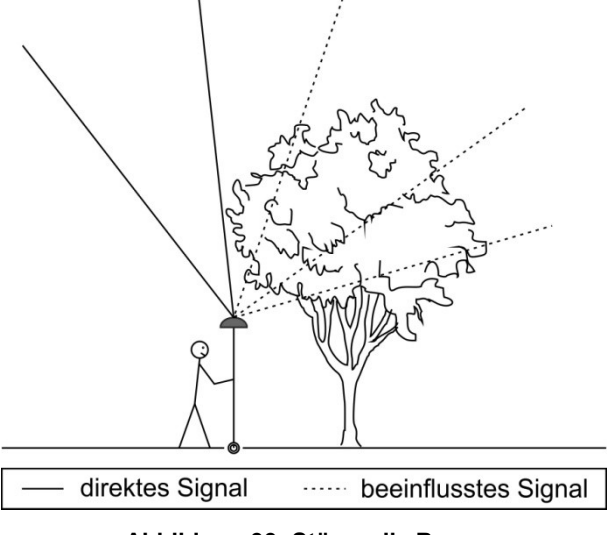

**Abbildung 33: Störquelle Baum**

durch Bäume hindurch und werden dabei stark abgeschwächt. Ersichtlich wird dies im SNR Wert. Auf Grund des erhöhten Rauschens wird die Qualität der Phasenbeobachtung stark reduziert und es kann zu Fehlinitialisierungen kommen. Direkt unterhalb einer Baumkrone sollte niemals gemessen werden, auch wenn die Initialisierung erhalten bleibt. Sollen Punkte im Nahbereich von Bäumen bestimmt werden, sollte die Initialisierung in möglichst großer Entfernung zum Baum durchgeführt werden.

[Abbildung 34](#page-104-0) gibt ein Beispiel für Beobachtungen in unmittelbarer Nähe zu mehreren Bäumen. Situationen ähnlich dieser bergen ein erhöhtes Risiko für Fehlinitialisierungen oder schlechte Positionslösungen. [Abbildung 35](#page-104-1) stellt die auf diesem Punkt mit EPOSA gemachten Messungen dar. Die Punkte sind jeweils ein Mittelwert aus drei Epochen. Dargestellt sind insgesamt sieben unterschiedliche Initialisierungen und die Referenzkoordinaten als blaues Kreuz. Vier der Messungen weisen deutliche Abweichungen zum Vergleichswert auf. Bei allen dargestellten Punkten handelt es sich um *fixed Lösungen* und dennoch sind Abweichungen von bis zu 10 cm vorhanden.

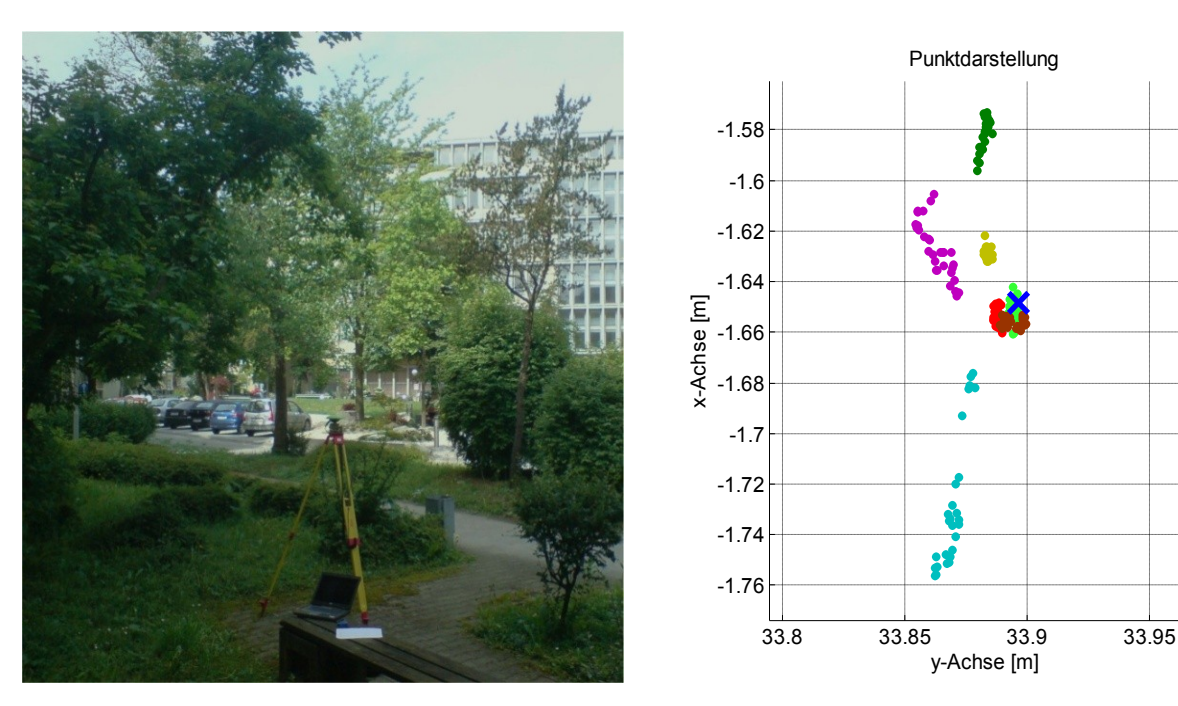

<span id="page-104-1"></span><span id="page-104-0"></span>**Abbildung 34: Beispiel Störquelle Baum Abbildung 35: Punktdarstellung Störquelle Baum**

## **Haus**

Häuser bieten zwei mögliche Schwierigkeiten. Einerseits blockieren sie Satellitensignale komplett und verringern somit die Anzahl der verfügbaren Satelliten. Geringere

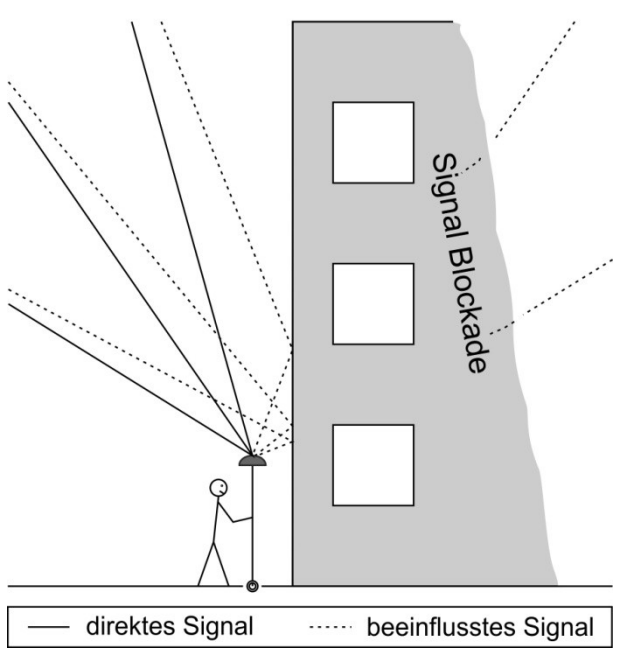

**Abbildung 36: Störquelle Haus**

<span id="page-105-0"></span>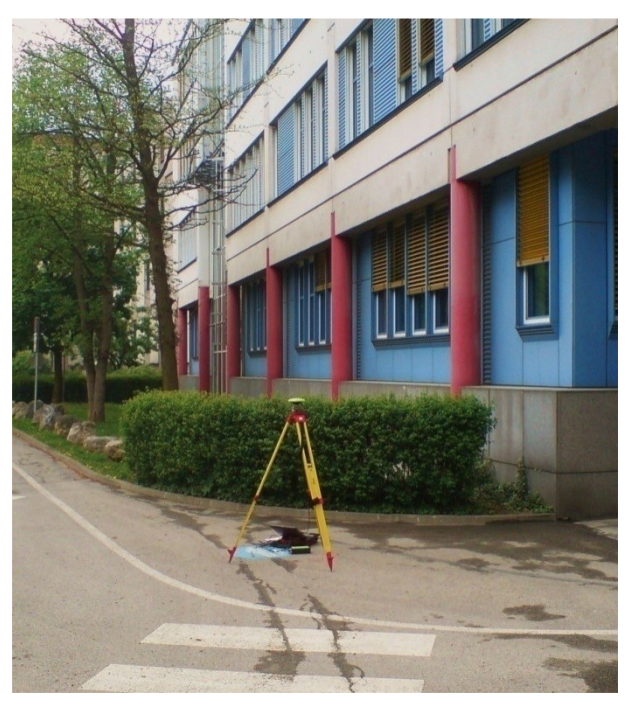

**Abbildung 37: Beispiel Störquelle Haus**

Anzahl an Satelliten bedeutet geringere Redundanz der Messungen und dadurch ein höheres Risiko für Fehler. Andererseits erhöhen Häuser das Risiko von *Multipath*. Die Wände und vor allem die Fenster reflektieren das Signal und verfälschen somit die Beobachtungen. In städtischen Regionen kombinieren sich beide Faktoren, da sich meist mehrere Häuser in der Nähe befinden. Auf Grund der Abschattungen werden wenige Satelliten empfangen und dies reduziert weiter die Wahrscheinlichkeit *Multipath* durch die Überbestimmung aufzudecken.

[Abbildung 37](#page-105-0) zeigt einen während der 2. Messkampagne verwendeten Punkt am TU-Gelände. Dies stellt eine Umgebung dar, wie sie vermieden werden sollte. Vor allem die Entfernung zum vierstöckigen Haus ist zu gering. Welche Auswirkungen dies auf die Ergebnisse haben kann, veranschaulicht [Abbildung](#page-106-0)  [38.](#page-106-0) Dargestellt sind vier Messungen mit EPOSA. Das blaue Kreuz markiert die Referenzkoordinaten und jeder Punkt jeweils einen Mittelwert aus drei Epochen. Auffallend sind nicht nur die Unterschiede zwischen den einzelnen Initialisierungen, sondern auch innerhalb einer Messung treten große Differenzen auf.

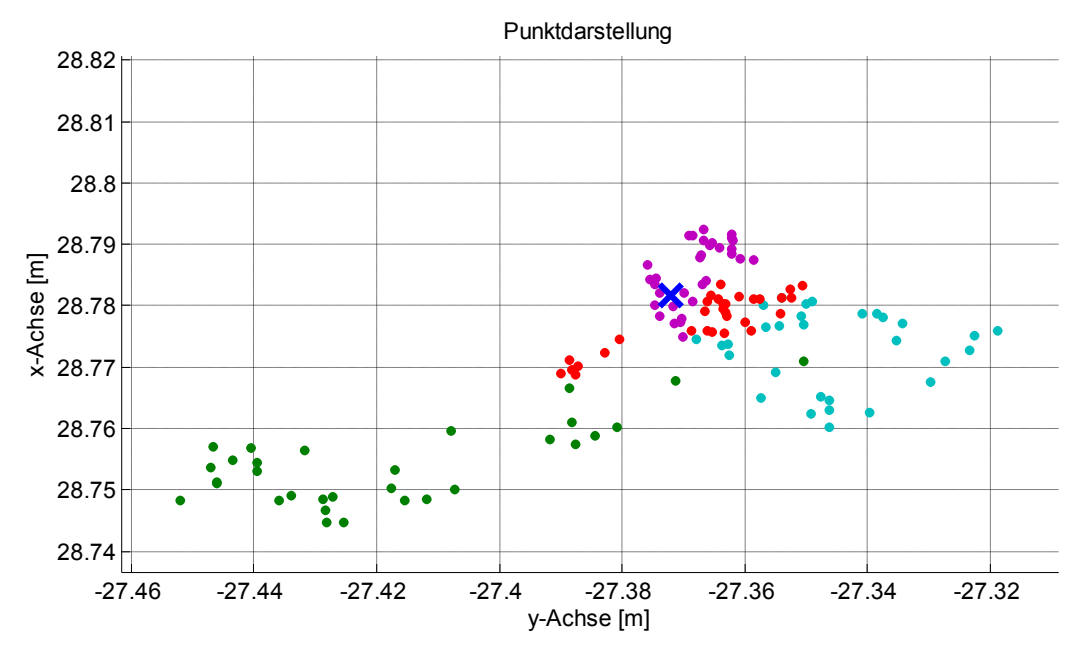

**Abbildung 38: Punktdarstellung Störquelle Haus**

<span id="page-106-0"></span>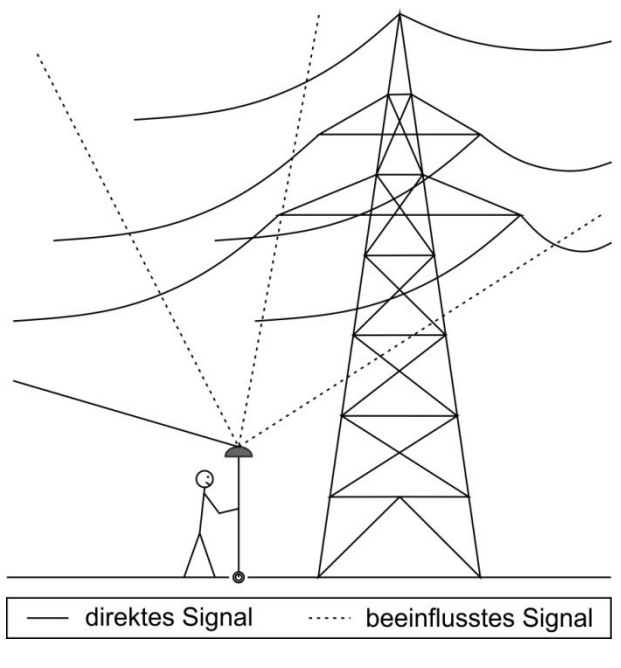

**Abbildung 39: Störquelle Mast**

## **Masten**

In der Umgebung von hohen Masten oder Türmen, wie beispielsweise Strommasten, Seilbahnstützen, Handymasten, Brückenpfeilern und dergleichen gilt erhöhte Vorsicht. Auf Grund der komplexen Struktur der Bauten (Gittermasten) kann es zu Multipath und schlechter Signalqualität kommen. Folge davon ist eine verringerte Positionsgenauigkeit. In manchen Fällen kommt es auch durch elektromagnetische Störquellen, wie Oberleitungen oder Stromkabel, zu Beeinflussungen der Beobachtungen. Deshalb sollten Initialisierungen möglichst weit von Mast und Leitung entfernt durchgeführt werden.

Die hier gezeigten Fehlerquellen sind nur einige Beispiele. Im Allgemeinen kann gesagt werden, dass jegliches Objekt in der näheren Umgebung der Antenne als potentielle Störquelle angesehen werden kann. Kriterien für eine Störquelle sind:

- Objekt überragt die Antenne
- Objekt verdeckt Teile des Himmels
- Objekt besitzt glatte bzw. spiegelnde Oberflächen
- Objekt besitzt eine komplexe Struktur, die nur teilweise durchlässig ist für das **Signal**
- Objekt lässt das Signal zwar durch, schwächt es aber ab und erhöht damit das Signal-Rausch Verhältnis

Die Hersteller arbeiten laufend an der Verbesserung der Antennen und der Algorithmen, um *Multipath* zu verhindern und die Qualität der Beobachtungen zu verbessern. Doch entscheidend ist nach wie vor die Einschätzung der Umgebung durch den Anwender. Wie die Untersuchungen gezeigt haben, kann sich ein Benutzer nicht nur auf die Angaben des Instrumentes verlassen. Er muss selber Gefahrenpotentiale erkennen und angemessen darauf reagieren. Wird dies konsequent umgesetzt, so ist die RTK Technologie bestens für den Einsatz im Kataster geeignet.

# **6.3. Empfohlener Ablauf**

Nach Auswertung der durchgeführten Messungen und unter Berücksichtigung aller während der Arbeiten gesammelten Erfahrungen, ergibt sich für den Einsatz von RTK in der Katastervermessung folgende zu empfehlende Vorgehensweise.

- Direkte Bestimmung von Messpunkten nur bei guten Umgebungsbedingungen
- Bei Abschattungen und Signalbeeinträchtigungen am zu bestimmenden Punkt, sollte dieser indirekt erfasst werden
- Schaffung von *mehreren* Anschlusspunkten an Positionen mit möglichst geringer Abschattung und Signalbeeinträchtigung
- Nach Möglichkeit sollten Messpunkte doppelt bestimmt werden, wobei zwischen beiden Messungen eine Neuinitialisierung durchgeführt werden sollte
- Die Initialisierung soll unter veränderten Bedingungen stattfinden
	- o Zeitliche Trennung bringt eine veränderte Satellitenkonstellation
	- o Räumliche Veränderung bringt veränderte Umgebungsbedingungen
- Ausgehend von den Anschlusspunkten terrestrische Vermessung der restlichen Punkte
- Gegenseitige Kontrolle der Anschlusspunkte durch terrestrische Messungen

# **6.4. Beispiel**

[Abbildung 40](#page-108-0) stellt ein fiktives Grundstück dar. Die Punkte 1–5 sind die zu bestimmenden Grenzpunkte. Bis auf Punkt 4 kann jedoch keiner bedenkenlos mittels RTK bestimmt werden.

- Punkt 1: Abschattungen durch die Nähe zum Haus
- Punkt 2 und 3: Abschattungen und Signalbeeinträchtigungen durch den Baum
- Punkt 4: geeignet für RTK
- Punkt 5: bei zu hoher Hecke nicht für RTK geeignet

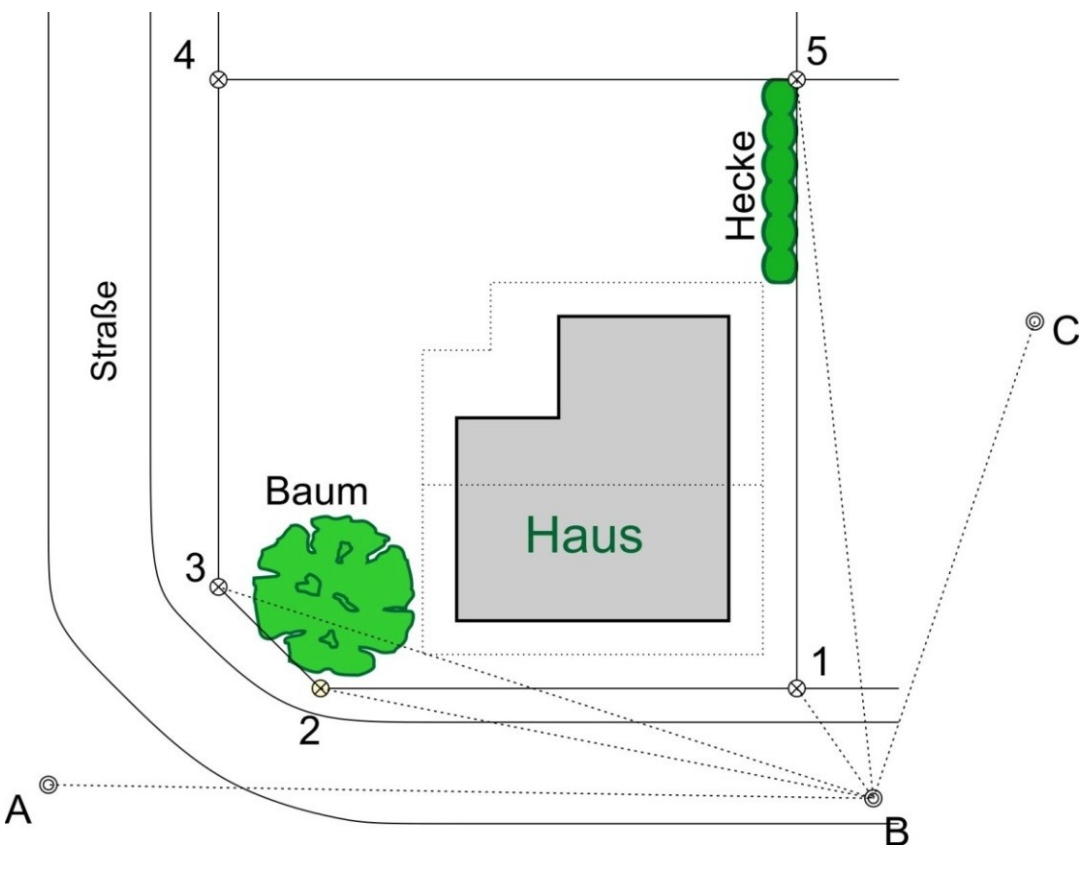

**Abbildung 40: Beispiel Grenzpunktbestimmung**

<span id="page-108-0"></span>Empfohlene Vorgehensweise:

- 1. Bestimmung von Punkt 4 mittels RTK
- 2. Bestimmung der Punkte A, B und C mittels RTK
- 3. Aufstellung eines Tachymeters auf Punkt B und Anschlussmessungen zu den Punkten A und C
- 4. Bei Differenzen zwischen den Punkten Neubestimmung der Punkte A, B, C und 4 mittels RTK
- 5. Bestimmung der Punkte 1, 2, 3 und 5 mit Tachymeterbeobachtungen

#### *Vorteile:*

- Erhöhte Sicherheit durch die gegenseitige Kontrolle der Punkte A, B und C durch die Tachymetermessungen
- Fehler in den RTK Messungen für die Punkte A, B und C können aufgedeckt werden
- Flexiblere Reaktionen auf örtliche Gegebenheiten möglich

#### *Nachteile:*

Erhöhter Messaufwand

# **7. Ausblick**

In Zukunft werden zu den bestehenden Systemen GPS und GLONASS weitere hinzukommen. Einerseits das europäische System Galileo, andererseits sind auch Indien und China bemüht ein eigenes Satellitennavigationssystem aufzubauen. Dies wird für jeden Anwender von GNSS Verfahren, und damit auch der RTK Technologie, Vorteile bringen. Die Anzahl an verfügbaren Satelliten wird sich deutlich erhöhen. Auf Grund der Modernisierungen bei GPS und GLONASS wird sich auch die Anzahl an verfügbaren Signalen erhöhen. All diese Änderungen werden von den Instrumentenherstellern bereits laufend berücksichtigt. Für den Anwender wird sich vor allem die Chance auf eine erfolgreiche Initialisierung erhöhen. In offenem Gelände ohne Signalbeeinträchtigung ist dies auch jetzt schon kein Problem. Zum Tragen kommen die Neuerungen erst bei Messungen unter schwierigen Bedingungen, wie etwa Häuserschluchten oder in bewaldeten Gegenden.

Auf Grund der erhöhten Anzahl an Satelliten werden auch bei großen Abschattungen durch Häuser oder Berge genügend Satelliten sichtbar sein um eine Lösung zu erhalten. Diese stehen dann zwar alle sehr hoch und die Geometrie der Konstellation wäre nicht gut, doch wie sich in den Untersuchungen gezeigt hat, sind auch mit erhöhtem DOP-Wert gute Lösungen möglich.

Eine weitere Verbesserung betrifft die Satellitensignale. Einerseits werden neue Signale hinzukommen, andererseits werden bestehende Signale in ihrer Struktur verbessert. Durch mehrere Signale wird die Lösung der Ambiguitäten erleichtert, die Möglichkeiten zur ionosphärischen Korrektur erweitert und es stehen mehr einzelne Beobachtungen zur Verfügung. Die Ausschöpfung dieser Möglichkeiten zur Verbesserung der Instrumente obliegt den Herstellern und der Anwender wird davon profitieren.

Trotz all dieser Neuerungen wird das Auftreten von groben Fehlern oder schlechten Lösungen nicht verhindert werden können. Es wird sich zwar die Wahrscheinlichkeit dafür weiter verringern, doch ganz ausschließen wird man sie nicht können. Wie auch die Untersuchungen der Messungen unter idealen Bedingungen am TU-Dach gezeigt haben, kann trotzdem ein Fehler auftreten. Deshalb sollte ein Anwender der RTK Technologie auch in Zukunft gut ausgebildet sein, da zu einer Positionslösung mittels RTK in Referenzstationsnetzen eine Vielzahl an Komponenten beitragen. Über all die Komponenten und möglichen Fehler sollte der Benutzer ein Basiswissen besitzen. Dieses Grundwissen versetzt ihn in die Lage auf etwaige Probleme zu reagieren und die richtigen Entscheidungen zu treffen. Ebenso hat ein wissender Anwender bei der Benützung von RTK stets die Möglichkeit einer Fehlfunktion vor Augen und wird es dementsprechend sicherer einsetzen. Diese eben angesprochene Grundwissen über GNSS im Allgemeinen, Referenzstationsnetze, RTK und VRS soll diese Arbeit vermitteln. Zusätzlich dazu gibt sie dem Leser einige Anhaltspunkte für den täglichen Einsatz und zeigt Problemsituationen auf.

## **Quellenverzeichnis**

**Bundesamt für Kartographie und Geodäsie. 2010.** Ntrip Documentation. [Online] 15. Juli 2010. http://igs.bkg.bund.de/root\_ftp/NTRIP/ documentation/NtripDocumentation.pdf.

**de.wikipedia.org. 2010.** [Online] 2010. [Zitat vom: 27. Juli 2010.] http://de.wikipedia.org/wiki/Signal-Rausch-Verh%C3%A4ltnis.

**Fleckl, Johannes. 2006.** *Präzisionsbestimmung des Prüffeldes "Dach, Steyrergasse 30" zur Überprüfung von geodätischen Instrumenten.* Graz : Technische Universität Graz, 2006.

**Hofmann-Wellenhof, Lichtenegger and Wasle. 2008.** *GNSS Global Navigation Satellite Systems.* Wien : SpringerWienNewYork, 2008. p. 516. ISBN 978-3-211- 73012-6.

**IAC, Information-Analytical Centre. 2010.** [Online] Federal Space Agency, 01. Juli 2010. www.glonass-ianc.rsa.ru.

**International GNSS Service. 2010.** [Online] 08. August 2010. igscb.jpl.nasa.gov.

**Javad GNSS Inc. 2010.** www.javad.com. [Online] 18. August 2010.

**Kaplan, Elliott D. und Hegarty, Christopher J. 2006.** *Understanding GPS - Principles and Applications.* Norwood : ARTECH HOUSE, INC., 2006. ISBN 1-58053- 894-0.

**Leica Geosystems Austria GmbH. 2010.** www.leica-geosystems.at. [Online] 2010. August 2010.

**maps.google.com.** [Online]

**National Geodetic Survey. 2010.** [Online] 7. August 2010. http://www.ngs.noaa.gov/ANTCAL.

**Pock, Christian und Geißler, Stefan. 2008.** *Punktfeld Steyrergasse 30 - Neubestimmung der Lage.* s.l. : TU Graz - Institut für Ingenieugeodäsie und Messsysteme, 2008. Bakkalaureatsarbeit.

**Revnivykh, Sergey G. 2008.** [Online] Federal Space Agency, 16. September 2008. [Zitat vom: 01. Juli 2010.] http://www.navcen.uscg.gov/cgsic/meetings/48thmeeting/Reports/International%20S ubcommittee/%5B24%5D%20GLONASS%20CGSIC%2016.09.2008.pdf.

**Russian Institute of Space Device Engineering. 2008.** Interface Control Document. [Online] 2008. [Zitat vom: 01. Juli 2010.] rniikp.ru/en/pages/about/publ/ICD\_GLONASS\_eng.pdf.

**Topcon Europe BV. 2010.** www.topcon-positioning.eu. [Online] 18. August 2010.

**Trimble Navigation Limited. 2010.** www.trimble.com. [Online] 18. August 2010.

**U.S. Departement of Homeland Security . 2010.** [Online] 01. Juli 2010. www.navcen.uscg.gov.

**VermV. 2010.** *115. Verordnung: Vermessungsverordnung 2010 - VermV.* Wien : Bundesministers für Wirtschaft, Familie und Jugend, 16. August 2010.

**www.bev.gv.at. 2010.** BEV. [Online] Bundesamt für Eich- und Vermessungswesen, 30. Juni 2010.

**www.eposa.at. 2010.** EPOSA. [Online] 30. Juni 2010.

**www.geopp.de. 2010.** Geo++® GmbH. [Online] 13. Juli 2010.

**www.netfocus.at. 2010.** NetFocus. [Online] EnergieAG OÖ Data GmbH, 30. Juni 2010.

**www.rtcm.org. 2010.** Radio Technical Commission for Maritime Services. [Online] 13. Juli 2010.

## **Abbildungsverzeichnis**

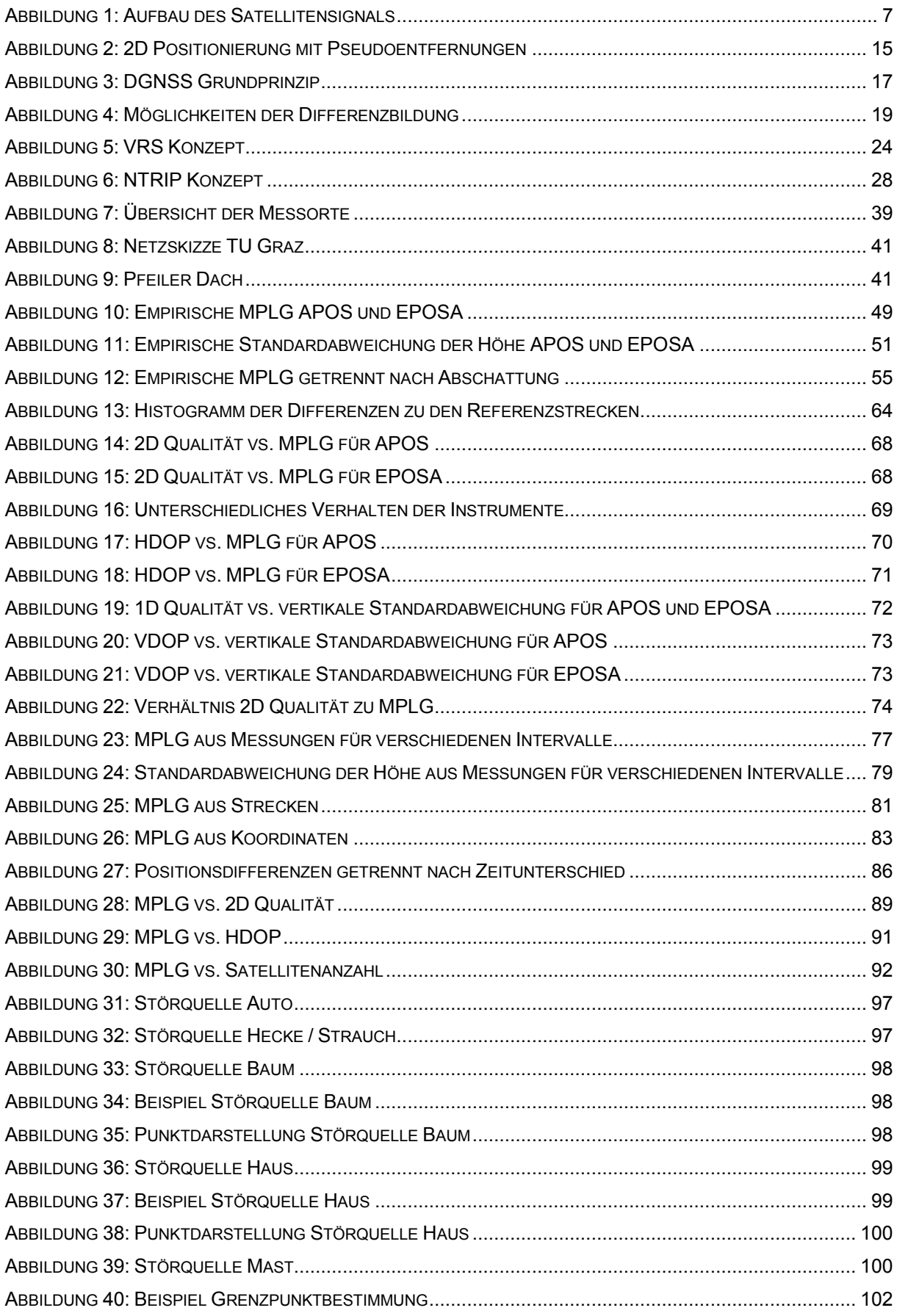

### **Tabellenverzeichnis**

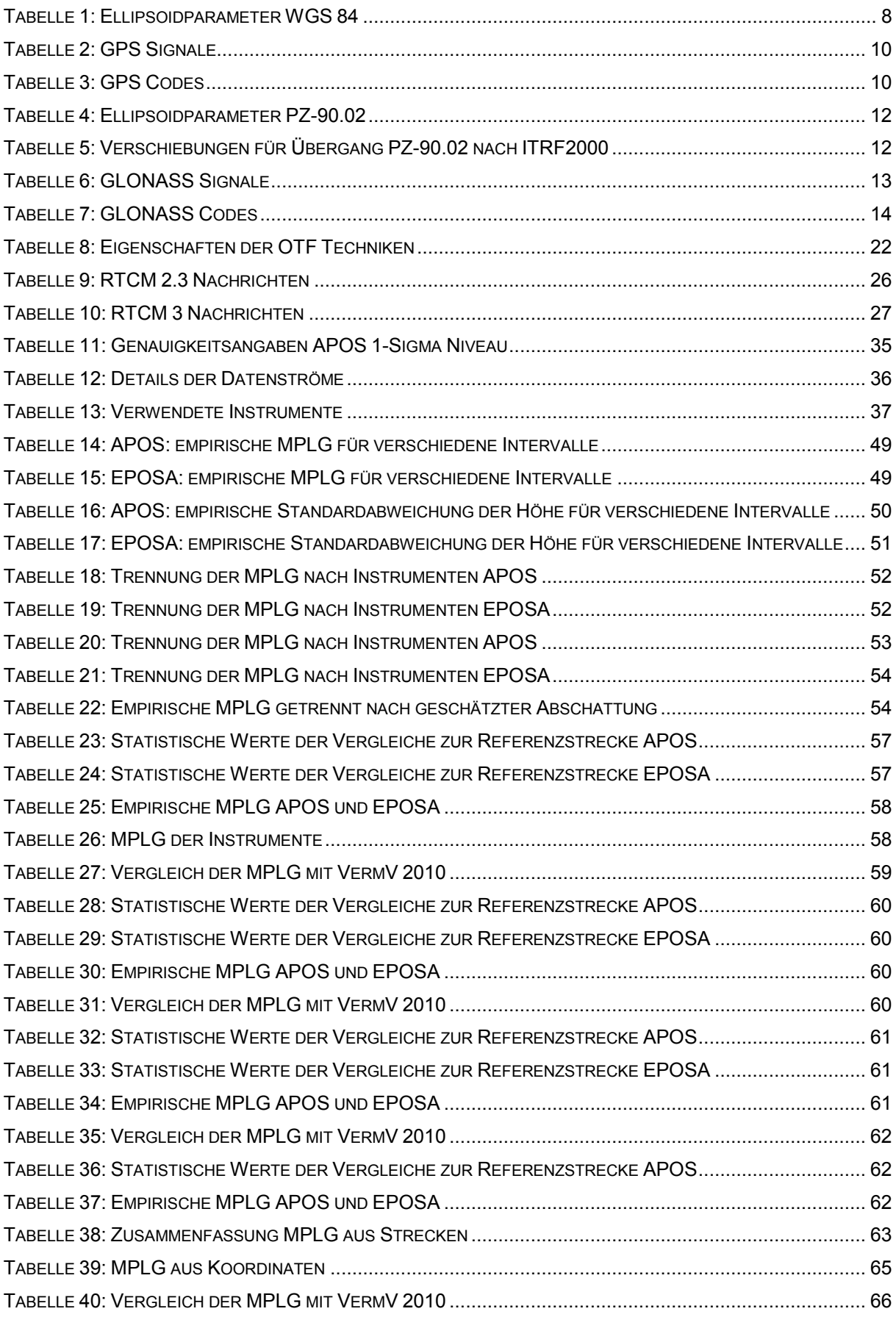

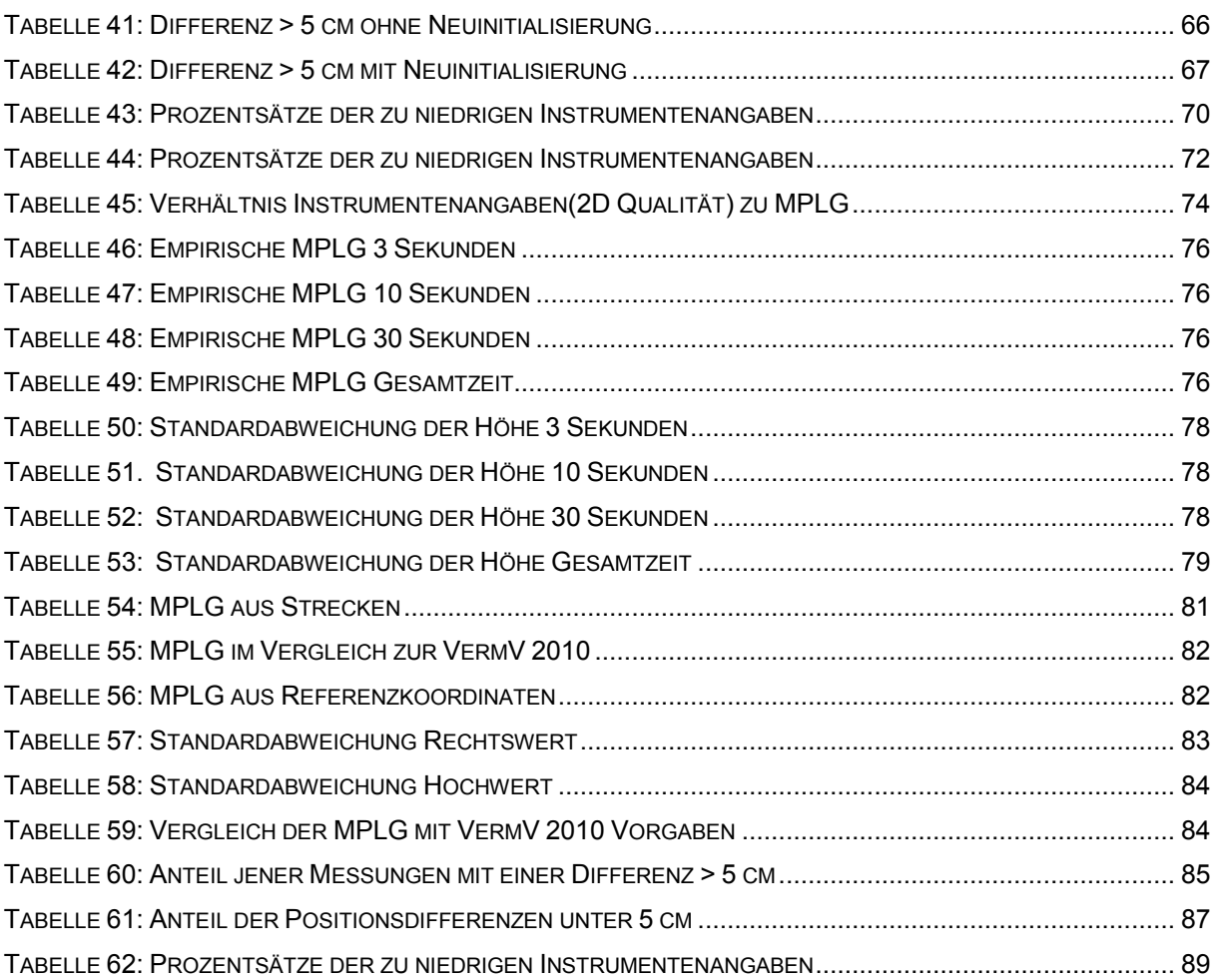